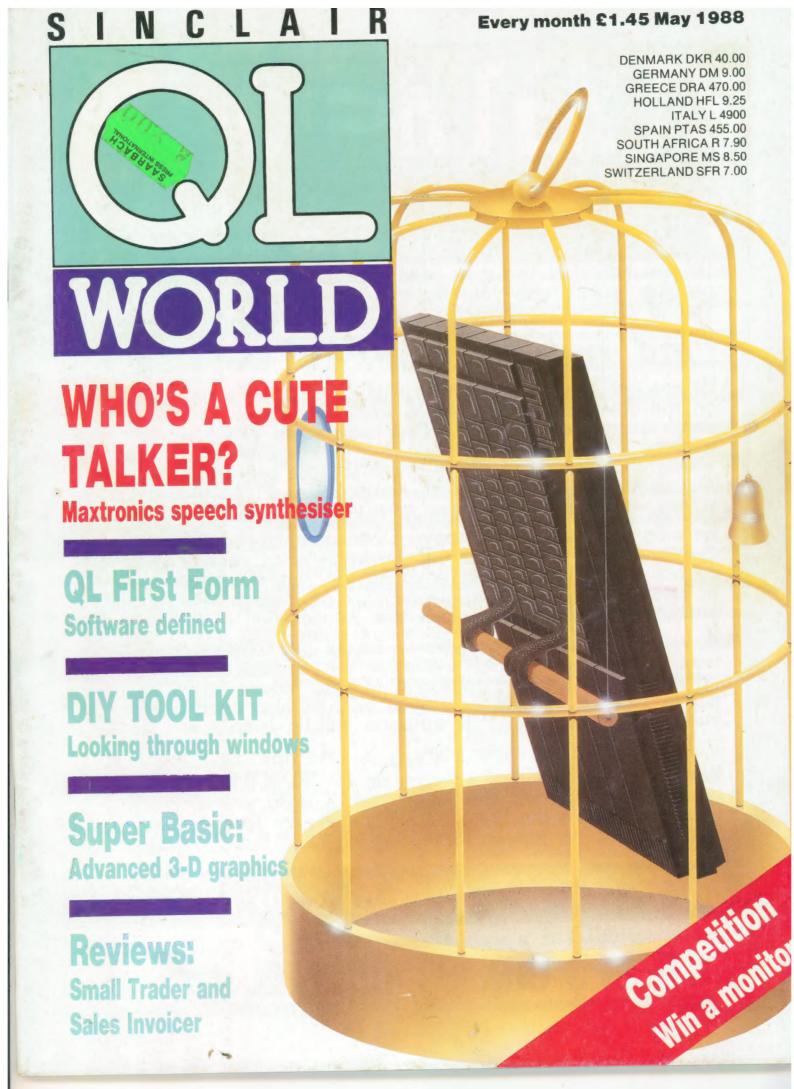

## SUPER USER BUREAU

\*Genuine independent professional support for all users of the SINCLAIR OL, CST "THOK" series, and all compatible machines. NEW service for users of the ICL OPD and Merlin TONTO! Call!

### Do you ever need some help?

★ Do you ever feel that you need someone who can look at that nagging problem with your QL system another way, and can help you to understand irritating gaps in the manual... Yes? Read on!

### Find out more about us now!

- \*We are not just an anonymous address, with an anonymous voice on the other end of the phone. We are happy to discuss specific requirements, and we are on first name terms with many of our members... Phone Richard about your technical needs, or Julie, for details about products and services that we provide. We can help! We are affiliated to the British Assosciation of Computer Clubs too.
- \*You do not have to join without knowing exactly what we can do. We offer an introductory copy of our monthly magazine to help decide whether our service will be beneficial to you. Even if you do not think that we offer anything for you, then you may still be interested to read the introductory copy which some of our members have described as the ideal introduction to QL computing!
- \*We do not have enough space to list all the benefits of membership here, but briefly we offer a monthly 40 page magazine, discounts on most QL products to members, personal advice in writing, or by phone. Prestel MBX. Telex. or even FAX. We also offer a library of public domain QL and CP/M software, bulletin boards, and lots more!

If I decide to join, how much is it. and how do I pay?

Membership is by annual subscription to "OL S.U.B." magazine.

\* Home user, in the UK, £15.00, abroad, £20.00 paid in sterling.

\* Business user in the UK, £30.00. Enquire for foreign costs.

\* Send 60p for an introductory copy of "OL S.U.B." magazine.

### SUPPORT AT UNDER 29p WEEKLY!

Please note, S.U.B. is a completely independent full time support group.

S.U.B., PO BOX 3, SHILDON, DL4 2LK

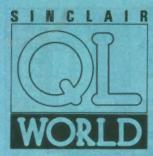

Editor Helen Armstrong Chief Sub Editor Harold Mayes MBE

Production Manager Nick Fry

Designer Chris Winch

Art Editor Neil Tookey

Group Advertisement Manager Perry Trevers

Assistant Advertisement Manager Jonathan Manning

Classified Advertisement Sales Executive Judy Gallon

Magazine Services Sheila Baker

Advertising Production Serena Hadley James Pyle

Managing Editor Brendon Gore

Publisher Trish Phillips

Group Publisher Paul Coster

Financial Director Brendan McGrath

Chief Executive Richard Hease

Microdrive Exchange 089 283 4783/2952 (2 lines) TIL

Sinclair QL World Greencoat House Francis Street London SW1P 1DG Telephone 01-834 1717 Fax 01-828 0270 Telex 9419564 FOCUS G ISSN 026806X

ISSN 026806X
Unfortunately, we are no longer able to answer enquiries made by telephone. If you have any comments or difficulties, please write to The Editor, Open Channel, Trouble Shooter, or Psion Solutions. We will do our best to deal with your problem in the magazine, though we cannot guarantee individual replies.
Back issues are available from the publisher price £2 U.K., £2.75
Europe. Overseas rates on request, Please telephone 089 283 4783 to check availability. Published by Focus Magazines Ltd., London. Distributed by Quadrant Publishing Services, Sutton.
Subscription information from: TIL, PO Box 74, Paddock Wood, Tonbridge, Kent TN12 6DW. £15 U.K. £30 Surface mail Europe and the rest of the world. Add £5 for air mail + £10 overseas.
Typesetting by LSG Graphics Ltd, Gainsborough. Tel. (0472) 5223.
Printing by LSG Print Division Ltd, Lincoln. Tel. (0522) 513030.
4. COPYRIGHT SINCLAIR QL WORLD—1988

## CONTENTS

MAY 1988

**5** QL SCENE ● Keyboards de-bounced

6 OPEN CHANNEL • Readers' writes

12 SUPERBASIC • Deriving data for 3D graphics

16 TECHNICAL HELPLINE

19 COMPETITION • Win a Monitor

20 QL FIRST FORM • Software classified

DIY TOOLKIT • Opening windows

30 CUTE TALKER • The Q TALK speech synthesiser

36 BUSINESS MATTERS • Software for accounts

42 SOFTWARE FILE ● Oh yeah, the games can talk

**PROGRAM OF THE MONTH • English Dominoes** 

50 FOCUS SALES POINT ● A bit off the side

54 MICRODRIVE EXCHANGE • Collect on the cheap.

IMPORTANT ANNOUNCEMENT: Please check the Open Channel page if one of your programs has appeared at any time in the Microdrive Exchange.

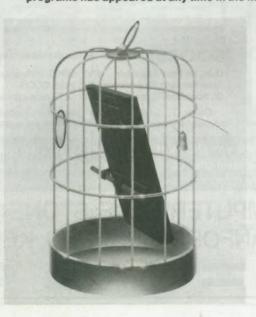

### NEXT MONTH

### RETURN OF THE ROMS

Simon Goodwin follows up his 1987 article on the QL ROM bugs with another eleven bugs.

#### SUPERBASIC

The fourth and final part of Mike Lloyd's 3D graph programming suite.

COMPUTERS

QL JS 2.3 software £169 QL640K JS 2.35 s/ware £260 Psion 2.35 sets £23 (inc 2.38 Archive)

**PSION ORGANISER** 

£138 Organiser XP 32K £60 Comms Link 32K D Rampack £55 Harvester Superchip £99 £35 Data Organiser

512K Rampack Z88 Software 128K Rampack QL - Z88 link Centronics interface Z 88 €200.00 phone 250.00 £23.00 £30.00

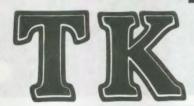

### OMPUTERWARE

the QL stockist el: 0303-81-2801

### **DISC SYSTEMS**

| Dual 3.5 in. + Trump Card | £350.00  |
|---------------------------|----------|
| Single D/D 3.5in. drive   | £125.00  |
| Sandy Megaboard +20Mb I   | ID phone |
| Dual D/D 3.5 in drive     | £209.00  |
| Dual D/D 3.5 in. & i/face | £295.00  |
| Dual 3.5 in. & 512K SQB   | £350.00  |
| Cumana disc interface     | € 86.25  |
| 768K Trump Card           | £199.00  |
|                           |          |

#### **SPARES**

| 01 / 111-0                      |        |
|---------------------------------|--------|
| JS ROM sets                     | £27.50 |
| Keyboard membrane               | £6.25  |
| Keyboard bubble mat             | £3.85  |
| ULA ZX 8301                     | £9.50  |
| ULA ZX 8302                     | £10.25 |
| MAB 8049                        | £7.50  |
| Repairs                         | phone  |
| M/drive assemblies- complete    | £27.50 |
| Voltage regulator (high output) | €4.75  |
| Power supply UK                 | £23.50 |
| Power supply European           | £25.50 |
| QL Test kit                     | £13.50 |

### SUNDRIES

| 10 Microdrive cartridges    | £17.50  |
|-----------------------------|---------|
| Cartridge storage box       | £5.50   |
| QL Dustcover                | £5.00   |
| 100 Microdrive labels       | £3.75   |
| Powerclean filter           | £36.00  |
| Eprom Programmer (QJump)    | £129.00 |
| Battery clock kits          | £19.50  |
| 10 DS/DD discs 3.5" (brand) | £29.00  |
| Joystick + adaptor          | £16.00  |
| 512K internal U/G           | £94.00  |
| Centronics Interface        | £29.00  |

### SOFTWARE

| BUSINESS                                  |         |                                |         |                            | 500    |
|-------------------------------------------|---------|--------------------------------|---------|----------------------------|--------|
| Flashback (c-d)                           | £25.00  | XRef                           | £15.00  | Pro Pascal                 | £92.00 |
| Cash Trader (PDQL)                        | 00.082  | Grafix                         | £16.00  | QMON                       | £20.00 |
| Cash Trader + Analyser                    | £105.00 | Super Toolkit 2 (Eprom)        | £29.00  | Super Forth + Reversi      | £39.00 |
| Decision Maker                            | £35.00  | QIMI + Giga Mouse              | £70.00  |                            |        |
| Entrepreneur                              | £35.00  | QLiberator (c-d)               | 260.00  | GAMES                      |        |
| Finance Manager                           | £19.00  | QLiberator (budget)            | £30.00  | Area Radar Controller      | £13.00 |
| Home Finance (Buzz)                       | £22.00  | QLoad & Ref                    | £10.00  | Chess                      | £17.00 |
| Investment Monitor                        | 220.00  | Success                        | £50.00  | Super Croupier             | £13.00 |
| Project Planner                           | £29.00  | QRam (c-d)                     | £30.00  | Flight Simulator           | £19.00 |
| Small Tradem Pack                         | £25.00  | RPM                            | £15.00  | Matchpoint                 | £14.00 |
| Spellbound (c-d)                          | £30.00  | Task Master (c-d)              | £25.00  | Bridge Player 2            | £20.00 |
| Spellbound + Filebound                    | £35.00  | The Editor                     | £29.00  | Professional Astrologer    | 270.00 |
| Touch Typist                              | £12.00  | The Editor - special edition   | 249.00  | Super Astrologer           | £25.00 |
| Pacioli                                   | £25.00  | Turbo (c-d)                    | 00,992  | Scrabble                   | £15.00 |
| QTYP                                      | 230.00  | Turbo Quill (c-d)              | £10.00  | Snooker                    | £13.00 |
| UTILITIES                                 | 200100  | Turbo Quill + (c-d)            | £13.00  | Squadron                   | £16.00 |
| Archivist                                 | 230.00  | Ultra Print                    | £20.00  | Super Backgammon 3         | £13.00 |
| Cartridge Doctor                          | £13.00  | SPY                            | £15.00  | War In The East:           |        |
| Expert System                             | 250.00  | 0.1                            | 210100  | 1 Barbarossa               | £19.50 |
| CPM Emulator (c-d)                        | £45.00  | CAD                            |         | War in the East (set)      | £39.95 |
| Assembly Lang. Toolkit                    | £25.00  | Concept 3D                     | £40.00  | Microbridge                | £35.00 |
|                                           | £35.00  | Eve Q                          | £29.00  | Ion Gold                   | £15.00 |
| Page Designer 2<br>Desktop Publisher      | 235.00  | Mandelbrot Magic               | £15.00  | Heart of Gern              | £15.50 |
|                                           | 00.083  | Technikit                      | £25.00  | Horrorday                  | £15.00 |
| - S/Edition (d)                           | £23.00  | TechniQL                       | £50,00  | Talisman                   | £19.00 |
| Front Page (c-d) Front Page Extra 2 (c-d) | £40.00  | The Designer                   | £15.00  | The Prawn                  | £15.00 |
| ArchRTM                                   | £20.00  | Viewpoint                      | \$20.00 | Blocklands                 | £10.00 |
|                                           | £27.00  | 3-D Designer                   | £38.00  | Archanoid                  | £15.00 |
| ICE Eprom                                 | £20.00  | Lightning                      | £29.95  | Death Strike               | £15.00 |
| Paste Art                                 | £10.00  | Dåunanå                        | 220.00  | Fictionary                 | £11.50 |
| Key Define                                | £10.00  | LANGUAGES                      |         | Hoverzone                  | £15.00 |
| Locksmith                                 |         | Assembler (Comp One)           | £20.00  | Hyperdrive                 | £13.00 |
| Mailfile (256K)                           | 220.00  | Forth (Computer One)           | £30.00  | Jungle Eddi                | £15.00 |
| Archive Tutor                             | £20.00  | Better Basic                   | £24.00  | Karate                     | £15.00 |
| QFLASH Ramdisk + toolki                   |         | BCPL Development Kit           | £51.00  | Knight Flight              | £15.00 |
| QFLASH Ram Eprom                          | €25.00  | C Compiler                     | €85.00  | Mortville Manor            | £15.00 |
| QFLASH Ram utilities (c-d                 |         | DevPac Development Kit         | £30.00  | Quboids                    | 69.00  |
| Reconfigurable toolkit 2                  | £29.00  | LISP                           | £51.00  | Tank Busters               | £15.00 |
| 4 Matter                                  | £11.50  |                                | €40.00  | Vroom                      | £13.00 |
| Recover                                   | £20.00  | Digital C                      | £30.00  | ********                   | £15.00 |
| Speedscreen (EPROM)                       | \$30.00 | MonQL<br>Bassal (Computer One) | £30.00  | Dragonhold<br>Stone Raider | £13.00 |
| Speedscreen (C-D)                         | £20.00  | Pascal (Computer One)          | £75.00  | Lands of Havoc             | £19.00 |
| Sidewinder Deluxe                         | £20.00  | Pascal (Metacomco)             | £92.00  | Wanderer                   | £15.00 |
| Super Media Manager (d)                   | £40.00  | Pro Fortran-77                 | 1.02.00 | wanderer                   | 210.00 |
|                                           |         |                                |         |                            | _      |

#### BOOKS <

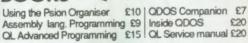

Other QL titles available - phone for details -

☆ SPECIALS ☆ GST Macro Assembler +

Assembly Lang Book £39.00 10 DS/DD discs

3.5" unbranded

● ALL PRICES INCLUDE VAT AND UK MAINLAND DELIVERY - WE EXPORT WORLDWIDE

Phone for details of other QL products OR send SAE for our latest catalogue Credit card phone orders accepted, or send cheques, postal orders, Eurocheques to:

TK COMPUTERWARE, STONE STREET, NORTH STANFORD, ASHFORD, KENT

TELEX 966676 PMFAB G

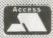

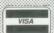

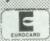

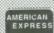

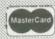

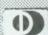

FAX 0303 812892

## DTP PACKAGE from Sector

Sector software has released a new desk-top publishing package, Page Designer 2. The program can work on up to nine pages at a time and multitask with Taskmaster and MQRam. Page sizes can be up to 3,840 by 1,600 pixels and the program can read from Quill - Doc files as well as ASCII text files and -lis files.

There are 42 fonts, with a font editor, hi-res font editor and pattern genera-

tor, as well as all the usual features expected of a desktop publisher. The program is avavailble on disc or on five Microdrive cartridges for £35.

Following soon is an image processor which brings computerised image enhancement to the QL by tidying digitised images. The computer can take an image and turn in into a cartoon which can be used as clip art for Page Designer

System requirements for Page Designer 2 are a QL or Thor with at least 256K of memory expansion — 384K in all - and a disc interface. The modular version on Microdrives allows users without discs or with Sinclair/MP discs to use the program.

For more information, contact Sector Software at 39 Wray Crescent, Ulnes Walton, Leyland, Lancashire PR5 3NA. Tel: 0772 454328

### **Adventures**

QL Adventurers' Forum, an adventurers' magazine on Microdrive, is now into its second issue, which is available from the publisher, Richard Alexander, Cwm, Gwen Hall, Pencader, Dyfed, Wales SA39 8HA. Tel: Pencader 574.

Copies of issue one and two are available for 50 pence each and a blank formatted Microdrive minimum 210 sectors -5.25in. disc — minimum 240 sectors - and a stamped self-addressed envelope, or overseas for one international postal reply coupon and a self-addressed envelope.

QL Adventurers' Forum contains news, reviews. articles, solutions, letters and other features as Quill files. It can also be supplied, Alexander says, "as paper,

if you must."

### Schön's new Eprom fixes

### QL keyboard bounce

Schon has good news for good users of its standard keyboard upgrade. Some owners have been experiencing key-bounce, a phenomenon that appears on some QLs and not others. Schon have come up with a solution. For £6 Schon keyboard owners can acquire an anti-bounce device which comes in the form of an Eprom.

This device delays the keyboard scanning time and prevents key repeat problems. It could also be used on conventional keyboard if bounce is a prob-

Schon has also dropped the price of the Standard

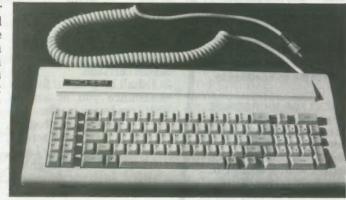

keyboard down to £45.

The Schon PC Keyboard has been refined further by having wider full touch keys fitted as standard.

As the picture shows, the key layout is tidier and

easier to use. Further details on the anti-bounce device from Schon Keyboards, 15 Northcote Crescent, West Harsley, Surrey, KT24 6LX. Tel: 04865 3836.

### Super-duper

### Charger

Digital Precision is issuing a new upgraded version Supercharge the SuperBasic compiler, called Special Edition. Described by Digital as the definitive and final version," Special Edition Supercharge features fast-running generated code and no Lenslok. The new version of the package costs £29.95, half the price at which the earlier version was pub-

"Turbo remains the topof-the-line SuperBasic compiler but Special Edition Supercharge is ideal for those on a budget or without an expansion RAM," says Freddie Vaccha of Digital Precision.

Digital Precision, 222 The Avenue, Chingford, London E4 9SE. Tel: 01-527 5493.

## OPEN CHANNEL

Open Channel is where you have the opportunity to voice your opinions in Sinclair QL World. Whether you want to ask for help with a technical problem, provide somebody

with the answer, or just sound off about something which bothers you, write to: Open Channel, Sinclair QL World, Greencoat House, Francis Street, London SW1P 1DG.

#### **Knot in credit**

What really prompted me to write was the mention of the Brother HR-5 in two letters in the January 1988 Open Channel. Until I read them, I firmly believed I might be the only person in Britain with one of the machines, as mine was obviously imported from Germany, manual and all.

If anyone is having problems with the machine because of printing tape getting in a knot if you attempt to print more than 30 columns, may I suggest a tube of superglue and three slivers of plastic cut from an old credit card? Two of them should be fixed, one either side of the printing head, in such a way as to hold the tape firmly in position while allowing it to be manipulated in and out during cassette change.

The tape should then be run between the travelling spindle and the main body of the spindle and again retained in position by the third sliver of plastic secured horizontally to the main body of the spindle so as to allow the tape to be manipulated in and out when necessary.

Given those modifica-

tions, I have found the printer to be almost 100 per cent reliable, even over 80 columns, and amazingly versatile for such a low-priced machine.

Chris Pickles, Edmonton, London.

#### **Printer diver**

I have a Brother HR25 printer, a sturdy machine which generally makes a good job of the work I need to do with it, but I am experiencing problems obtaining a reasonable printout of Microdrive Directories. If I use the following listing I get an elongated list instead of a verticle one, can you help me please?

100 OPEN #5,ser1 110 DIR #5,MDV1—

THE
LIST
LOOKS
LIKE
THIS
WHICH

is not very satisfactory, especially as the HR25 has a 13.2in carriage.

I shall be grateful for any assistance you or any of your readers can offer.

Rev Frank Rogers, The Rectory, 3 Moor Lane, Leasingham, Sleaford, NG34 8JN.

#### Screen cram

I am writing for the information of other QL users who have a Ferugson TX TV/monitor with RGB input. I rent my set from Radio Rentals for use with my QL and I found that it could not display all 85 characters.

I learned, however, from an electronics engineer that an add-on is available, manufactured by Thron EMI, which reduces the bandwidth of this set to allow full display when used with a QL.

I enquired at a Radio Rentals showroom and ordered the part. When it arrived one of its technicians fitted it to the set. The fitting is fairly simple but it would be advisable to have an electrician to fit it.

When in use the width reducer is switched on or off as required for either TV/use for lesser computers, or for the QL. The cost is £2.88.

I hope that this is of use to other readers since I believe that this matter has cropped up in the past as a technical query.

Brian Coutts, East Kilbride.

#### QL friends

In my letter in February's issue I said I would like to form some kind of club, perhaps calling it QL User Friendly Group," so that we could keep in touch with each other.

I have now replied to many of the letters I received and hope to get things going as soon as possible.

W. G. Johns, 12A Wenallt, Dolgellau, Gwynedd,

North Wales LL40 1PW. Editor's comment: Let us know how you fare.

### 

### Editor's notebook

THIS month SuperBasic concludes its four-part 3-D programming project, DIY Toolkit adds a routine to examine window settings from SuperBasic, and Ron Massey looks at QTalk, the advanced speech synthesiser from New Zealand firm Maxtronics — and two games, also by Maxtronics.

And here, at last, is the Competition: QL Artist of the Year. When QL World ran an art competition in 1986, the standard of entry was impressive — what less would we expect from people with the discrimination of QL users? This time we are tying the purpose of the competition to promoting the QL.

An IMPORTANT ANNOUNCEMENT FOR MICRODRIVE EXCHANGE AUTHORS: would the following please contact QL World within 28 days regarding royalty payments, after which we cannot be responsible for chasing them: R. Cross, S. Deary, M. Capp, P. J. Smith, Alan Prior, Karl Jeffrey, J. P. Hartley, K. B. G. Judson, D. Carmona, H. Pendry, K. Cameron, P. Etheridge, B. Otridge, Neil Davidson, Simon Quinn and anybody else on the MDX who has not heard from QL World recently.

Those who know MDX authors, please draw this to their attention. This is money we are trying to press upon them!

### SANDY QL SPECIALS

NEW — NEW — NEW — NEW — NEW — NEW — NEW — NEW — NEW — NEW — NEW

At last a high-tech answer to QL power regulator problems and overheating. New from SANDY Q-POWER -is a plug in replacement for the 5 Volt internal regulator which generates all the heat behind the microdrive housing and causes lock ups on expanded systems. Fitted in minutes with just a screwdriver it provides high frequency switching output for cool trouble-free running — a must for every serious QL user.

### STOP PRESS - STOP PRESS - MEGABOARD - STOP PRESS - STOP PRESS

The ultimate hardware development for all versions of the QL. MEGABOARD is a single plug in expansion board with these incredible facilities making all other interfaces obsolete! 1 MEGABYTE RAM - FLOPPY DISK INTERFACE -PARALLEL PRINTER PORT - HARD DISK INTERFACE - MOUSE PORT -BATTERY BACKED REAL TIME CLOCK -TOOLKIT II - SPEEDSCREEN -DYNAMIC RAM DISKS - MULTI TASKING SPOOLER -NETWORK FILE SERVER - 64K ROM OF SUPER ROUTINES.

20 and 30 Megabyte Hard Disk Drives with optional built in 3.5" Floppy Disk Drive with integral Toroidal PSU and all connecting cables.

Built to our usual high quality standards and fully supported with warranty and technical backup the price and facilities will amaze you! Call today for the full specification data sheets.

### SUPER QUALITY SANDY DISK DRIVES IN EVERY FORMAT

QL Multi has a 3.5" Double Sided Density 1 Megabyte Disk Drive combined with a 5.25" Double Sided, Double Density 1 Megabyte 80/40 Track Drive in 1 small casing with integral super smooth power supply. Mains use and front panel mounted illuminated power switch — comes complete with cable to plug in and run with any Disk Interface.

### SANDY SUPER KEYBOARD - SANDY SUPER KEYBOARD

Separate keyboard with real moving keyswitching in a custom moulded body with 10 Function Keys, Full Numeric Pad, Single Key Underscore, Hotkey, standard QL key layout QWERTY section. Superb light positive action with no repeated characters, fold-up tilt feet, fitted in 10 minutes and completely compatible with ALL QL soft and hardware. Fit the best — there's no comparison!

#### HARDWARE

| SINCLAIR QL JM 128K£120.00                                          | QIMI + QRAM                   | £51.50  |
|---------------------------------------------------------------------|-------------------------------|---------|
| SINCLAIR QL JS 128K£130.00                                          | QIMI + MOUSE                  | £68.00  |
| SINCLAIR QL JM 640K £185.00                                         | QIMI + MOUSE + QRAM           | 00.883  |
| SINCLAIR QL JS 640K £195.00                                         | NEC SINGLE 3.5 DISK DRIVE     | £115.00 |
| THRU-CON 512K RAM CARD                                              | NEC DUAL 3.5 DISK DRIVE       | 00.0813 |
| SUPERDISK INTERFACE                                                 | MITSUBISHI SINGLE 3.5         | £95.00  |
| SUPEROBOARD OK RAM                                                  | BARE NEC 3.5 DSDD DRIVE       | £75.00  |
| SUPERQBOARD 512K RAM £179.00                                        | BARE MITSUBISHI 3.5 DRIVE     | 260.00  |
| SQB + MOUSE COMPLETE OK                                             | OLMULTI 3 5/5 25 DRIVE        | £209.00 |
| SQB + MOUSE COMPLETE 512K £240.00                                   | 5.25 40/80 SWITCHABLE DRIVE   | £120.00 |
| SQB RAM UPGRDE 512K                                                 | SERIAL PORT CABLES            | €4.50   |
| SUB RAM UPGRDE 512K                                                 | 5.25 1 MBYTE 40/80 BARE DRIVE | £74.00  |
| QIMI INTERNAL MOUSE EYE/F \$29.50 QIMI WITH REAL TIME CLOCK \$39.50 |                               | \$5.50  |
| QIMI WITH REAL TIME CLOCK                                           | JOTSTICK FORT CABLES          | 20100   |
| MONITOR                                                             | CABLES                        |         |
| PHILIPS 14" COLOUR MONITOR £274.00                                  | OFP FPROM CARTRIDGE           | £5.99   |
| PHILIPS 12" GREEN MONITOR                                           | MOUSE MAT ANTI/STATIC         | £8.50   |
| SANDY SEPARATE KEYBOARD                                             |                               | €5.00   |
| SPEM QL SYSTEM 2 KIT                                                | MDV STORAGE BOX               | £5.00   |
| SPEM QEPROM 3x27512 BOARD                                           |                               | £25.00  |
| CITIZEN LSP10 PRINTER £170.00                                       | QL JOYSTICK                   | 26.99   |
| PARALLEL PRINTER CABLE £8.50                                        | 2000 SHEETS LISTING PAPER     | £17.00  |
| 10 VERBATIM 3.5" DSDD DISKS                                         | QMON II MONITOR/DEBUGGER      | £19.95  |
| 25 VERBATIM 3.5" DSDD BULK                                          |                               |         |
| 50 VERBATIM 3.5" DSDD BULK                                          | QTYP SPELLING CHECKER         | £29.90  |
| OUVERBATIM 3.5 DODD BULK                                            |                               |         |
| MICRODRIVE 4 PACK £6.99 MICRODRIVE 10 BULK £16.65                   | QRAM FROM QJUMP               | £29.90  |
| MICRODRIVE 10 BOLK                                                  | OL OD MENULATOR               | CAA OF  |

QL spares and keyboard membranes always in stock
SPECIAL OFFER — Superdisk Interface + Single Disk Drive only £170.00

£19.95

QEPIII EPROM PROGRAMMER ...... £125.00

### SANDY (UK) PCP LTD

RAM DISK ......

Garfield House, 44a Stanley Street, Bedford MK41 7RW Tel: (0234) 273000. Fax: (0234) 270133

Prices include VAT and carriage. Export enquiries welcome

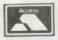

QL: CP-M EMULATOR ..... £44.95

Q POWER REGULATOR

### FROM THE PEOPLE WHO BROUGHT YOU

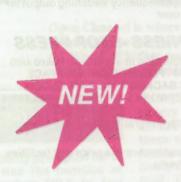

# EYE-Q TURBO THE EDITOR SUPERFORTH SUPERCHARGE SPRITE GENERATOR DESKTOP PUBLISHER

THERE NOW COMES AN ELECTRIFYING NEW PRODUCT

## LIGHTNING

### The Program for Everyone

LIGHTNING is a magic wand utility which drastically increases the OL's efficiency by achieving output speeds that Sinclair Research should have engineered into the QL in the first place. Once Lightning is loaded, you can lorget about its existence as it sits quietly in the background -Lightning will enhance whalever runs on your machine: from the standard Psion packages to your latest whizz-bang utilities, either one program at a time or six dozen running concurrently! Lightning works its magic by intercepting and rerouting certain accesses to the OL's ROM routines and tables. Lightning's operation is entirely transparent to you, placing no restrictions whatsoever on what you do wih your machine. The wonderful thing about Lightning is that it does not require you to know anything at all about your QL, its workings or programming in order to reap all its benefits. Lightning is so simple and easy to use that we debated over naming it after the gentleman whose meeting with the pieman is immortalised in rhyme! A truly egalitarian piece of software, Lightning aids the beginner, the casual user and the expert alike.

Incorporate Lightning once and for all into your bool procedure on your existing cartridges or disks (we'll left you how to do this) and then forget all about it. The only evidence that your OL has been liberated will be the racing car sensation of superb screen text acceleration, smooth graphics handling and ever-so-fast computational speed. To call the effect of Lightning phenomenal would be a shocking understatement - Lightning is blinding and electrifying.

Here are some of the things that Lightning will do for you:

O All lext and user-defined graphics output to the screen in the common csizes will be speeded up markedly, on average by an amount well in excess of what Speedscreen (the only other program attempting to achieve some of Lightning's improvements) can manage: speeds in excess of 200 percent of that program can be easily demonstrated indeed, the demo program supplied with Speedscreen is an embarrassingly favourable display of the very considerable speed superiority of Lightning. Speedups of uplo 14x over BASIC are possible: 40%-60% speed improvements over Speedscreen (no slouch liseti) are typical.

O Correspondingly, cursor-handling, scrolling and screen housekeeping are very fast with Lightning, making the software you use zippier, more responsive and much more keyboard-friendly.

O Compatibility? No sweat -

- a) Lightning accelerates all colours and slipples for INK and STRIP (not just 25 percent of these cases).
- b) Lightning will not crash if your window is either too narrow or too shallow to accept input.
- c) Lightning will not misbehave on any pixel alignment of a character.
  d) Lightning will work correctly with OVER1 and CSIZE 1,0 no
- requirement by us for (any of) white ink or black paper or non-word aligned positioning in the programs you run.
- e) Lightning is fully compatible with everything we could get our hands on - no more dots on Quill or "explanations" about QRAM.
- Lightning handles end-of-line codes exactly as does QDOS: there is never any deviation.
- g) Lightning works perfectly with m/c programs that change MODE, and with BASIC/compiled ones that use NEW/LOAD/LRUN.

We could go on. We think we've made our point.

- O In all applications where text output is more than a full window, speed can be further improved by scrolling several lines (up to the whole window) at once, rather than line-by-line. Variation of scrolling speed so as to match your rate of reading is easy as pie.
- The speed of CLS is improved dramatically, not only for a whole window, but for all of the five CLS variants. Lightning wins again, 5-1.
- O Graphic screen output is greatly accelerated by rewriting the QDOS routines for points, tines, arcs, circles and ellipses to optimise computation speed. QUADRUPLINGS of speed are hereby accomplished, again without arry modification to, interference with or knowledge of the program(s) you are running the magic wand does its work sitently in the background. The other accelerating program gives no speed improvement whatsoever in these areas graphic output is ignored by it nor does it offer any of the exciting features detailed hereafter.
- odes it other any of the exciting relatives detailed in the cost ine, langent, cotangent, the four inverse functions, square roots, logarithms and powers
  of eas well as x raised to y) have been rewritten so as towork much laster.
  You will be amazed at the number of programs that rely on such
  calcutations it's not just the ones that use graphics. Resultant speedup
  or number-crunching algorithms is over 200% without loss of accuracy. In many applications nine digit accuracy is unnecessary: in these
  cases further acceleration in sleps (you choose) up to THIRTY times the

QDOS speed may be selected, with small loss in accuracy. Please note that you do not need to know anything about the internal workings of the programs you are running to use this feature - Lightning is a magic wand. Knowledge of incantations is wholly unnecessary!

O If you wish to loggle screen output on and off (say, when going through an utlerly boring hex file), Lightning will happily accommodate you. You may race through the program at considerable speed, all screen output disappearing down a drain until you command otherwise speedups of 100x are easily achieved here! The keypress required (default: CTRL+0) is, of course, user-configurable.

O For even greater versatility in dealing with unwanted output (such as politicians pronunciamentos, perhaps), a null device has been added. At last there is an easy way to implement, switches for the selection or deselection of printer/screen output in your SuperBASIC programs:

IF aS=='Y: OPEN #3, Ser1: ELSE: OPEN #3, nul

O For compulsive knob hyddelers, text/cursor, scrolling, graphics and math functions are all optimised by independent keyword loggles. The manual is up to Digital Precision's usual exacting standards in every respect. If it is noticeably shorter than others, it is because Lightning, your magic wand, does most of its work automatically without your ever having to learn or look up a difficult point. The Norse god of Lightning being Thor, similar miracles are performed for that computer.

There are two versions of Lightning. When you order, we will supply you with both versions: the regular version with every feature we could think of, and a compact version for use if/when RAM is very short. Of course, both versions fit quite happily onto a standard QL, and both will very happily co-exist with the popular operating environments. Needless to say, Lightning is fully compatible with Turbo, Supercharge Special Edition and other compilers (and near-misses). Note that the 5x-14x acceleration given by Lightning is in addition to any compiler's acceleration. Hesitant Speedscreen owners – send us your manual to qualify for a £5 introductory discount on Lightning.

With Lightning we don't just take the brakes off your QL - we hit the accelerator pedal, hard. There's no 70mph limit. If you don't think your budget stretches to a Cray - perhaps even if you do - get Lightning. Now. At its ridiculous price of £29.95, hefore DP wakes up and hikes it to a more sensible level!

■ The program that puts go-faster stripes on your QL – automatically

The time has come, we at DP have realised, to talk of many things: of tasks and sprites and error traps, of dataspace and strings. The (laudable) aim is to provide the readers of these pages with directions across them. After all, we don't want you to miss programs you'd benefit most from just because all the others are so fascinating. Well, then, here is a classified listing:

Operating systems and languages:

BETTER BASIC, DIGITAL C, IDIS, SUCCESS, SUPERCHARGE, SUPERFORTH, TURBO

Graphics:
DESKTOP PUBLISHER, EYE-Q, LIGHTNING, SPRITE GENERATOR, ULTRAPRINT, 3D PRECISION
Text Enhancement:

DESKTOP PUBLISHER, EYE-Q, LIGHTNING, THE EDITOR, TURBO, ULTRAPRINT

BETTER BASIC, PROFESSIONAL ASTROLOGER, SUPERCHARGE, SUPER MEDIA MANAGER Toolkits:

IDIS, LIGHTNING, TRNASFER UTILITY, TURBO, 3D PRECISION

Fun (of course, the rest are fun too):

BLOCKLANDS, DROIDZONE, SUPER ARCADIA, SUPER BACKGAMMON

Leisure:

MICROBRIDGE, PROFESSIONAL ASTROLOGER, PROFESSIONAL ASTRONOMER, SUPER ASTROLOGER, SUPER BACKGAMMON, SUPER REVERSI

We'll be happy to send you, absolutely free, our Review Digest, a collection of all the independent reviews of our products that we could lay hands on, as well as a 52-page Product Brochure, which contains details of our prize draw. Don't hesitate to ask for either or both.

### TURBO v2.0

The ultimate, definitive SuperBASIC compiler, used in dozens of professional programs, unbeatable for speed, conciseness, reliability, user-friendliness and beils and whistles.

Speed: Benchmarks never tell the whole story (say the sour-grapes specialists), but the story they do tell in Turbo's case is mighty impressive. Speedup factors (Turbo over SuperBASIC) in Personal Computer World.

Benchmarks 1 2 3 4 5 6 7 im m 34x 60x 40x 51x 40x 37x 41x 69x 22x

All this on mere default settings (FREEFORM)! Change the settings to structured on a well-written program and these values will be further enhanced. Longer programs will show much higher speed-up rates. The compilation speed is more than twice that of any pseudo-compiler and the execution speed of speed-optimised Turbo code has been shown to be at least 230% of OLtberator's (not our benchmarks, but their's) and frequently more than ten times taster. 100x over BASIC is common.

O Conciseness:

Turbo is a space-saver: compiled code is more concise than QLiberator's even without the space optimisation option, which will bring a further 40% enhancement. Compiled code is shorter than interpreted anyway.

O Reliability:

The number of bugs in SuperBASIC is, alas, higher than it should be (write for our free list). Turbo gets rid of the worst of them and still manages to be fully compatible with the interpreter. Develop your programs making maximum parallel use of interpreter and compiler.

O User-friendliness: The front end has been newly-developed for maximum ease of use. If you want to optimize your program beyond what the default settings offer you, you are given control over code address size (16 or 32 bits), object code size (up to 64K or beyond), optimisation for speed or space ( on a lineto-line basis if you wish), trealment of line numbers, diagnostics, display source format (freeform or structured), treatment of local strings, pres ence of QRAM environment, number of windows to copy from SuperBA-SIC, medium, filename, taskname and dataspace of the object program, butter size, formal of listing (window size and location), colours, sound, pause after errors/warnings on/off), compiler residency etc. A full Autocorrector is incorporated, showing where the structure of a BASIC program went wrong and suggesting a correction (a faulty program might 'run' under the interpreter, but give wrong results the first time it was used, or crash on the tenth, or perform differently on occasion, or work on one interpreter version but not another).

 Both the compitation and execution of your compiled programs can be aborted at the touch of a key.

Turbo is fully Thor, QRAM and Lighling compatible.

 Huge A4 manual including lucid tutorial and well-structured reference sections (full cross-referencing provided).

No copy protection or royally restrictions.

O Bells and whistles:

Includes an extremely powerful loolkil with over 200 new commands (listed in Dec '87 OL World) and functions for use in your BASIC or compiled programs, or as direct commands (about half in machine code and half in compilable Super-BASIC), far beyond what is needed for compilation. Among the new features enabled by Turbo and its lookkit.

- virtual arrays (i.e. arrays of sizes exceeding QL memory)
- rubber arrays (i.e. redimensioning of arrays without losing data)
   integer FOR loops plus integer and string SELect structures
- Commands to prevent I/O errors caused by illegal keyboard input or microdrive/disk problems

- · nine digit output accuracy
- reliable error-trapping (WHEN\_ERROR)

random binary file access

- full lask control and two-way communications including pipes between lasks and sharing of variables, arrays, functions and procedures
   superfast memory search/copying/spooling
- · parameter passing by value or by reference your choice

· routine names allowed as parameters

 separate compilation of modules with superb interaction between them, permitting the building-up of routine libraries.

### SUPERCHARGE SPECIAL EDITION

Supercharge was the first SuperBASIC compiler for the QL and took everyone's breath away at its launch. Ever alert to the possibilities of the QL, Digital Precision has since gone ben better with Turbo, the ultimate BASIC compiler. Now, DP proudly presents the all-new Special Edition Supercharge, with all of the features of the original Supercharge plus:

· SE Supercharge is supplied without lenslok

SE Supercharge has been speed-enhanced so that it now runs at a full two-thirds of Turbo's speed – 50% faster than the original Supercharge.
 SE Supercharge will allow larger programs to be compiled without modularisation on an unexpanded OL than does Turbo (on the expanded OL, Turbo wins easily) and is pleasantly discipline oriented!

SE Supercharge is now available at the ridiculously low price of £29.95
 less than half of Supercharge's previous cost.

So if you can make do with a little less power for a lot less money, or indeed if you feel ever so slightly limid about using the extremely powerul Turbo without first lest-driving a stepping-stone (we can mix our metaphors with the best of them), SE Supercharge may well fit your bill.

### THE EDITOR v2.05 / v1.17

The Editor is the most comprehensive and useful text handling system for the QL and the Thor. It will deal with:

\*characters (including foreign and non-printing ones, inventing a mnemonical display for the latter)

 words (you define whether you weant a particular character to be a word delimiter: this can be different for word-search and word-wrap purposes)
 lines (all the usual forms of margins, tabs and justification will be

found, and a few unusual ones loo)
• sentences (if you want more than a single space after a full slop, the
Editor will recognise and respect your wish when reforming lines)

- Editor will recognise and respect your wish w •columns (multi-column work is supported)
- columns (mutii-column wo
   paragraphs
- screens
- · blocks (character-, column-, or line-delimited)

• pages

 whole files (pure lext documents, say programs in SuperBASIC or any other language, as well as text with control characters, e.g. Quill documents and pure binary files).

Of course all the commands you could possibly expect from a text editing system are present - over 200 (listed in Dec '87 OL World) of them. The most commonly used commands are available by direct keypress too. In

their extended form, they comprise an absurdly easy-lo-use command language, thus permitting the construction of lieralive command files (like macros, but with knobs on) for frequently used sequences - for example automatically invoked boot-up sequences for the Editor itself, or supra-commands to simplify and accelerate your work.

The Edilor's speed is sensational: all operations are performed faster than by Quill, indeed some over 200 times as fast. The Edilor will happily multitask with the SuperBASIC interpreter or -RAM permitting -with any executable tasks (running multiple copies of the Edilor is a good idea for comparing and processing slightly different versions of the same file). There are dozens of default settings for you to ignore if your needs are simple, or else to alter either semi-permanently (with a user-friendly configurator) or ad hoc from the running program. Among these defaults are screen size and possition, character size, start-up modes and margins, maximum fine length, the cursor column position for horizontal scrotling to occur, the maximum number of simultaneous search strings examined AND-wise or OR-wise, etc.).

Like the Editor Itself, the supplied printer driver beats all records for versatility. You can adapt it to your every need e.g. for multi-line headers and footers, for control characters to permit every font and type of emphasis your printer can handle, every paging convention etc.

Supplied with the Editor is a dedicated program that allows very easy

conversion from Quill\_doc formal to pure ASCII (i.e. Editor formal). The Editor comes in two sizes: v1.17 for any QL and v2.05 (the Special Edition) with extra power through 80 additional commands for Thor computers and for QLs with at least 128K RAM expansion.

Each version has its own pellucidly clear and comprehensive manual, including a detailed index, and its meliculously laid out Help screens. The rumour that the Editor's aim is to liberate you from the drudgery of composing your own texts and to do it all automatically isn't Irue. Editor won't do your writing for you, but by freeing your mind from the hassles associated with other text processors, it may seem to do so.

### **DESKTOP PUBLISHER**

Desktop Publisher is a comprehensive desktop publishing system for any QL with at least 256K expansion RAM.

An even faster and more user-friendly Special Edition Desktop Publisher for QLs with at least 512K RAM and a disk drive is also available, as is an equally powerful variant for the Thor. Elther will extend the power of Desktop Publisher far beyond anything available for computers well above the QL's price bracket. For a full feature list, refer to the Dec '87 issue of QL World.

Desklop Publisher works best with Editor and Eye-Q and is supplied with a free copy of Grafix (the excellent PDQL graphic output program). We've kept the copy short on this one - a picture's worth a thousand words (96000 bytes actually). If you want an idea of the quality that can be achieved with dto - take a look at this ad!

### PROFESSIONAL ASTROLOGER v1.5

The world's best astrology program.

Astrology is one of the subjects that tend to produce arguments which in their turn tend to produce heat rather than light. Too few people, we think, will take a scientific attitude and examine the evidence - including selfobtained evidence - for and against planetary influences on humanity. Professional Astrologer is a tremendously elaborate program (the useradjustable text files alone cover 300K on microdrive or 450K on disk) that will give both the believer and the sceptic his due. It will, given the place and time of a person's birth, produce uplo 10 A4 pages (you choose how many) of personality and character delineation, as well as 6 A4 pages of personalised day-to-day and year-to-year predictions. 3A4 pages of text are output in a comparison between two people. Translated for the cognoscenti: interpretations for transits, progressions and synastry are supported. The program features individually adjustable orbs, eclipses, closing aspect indication and rectification. No previous knowledge of astrology is assumed, but the interested will find the concepts, methods and tenets of astrology lucidly explained (avoiding difficult words such as lenets). Professional Astrologer is based on the most accurate astronomical data of any microcomputer program (time: to one minute per century for this century; positions: sometimes bettering published ephemerides) and calers for all the major schools of astrology, 7 house systems in all. Its speed (<0.5 seconds per computation) has to be seen to be believed (but then it has been compiled with Turbo).

For those who want to test astrological predictions against what they know of some famous men and women, 158 birth data files are included in the package and await your additions. File compression is supported. Glyphs (symbols for the planets and various astrological arcana) are shown on screen and may be altered by a special configurator. When hardcopying to a printer without graphics capabilities (a datsywheel, say) text substitution will automatically be made for them. Allogether there are 16 print modes. A user configurable printer driver is supplied. Output is possible to any device or file. Batch processing is supported. Professional Astrologer is used by professional astrologers everywhere.

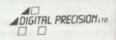

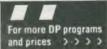

### PROFESSIONAL ASTRONOMER

The program they wouldn't let us sell in the USSR.

Astronomy being perhaps the least disputed science of them all, it is indisputably a good idea to understand a thing or three about it. While it must be admitted that few astronomical experiments can be performed to illustrate and entiven lessons, voyages can at least be simulated in a high-tech planetarium, or indeed on a high-tech QL.

Professional Astronomer will give you all data on the sun, moon and planets of our solar system in both numerical and graphic form (full sky display) for any moment in history. You may specify any one of five astronomical coordinate systems. The solar system is also shown in parallel projection with zoom, till, freeze, auto-increment and other features. The Moon, Mercury, Venus and Mars are displayed as seen from Earth with real shadows. Eclipses are accurately computed and displayed. The automatic parallax correction feature will not be found anywhere else this side of NASA.

### **SUPER ASTROLOGER**

For fun and more, this one is hard to beat.

This is a program which, at less than half the price of Professional Astrologer, offers well over half its power and features to the beginner or the casual user. All the essential facilities are provided.

### **EYE-Q V2.1**

The definitive QL/Thor graphics/CAD system.

Composing a graphics screen has never been easier. The sheer wealth of leatures of this package is overpowering, as is its user-friendliness (it is fully driven by pop-up menus, permits single-key entry and comes equipped with on-screen help). Small wonder that most commercial screens and programs using graphics on the QL have been produced with the help of Eye-Q.

Eye-Q supports windowing, paint/fill, rubber bands, freehand movement, lines, arcs, circles, ellipses, text inclusion (any csize, three text modes plus loggle-off), proportional movement, horizontal and vertical stretch, reflection, inversion, transfer, pasting, localised recolouring, magnification, reduction, localised panning, scrolling and zooming. In Eye-Q anything you do to the whole screen can be done to any part of it. A variable-width cursor is provided (with an option to select OR or XOR mode), as is a four-colour airbrush. A paintbox simplifies the selection of colours and stipples. Replicable spriles are calered for. There is an hierarchical undo facility. Numerous features simplify output to file or printer: graphic screen compression, offset display, localised save and load, monochrome save, 2 londs and a font design facility, a fully configurable printer driver (proportionality, graphic mode, density etc.) supporting several hundred printers. Ultraprint, an optional add-on to Eye-Q, offers so much luxury in the production of hardcopy that you'll feel positively decadent.

Eye-Q comprises many other configurable defaults. Resolution may be freely switched by the user. Graphics oriented SuperBASIC extensions and two demonstration screens appealing to the eye (and perhaps to the Q, If not to the libido) are included.

Eye-Q is fully compatible with Desklop Publisher, Supercharge, Super Sprile Generator v4.0 and Turbo. It will happily interface with joysticks and the Gigamouse. Eye-Q will handle anything from the starkness of a PCB to the beauty of the human form.

If your artwork still doesn't make it into the Tate, we suggest that maybe somebody there is biased against you - Eye-Q can't possibly be blamed.

### SUPER SPRITE GENERATOR V4.0

The definitive developer's tool for movement-oriented games and utilities on the  ${\tt QL}$ .

Super Sprite Generator permits upto 16 frames each with upto 256 multicoloured sprites at individually variable speeds in upto 256 planes. Use of windows with screens 1 and 2 makes for totally flicker-free movement. Working with keywords from SuperBASIC (easily compiled with Supercharge or Turbo) or machine code (including new ones in integer mode for extra speed), you have hundreds of special effects at your fingerlips. Why not have sprites competing to play the national anthems of Blocklands and Droidzone while standing on their heads?

Ademonstration program in SuperBASIC is supplied, to complement the instructions. It is an invaluable aid to mastering SSG.

### **ULTRAPRINT**

The Screen Dump Supremo.

Does your QL talk to an Epson- or Oki- compatible printer? If the answer is yes, but..., Ultraprint will make your machine incredibly more communicative. Graphic printouts (screen dwmps to those who prefer words of

one syllable) may be selected from menus offering 22 different sizes and colour-to-b/w translation styles with up to five printer passes (handy for squeezing the last molecules of ink out of your printer ribbon).

Ultraprint is of course fully compatible with Eye-Q (including condensed screens and part screens) and any other graphics program. There are even two special modes which will handle printed circuit boards and produce periect originals for subsequent reproduction.

Ultraprint is very easy to use: the A4 manual has been successfully lested on users normally intimidated by printer configuration procedures. It is blindingly fast (your printer won't know what hill it, even when Ultraprint is multilasking with some other program).

### SUPER MEDIA MANAGER v1.12

Your data-loss insurance policy.

In a perfect world, every byte of your work on the QL would be stored instantly on at least two different devices and never be erased at all. Alas, the real world operates differently, partly for economic reasons, partly from user indolence, and overwhelmingly because of Murphy's law. Files that have become corrupted or lost (but not yet overwritten) on microcartridge or disk can be salvaged with Super Media Manager, a fully menu-driven device-management system that automates each operation to the limits of leasibility. A lotal of 350K of program code is provided, permitting every conceivable operation (including many types of viewing, editing and copying) on any medium, file or sector up to 256 cartridges/disks in all. Maximum user friendliness is provided by dozens of auxiliary utilities like text translation (e.g. conversion of LF into LF/CR v.v., changing of filenames to upper/lower case), alphabelising of filenames, directory of directories, hex conversion, three modes of string searching and full error trapping with automatic recovery. SMM checks out your hardware too.

Files can be read from any disk that will physically fit into one of your drives, even if the disk was formalled under an alien operating system such as MS-DOS, PC-DOS, or Acom DFS. Full sector reading, editing and writing of alien disks is supported. A version of SMM for microdrives only is also available.

It is important to stress that SMM is not only for when things go wrong. It is designed to be your constant companion.

If there is any medium that Super Media Manager cannot handle, it must be the kind envisaged by Professional Astrologer.

### BETTER BASIC EXPERT SYSTEM v2.0

The programming instructress.

Input: Your SuperBASIC program - or anyone else's!

Output: If your program is synlactically correct, well structured and easily comprehended by both man and machine: nothing (Betler BASIC preters not to burst into panegyrics that would make your head swell). If you haven't been good: gentle parental chiding and a list of things that were less than perfect, with explanations of what went wrong and suggestions for correction.

Better BASIC also takes a careful look at "obvious" statements in conditional branches, faults in which might not be discovered under the interpreter until first executed on the umpleenth run of your supposedly fully debugged program, when they would wreak all manner of havoc. On Better BASIC's active you will get these statements right the first time. There can be no compromise with the laws of syntax and logic, but wherever there are options of program cosmetics, such as the number of spaces to be used for the indentation of loops and other structures, Better BASIC will obey your every wish.

Not only will each program you submit to Better BASIC come out in a perfected state, but you will also learn to write better programs in future by studying Better BASIC's analyses.

### SUPERFORTH v2.0

The definitive Forth System.

FORTH, the language for superfast execution, is available from Digital Precision in an extensive version (FORTH-83 with full string handling and 68000 + QDOS compalibility). The compiler produces stand-alone executable code. What is more, the A4 manual gives a lucid introduction into the language, supported by detailed analyses of programs of some complexity. Forth is a stack-oriented, reverse polish notation engineered language with an ill-deserved reputation for idiosyncrasy: in fact as Forth builds up programs by building up a dictionary of words defined in terms of already known words, the language is exceptionally logical. Indeed, the SuperBASIC programmer obsessed with procedurisation is almost already programming in Forth,

To top it all off, the package includes an extremely powerful compiled OTHELLO program which beat the 1983 world-champion MOI program at this fascinating logic game. The commented FORTH source code is supplied for your edification. The Othello program is available on its own in the form of Super Reverst. May the FORTH be with you.

### **3D PRECISION**

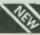

At last, a real-time 3D Graphics/CAD/Toolkit System.

The only 3D program on any micro that offers Stereo ("Swift Translation and Elegant Rotation of Elements and Objects"). 3D also stands for "Three Divisions", because the package consists of three Interacting modules: the Object Editor, the BASIC Tootkit and the Assembler Toolkit. No programming at all is required to use 3D Precision.

You can easily design any three-dimensional and multicoloured object (technical or artistic) bounded by straight lines or circles (no regularity or uniform diameter required) with 3D Precision's fully menu-driven, rubber-banding and help-screen-enhanced Object-Editor, using 3D coordinates and/or being guided by the object's on-screen appearance as it develops: you may want to test different viewing angles, shifts, scale changes, mirrorings and rotations about any axis (not just x, y and z) before saving single objects or whole worlds to files.

Saved objects and worlds may be reloaded and processed under either SuperBASIC (C. loo with the graphics extensions included in DP's Digital C) or assembler code, with several dozen commands/routines nensively listed in March 31st Pop comp weekly, and modifiable default parameters added by the respective looklit. There is also a separate configurator with scores of options (even as to the keys used for each Object Edilor command). Screens (2D projections) can also be output to an Epson-compatible printer or to a file (perhaps for further 2D processing by Desklop Publisher or Eye-Q): Ultraprint can be used too. The package includes several demonstration programs; see a spacecraft land, an explosion taking place, and a car being driven around several blocks in a suburb (both from the driver's view and in birds-eye) and marvel at the speed achieved (it's like lightning!). The extensive, fully indexed A4 manual contains sections lailored to the respective thinking styles of end-users. BASIC programmers and assembler programmers. Has your enjoyment of the OL gone flat with the years? Add an exciting third dimension with 3D Precision.

### **SUCCESS**

The Supreme CP/M Code Emulation System.

CP/M is an operaling system written in the early seventies for 8-bit single-user microcomputers. For a while it had no serious competitor, and thus a truly immense number of excellent programs now exists for it: languages like PASCAL, COBOL and C, standard packages like dBase, Wordstar, SuperCalc, and thousands of public-domain games: the list is endiess. Even MS-DOS does not have as wide a program repertoire. Normally a program written under a given operating system will not run on a computer which does not support that O/S: the multitasking 32/8-bit OL is not really built to do this kind of thing for CP/M.

Nevertheless, Digital Precision has constructed an Emulator, that is a program which will fool the QL into believing that it is a Z80-based machine and thus run any CP/M program. SUCCESS requires at least one disk drive, because your CP/M programs will come on disk. (The SUCCESS manual contains a contact address for obtaining a host of public-domain tilles).

The problem with some emulators is that they require too much overhead to maintain the original program's processing speed. Who would want a Wordstar slower than Outli, or a dBase that can barely manage 22% of Archive's pace? SUCCESS, written entirely in machine code, has brilliantly overcome these limitations, thus simulating a Z80 running at 2.0MHz! Nor is there even the slightest incompatibility or restriction: everything that runs under CP/M will run SUCCESStutly.

SUCCESS comprises the three standard parts of a CP/M system: BIOS (complete hardware interfacing), BDOS (file handling) and CCP (user communication). BIOS supports microdrives, disk drives, ramdisks (7 drives in all), screen/console and printer ports and two user-definable devices. A drive conflicurator ensures maximum flexibility.

The DEFINE utility included in the package need be used only once for each disk to transfer its contents to QDOS. There is also a facility for copying single files. Thereafter you can run any of the programs simply by running SUCCESS. You can then edit them with THE EDITOR, or otherwise access them as if they were QDOS files. Users who do not wish to modify or write any CP/M software need go no further, but many other features are available to the experienced CP/M user. The detailed and comprehensively indexed manual is an invaluable aid both to beginners who wish to explore some of CP/M's more elegant features (eg. .COM files, STAT, ED, PIP, holkeys, 8080 assembler, dynamic CP/M debugging and some sexy utilities) and to old hands who want to know what enhancements to standard CP/M the package has to offer.

Nothing succeeds like SUCCESS - expand your QL's horizon with thousands of the world's favourite programs.

### IDIS INTELLIGENT DISASSEMBLER

A high-speed multitasking intelligent Disassembler to complement the finest Monitors available for the QL.

Unlike ordinary disassemblers, IDIS automatically labels and automatically discriminates between instructions and data. IDIS also provides for selective/modular disassembly. Chuck out your old disassembler!

### DIGITAL C

Digital C is the fastest QL C compiler (measured either by compile speed or execution speed of compiled task).

C has become the preterred language of many software developers because its compiled programs ofter a speed as close to that of machine code as maters no difference. Further, C source programs are well-structured and easy to overview. No other language can hold a candle to the conciseness of C's portable code. For those who know SuperBASIC, learning C is a doddle.

Digital C's quality may be surmised from the fact that It was itself written in Digital C. In order to be fast in both compitation and execution as well as user-friendly (including QDOS compatibility), Digital C forgoes a full Kernigan and Ritichle Implementation with all its daunting complexities but considerably exceeds the popular Small-C specification: additions include a library of floating-point routines as well as a QDOS library offering many VO routines dear to the SuperBASIC programmer but not normally available in C (screen modes, windowing, graphics, sound, keyboard-handling, device-independence etc., usually with the same keyword as in SuperBASIC). 16-bit Integers are processed at fantastic speed, and arrays (both numeric and string), pointers, external and global identifiers, macros and conditional compilation are supported. Digital C needs neither extra hardware nor stacks of microdrives. A language that produces marvellously compact code should liself come in compact form, shouldn't it?

The Digital C compiler comprises two tasks, a parser and a codegenerator, to do the work assigned to three units in other C compilers. Meliculous optimisation for the OL has resulted in phenomenal speed: a typical symbotic code file processed in 1 hour by the Metacomoc program and in 12 minutes by Hisoff's will take no more than 45 seconds on Digital C's code generator. Its compiled code is not only tast and fully multitasking but also highly efficient: a library manager program included in the package permits separate compilation of bug-free functions into one or more modules. When a subsequent program calls these modules, only the functions actually needed will be selected, thus doing away with a lot of run-time overhead.

Digital C programs will typically run a hundred times faster than similar programs under the SuperBASIC interpreter. Much of the time, Digital C is faster (albeit marginally) than even Turbo.

To write C source code you will need to use an editor. Quili will do, but for those among you who value their time, Editor (either version) is ideal Digital C comes with a fucid manual, comprising a futorial section for beginners (including those who know no C at all) and an Indexed reference section for tyros and experts alike. Whether C is already your favourite language or whether you are interested in why professional programmers preter it, Digital C will not disappoint.

### **MICROBRIDGE**

Microbridge is the most entertaining and educational bridge eropram - ever.

Nearly every bridge player we've met has told us he wished he were better at It, and most particularly so at bidding. Of course there are plenty of books that attempt to cure this deficiency, but they all suffer from the tack of a really comprehensive storehouse of commented sample hands to give the tearmer as much practice at bidding and play as he needs. Obviously we at Digital Precision had to remedy this: our answer is Microbridge, a program for learning and enjoying contract bridge bidding as well as for playing practice on any expanded Qt, or Thor.

The dalabase (for which closely reasoned comments are available to the user) comprises several million randomly-generated but reconstructable deals. The bidding system used is standard Acol including the Blackwood, Stayman and either Weak or Strong No-Trump conventions (you can select which one). No previous knowledge of any convention is required, all relevant terms being explained in the manual, which also contains the text of the tessons. Microbridge has been highly recommended by bridge practitioners and by the Times Higher Educational Supplement. Only a very elementary knowledge of bridge is assumed. Microbridge has 16 graded lessons set out with great ctarity in the manual and complemented by selected sample hands in tesson files. Each hand is dealt alarmingly fast, and you are asked to mate a bid whenever it is your turn. As a hint, you are given the 'picture', le, the upper and lower limits of the various point counts of your hand, as well as whal the bidding has revealed about your partner's hand.

The bid you make may fall in any of four categories: If it is illegal you will be tersely informed of this fact. If it is outrageous or plainly wrong under Acol, Microbridge will not let you go on until you have revised it (or overridden the program; in that case you have only yourself to blame for what happens in subsequent play). It your bid is acceptable but suboptimal, Microbridge will accept it but observe that another bid would be better. If it is the optimum bid under the circumstances (or one of several such), Microbridge will tell you so and continue. Your opponents will pass, and the computer will make the bid for your partner. This continues until a contract is reached. At every stage you may ask for a detailed analysis of the reasons leading to, and the conclusions to be drawn from, each bid. No other computer bridge program comes anywhere as close to simulating and explaining the thought processes of an experienced bridge player.

The bidding of the hand may then be repeated, with a chance for modifications, or you may move on to playing the hand (always as

declarer, since you won't learn all that much from being dummy) or to the next bidding example in the lesson.

After the hands selected by Microbridge for any lesson have been used up, or whenever you feel file a practice session, you may choose as many further sample hands as you like. You can either be North all the time or alternate between North and South, you may specify random or better-than-average hands (for training in stam bidding, for instance) and you may interene on your gartner's behalf or let the QL bid his hand.

The playing phase is where you must expiate whatever bidding mistakes you may have made. No more help is available at this stage, and the computer will play opponents' hands to the best of its considerable ability. It will draw every logical interence from the bidding and from previous play, but It will never cheat by 'looking' at unseen hands, let alone by exchanging cards between opponents to defeat your finesses. Every contract fulfilled by you will thus be to your credit, and it you go down it will be in honourable defeat

Microbridge's user-friendliness is well marked in this phase. You select the card to be played by two keypresses, one for the suit and one for the denomination; but a single keypress will do in situations where there is no ambiguity, say when following suit. You may also use the up or down arrow to select the highest or lowest card of a suit respectively. The program will even override you on the former and slop a low card if the trick is already irrevocably the opponents'.

Microbridge gives you that rare chance of being an egoits I and an altruist at the same time: while playing better bridge will be good for your self-esteem, II will also enhance your partners' and opponents' pleasure in joining you in a friendly game of contract bridge.

### TRANSFER UTILITY

This Program transfers unprotected software from cartridge to disk - forever.

Unlike messy afternatives (FLP\_USE MDV) this utility scans your files for references to Mdv and automatically converts them to Ftp. In fact, the program does much more than merely this. It requires a toolkit to run correctly - but your disk interface ROM is bound to contain Tony Tebby's.

### GAMES

it is commonly agreed that DP is the number one producer of quality serious software for the QL. What isn't so well known is that our games are very hard to beat - in every sense?

#### SUPER BACKGAMMON

Provides reasonable playing strength and a realistic environment.

#### DROIDZONE

Absolutely maniacal speed. For real games freaks.

#### BLOCKLANTES

An addictive maze/screen arcade adventure, with a charming tittle man patiently working his way through 65,536 levels - all remarkably different, not randomly generated - white avoiding thousands of different types of nastles (possessed of three levels of Intelligence). Our favourite.

#### SUPER REVERSI

If you beat this one at its highest level, let us know.

#### SUPER ARCADIA

Two games in one. BMX Burner is frustrating. Gridracer is for iconies!

#### **NON-COMPARTMENTALISABLE GOODIES**

- # For details of hardware, please refer to our product brochure. We have special offers on ICE (£15, £25 with choICE), GigaBASIC (£10) and the ABC Elektronic three-channel sound interface with parallel printer port for just £40.
- # Disks for cartridges: Send us your working new/used microcartridges and we will send you brand new blank DS/DD disks @ one 5.25° for two cartridges, one 3.5° for four. Minimum quantity 12 cartridges. Considered getting the Transfer Utility?
- # Inside QDOS: The full 260-page, lightly-commented JS ROM Disassembly. Send us your QL serial number plus £29.95, quick.
- \* We are again looking for quality programs and programmers. If you have one or are one, get in touch.
- We have many new exciting programs planned for 1988. Don't ask for details, follow our ads?

### PRICES 1) Turbo BASIC Compiler with Turbo Toolkit. 99.95

| 30) Transfer Utility (cartridge to disk)                                                                                                    | .95  |
|----------------------------------------------------------------------------------------------------|------|
| zo, caper mount                                                                                                    | .95  |
| Lo, capa: Harara Carana Cagana                                                                                                    | .95  |
| 27) Blocklands Arcade Adventure                                                                                                    | .95  |
|                                                                                                    | .95  |
| 25) Super Backgammon 12                                                                                                    | 2.95 |
| 21/0111411111                                                                                                    | .95  |
| 23) Better Basic Expert System 24                                                                                                    | .95  |
| 22) Cartridge Media Manager 24                                                                                                    | .95  |
| 21) Super Astrologer 24                                                                                                    | .95  |
| 20) IDIS Intelligent Disassembler 24                                                                                                    | .95  |
| 19) Professional Astronomer 29                                                                                                    | .95  |
|                                                                                                    | .95  |
| 17) Eye-Q Graphics System 29                                                                                                    | .95  |
|                                                                                                    | .95  |
|                                                                                                    | .95  |
| 14) Lightning QL Speed Enhancement System 29                                                                                                    | .95  |
|                                                                                                    | .95  |
|                                                                                                    | .95  |
| to, coper tribute and tribute and tribute | .95  |
| o) ordinario                                                                                                    | .95  |
|                                                                                                    | .95  |
| 1) 0000000 01 1111 =1110111101                                                                                                    | .95  |
| 0, 00 110000000000000000000000000000000                                                                                                    | .95  |
| o, i i di doci di di di di di di di di di di di di di                                                                                                    | .95  |
| T) Doontop , abnotter                                                                                                    | .95  |
| o, itologotolici rationeger marriament                                                                                                    | 1.95 |
| E/ Doortob   apriories absorres = ========                                                                                                    | .95  |
| 2) Desktop Publisher Special Edition 79                                                                                                    | 9.95 |

#### SPECIAL DEALS

| When ordering j       | ust qu   | ote deal lette     | er (A-L).     |
|-----------------------|----------|--------------------|---------------|
| A 2+6+8+17            | for      | £179.95            | (RRP £209.80) |
| B 2+8+17              | for      | £139.95            | (RRP £159.85) |
| C 2+8                 | for      | £114.95            | (RRP £129.90) |
| D 2+17                | for      | £99.95             | (RRP £109.90) |
| E 8+9                 | for      | £79.95             | (RRP £89.90)  |
| F 1+9                 | for      | £124.95            | (RRP £139.90) |
| G 17+18               | for      | £49.95             | (RRP £59.90)  |
| 80 1+11               | for      | £124.95            | (RRP £139.90) |
| I 1+23                | for      | £109.95            | (RRP £124.95) |
| J 6+17                | for      | £69.95             | (RRP £79.90)  |
| K 17+24               | for      | £44.95             | (RRP £49.95)  |
| L 25 to 29            | for      | £39.95             | (RRP £52.75)  |
| You may construct you | ur own d | eals at similar ra | tes.          |

Super special deal

\* £10 off The Editor (16) if bought with anything else

\* £2 off if you buy two progs, £3 off three, etc.

#### **TERMS & CONDITIONS**

(The really small print

- # UK prices are all-inclusive: there is nothing to add
- # For orders from Europe, please add 5% p&p
- \* For orders from outside Europe, please add 10% p&p
- # All Digital Precision software will work with all versions of the OL and Thor, and with all disk interfaces and RAM expansions # Each item of Digital Precision software is regularly inspected with a view to improving it and extending its application. DP has a policy of providing cheap updates at a flat rate of £10 (don't return documentation). Upgrades from one program to another are, of course, more expensive: Supercharge owners get a £20 allowance on upgrading to Turbo, DTP owners get a £50 allowance on upgrading to Special DTP, Editor owners get a£20 allowance on upgrading to Special DTP, Editor owners get a£20 allowance on upgrading to Special DTP, Editor owners get a

|            | Precision, 222 The Avenue, London E4 9SE | Name                                                      |
|------------|------------------------------------------|-----------------------------------------------------------|
| ********** | ,,,,,,,,,,,,,,,,,,,,,,,,,,,,,,,,,,,,,,,  | Address                                                   |
|            |                                          | \$ = \$ < \$ \$ \$ \$ \$ \$ \$ \$ \$ \$ \$ \$ \$ \$ \$ \$ |
| enclose    | □ cheque □ cash □ PO.                    | *********************************                         |
|            | ☐ Access/Mastercard                      | ******                                                    |
|            | ☐ Visa/Barclaycard                       | Postcode                                                  |
| or (amou   | nt) £ card No                            | Expires                                                   |
| Do you ha  | ve 🗆 3.5° disks 🗆 5.25° disks 🗀 Microd   | trives only 40161TRL PREDSION                             |
| f vou hav  | e disks, do you get 🔲 720 sectors 🔲 1440 | sectors C C                                               |

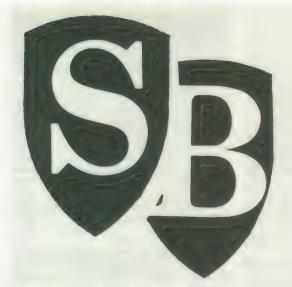

## SUPER BASIC

Mike Lloyd imports data from Psion Abacus and Easel for implementation with last month's 3D graph generator.

tructured programming techniques allow programs to be developed in more or less independent segments. Last month's SuperBasic showed how three-dimensional block graphs could be produced from data arrays with no reference to how the data was obtained. This gap will now be filled by routines which prepare data for graphing.

The original plan for the program to include a data input segment was changed when it was estimated that it would almost double the program length without contributing anything to its main aim of drawing graphs. Instead, it was decided to make 3D Graph compatible with the Psion packages and import data from either Abacus or Easel. The Psion screen dump program, gprint—prt was also hijacked from the Easel cartridge to save having to write a slow screen dump in Basic.

The consequences of these decisions had to be catered for in the program. The Psion screen dump program does

not cover all the display area and so the main program window size and location had to be adjusted slightly to take that into account. The dump also inverts screen colours so that black on the screen becomes white on the paper. Given the structure of Easel, this is a surprising feature because a simple recolouring of the screen prior to printing would have been more effective.

The best screen images of the graphs were obtained using a black background with black edges to each of the blocks and black stipple shading. Test dumps using gprint—prt showed that the black edges and stipples were white on the printouts, ruining the three-dimensional effect and making the blocks appear insubstantial. The background for the printouts had to be white.

### View or dump

The answer was to produce different screens for viewing and for dumping graphs. Not only did this affect the design of the menu system which will be published next month but it mean that an extra variable had to be in corporated in the graphics module to switch the shading and edging colour from black to white as appropriate.

Because of the modular design of the program it was a simple process to identify where changes needed to be made and to incorporate them. If those developments had been foreseen at the design stage of the program, a better solution might have been incorporated but it is a rare programmer who can predict every eventuality and write the perfect program without a single amendment. It is more important to be able to design a program skeleton which can cope with unexpected changes without delaying the completion of the program unduly and without requiring huge re-writes of existing code.

The problems associated with Psion export files were far more serious than those caused by gprint—prt. In theory, the export option allows users to create files of data which can then be transferred between all the programs in the

### Import/export: the road to prosperity in programming

he Information section of the QL User Guide includes a chapter on importing and exporting files of information between the four Psion programs bundled with the QL. Detailed and complex though the chapter is, it does not tell the full story.

The original intention behind export files was to be able to transfer information arbitrarily between the Psion quartet. The reality, however, is that the links are more bilateral than unilateral and that the file structure and contents can be modified without the user's knowledge.

Exporting is possible only from Archive, Abacus and Easel. All three programs regard export files as twodimensional tables of numerical data with row and column labels. Archive creates a file with a line of field titles followed by rows of records. Easel creates a file with a line of names for each set of figures, followed by lines each containing a cell label and a set of values for that cell. Abacus, to be different, allows users to select whether to export by column, i.e., the orientation on the screen of rows, by turning the table 90 degrees, Oddly, it suggests "by rows" as the default option, whereas the majority of users will wish to export by columns.

### Predictable

Whereas Easel and Archive import files, Abacus again offers the option of importing by rows or columns. If the orientation matches the way the data was exported the result is predictable but if data is saved by rows and imported by columns, or vice versa, the resulting contortions might be unexpected.

Because incorrectly-formatted tables cannot be imported by the Psion utilities they are keen to impose default row and label columns where the program logic thinks it wise. Thus, the first column of the first row must contain a name, usually ending in a dollar sign and usually provided by the user. Time spent thinking of a suitably apposite title is wasted, however, because the export procedure inevitably replaces the cell contents with the default word "labels."

Easel will export its default cell labels of the names of the months even if the cells are not used to dis-

| Listing 11 moves                         | 1144 ELSE : Cnote\$ (C) = a\$: Cmax = C    |
|------------------------------------------|--------------------------------------------|
|                                          | 1148 END IF                                |
|                                          | 1152 C = 0: Rmax = Rmax +(R <=10): a* = "" |
| 1100 DEFine PROCedure Load_data          | 1156 = 44                                  |
| 1104 LOCal files, as, key, loop, C       | 1160 IF NOT Rmax AND C: Cnotes (C) = as    |
| 1108 files = Filenames: OPEN_IN#3, files | 1164 IF Rmax AND NOT C: Rnotes (Rmax) = as |
| 1112 C = 0: Rmax = 0: a\$ = ""           | 1168 IF Rmax AND C: INFO (Rmax, C) = a\$   |
| 1116 REFeat loop                         | 1172 C = C + (C < 10): a* = ""             |
| 1120 key = CODE (INKEY\$ (#3))           | 1176 = 48 TO 122: as = as & CHR\$ (key)    |
| 1124 IF EOF (#3): EXIT loop              | 1180 END SELect                            |
| 1128 SELect ON key                       | 1184 END REPeat loop                       |
| 1132 = 10                                | 1188 CLOSE#3: Rmax = Rmax -1               |
| 1136 IF Rmax                             | 1192 Titles = files (6 TO LEN (files) -4)  |
| 1140 INFO (Rmax, C) = a*                 | 1196 END DEFine Load data                  |

Psion suite. In practice, the files created were often suitable to be imported into only one of the Psion packages and care had to be taken to ensure that important data was not over-written by Psion default values.

In particular, the format for an export file destined for Quill was substantially different from the formats accepted by Abacus, Archive and

Easel. Because Quill files were unlikely to find their way into the 3D Graph program, this anomoly was not considered to be important but for the sake of completeness the structure of files imported into Quill is shown alongside those of the other programs in the accompanying insert.

In all, Psion export files are something of a minefield and there is no simple way of making a totally foolproof link between Abacus and 3D Graph. The accompanying screen dump of Abacus at the point of creating a suitable export file might help.

First, there must be a blank column to the left of the table being exported or Abacus over-writes the user's row titles with its default options. Why Abacus should choose to be so vindictive with text in Column A is one of those puzzling facts which defy explanation.

Ideally, there should be no empty cells in the table, although Abacus normally supplies zeros or null strings in place of blanks in the export file. If the first row of a column is blank, however, Abacus ignores all the items in that column.

The information in an export file falls into four categories — the date title, column labels, row labels and the data. Tests with 3D Graph revealed that there is insufficient room on the screen to print row and column labels if there are more than about 10 rows columns. The appropriate DIMension statements in initialisation procedure therefore restrict the maximum table size to 10 x 10 cells. The limit can be changed by altering the DIMension statements if a three-dimensional, large. mathematical curve is displayed but it is recommended that the row and

the screen.

Another point to bear in mind is that the right-most column in Abacus will be the column furthest from the observer in 3D Graph and should therefore, if possible, display the largest values.

column labels are not then printed on

The typical table for exporting to 3D Graph takes the form of a blank column containing the table title and the text describing each row and then a number of columns, each headed by a column title containing numerical data.

To export that data from Abacus to

3D Graph select the files option and then press <E > for export. Abacus suggests that the file be exported to Quill but this should be over-written by pressing either < A > or < E > to

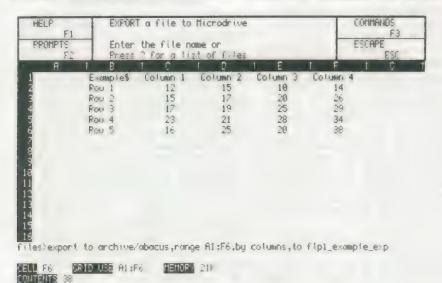

Figure 1. A typical Abacus export screen.

### - or to disaster...

play data. They should therefore all be deleted explicitly if they are not required. Easel converts blank cells into an unhelpful series of commas whereas Abacus, more logically, inserts zeros or null strings to fill any blanks.

### Simple

Early versions of the Psion packages produced export files ending with CHR\$(27), whereas later versions end with CHR\$(26) or < CTRLZ > . Either will be recognised by the importing routines.

Although Quill cannot export files it can import them. Files exported to Quill create columns by padding gaps between values with added spaces. Those files cannot then be imported by the other programs but files ex-

ported to Quill are the only ones which retain the table title faithfully in the first row of the first column.

Easel is very fussy about importing text and reads only one column of text and one row of text. Text items must not include spaces. All other data must be numeric. Abacus includes an option to export files specifically to Easel which removes unwanted text automatically and eradicates multi-word labels. Archive is not so kind.

Creating files which can be imported by the Psion programs is relatively simple and is demonstrated in the User Guide but, as this insert and the main article show, handling export files outside the Psion environment can be a complicated business.

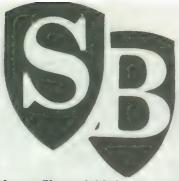

produce a file readable by 3D Graph. If there is nothing else on the grid, accept the Abacus suggested cell range. If only part of a grid is exported, remember to include a blank column to the left of the table.

Having selected the grid area, Abacus asks whether to export by rows or by columns. Reject the default "by rows" by pressing < C > for "columns." That ensures that the file created will be orientated the same way as the table on the screen. Finally, Abacus asks for a destination file. If they are omitted, Abacus adds the default device name and the extension "—exp." 3D Graph will read files only from the default device with the correct extension.

Pressing < ENTER > will create the export file and Abacus can be left. The two largest procedure and function definitions listed with this article now take over by importing the data into 3D Graph.

### Correct filename

The Filenamess function ensures that a correct filename is selected with the default drive and the proper extension. The listing should be changed if "flp1—" or "mdv2—" is selected to be the default device. The value of the function is that users need only declare the main body of the file name and the program will add the necessary preamble and postamble to create the full file name. If this is too restricting, the function can be re-

written to match the preference of the programmer.

The Load—Data procedure is more complex because of the structure of Psion export files. Text appears in quotes and fields are separated by commas. Ends of lines are marked by both a carriage return code, CHR\$(13), and a linefeed, CHR\$(10). There is also an end-of-file character which is CHR\$(27) on early versions of the Psion packages and CHR\$(26) on later versions. After struggling to make the best use of those supposedly helpful control characters and quotation marks, I ignored them almost completely.

The first intention was to allow the data in the export file to determine the size of the data array. The number of columns could be found by counting the number of items occurring prior to the first linefeed but the number of rows could not be determined until the last line of the file had been read. The solution was either to read the file twice, once to count the rows and the second time to load the data, or to declare a large array and fill as much of it as there was data for. The latter option was considered best.

After discovering that reading the data line by line involved a great deal of parsing to extract the required information, it was found to be preferable to read the file character by character and only to take note of three classes of character. The first is the linefeed code, CHR\$(10); the second is the comma, CHR\$(44); and the largest class is formed by the printable characters from "0" to "z".

The first piece of information read is the table title but when export files are created the title is invariably replaced by the Psion default name, "label\$." Inquisitive readers will not find it difficult to circumvent this but they will then find that Abacus removes all the column labels and replaces them

with column labels of its own devisir 3D Graph solves the problem first replacing the vague "label\$" with t main body of the filename, which least reveals some information abothe data it accompanies. Second, the user is given the option of declaring new graph title—see listing 13.

The rest of the information on the first line extracted from the file at column labels separated by comma. The quotation marks are ignore when the first linefeed is encountered the maximum width of the table CMAX, can be fixed and the other variables initialised ready for the necessity of the read.

On the subsequent lines the routing knows that the first piece of information is the row label and it will be followed by a value for each column in the table. The final character on the line is a linefeed rather a comma.

### Safe accidents

The program must be able to handl the accidental loading of too much dat to be held in the INFO array withou producing an error message. If mor than 10 rows or columns are read th extra ones over-write the tenth row o column. That inevitably corrupts the data but the effect will be obvious and the cure is simple. The dimensions o the appropriate arrays can be changed or the table size can be reduced. Any changes to the dimensions of the ar rays INFO, RNOTE\$ and CNOTE\$ in the initialisation procedure listed las month must also be reflected in lines 1152 and 1172 of listing 11.

The three logic statements on lines 1160 to 1168 are mutually exclusive Expressed in English they mean:

IF it is the first line in the file AND it is at least the second item THEN a\$ must be a column label.

IF it is not the first line AND it is the first item on that line THEN as must be a row label.

IF it is not the first line AND it is not the first item in the line THEN a\$ must be a table value.

The final control code in the file, CHR\$(26), is ignored and the loop is terminated when the end of the file is detected at line 1124. By this stage the row counter, Rmax, will have been incremented once too often and so it is reduced by one to equal the correct number of rows.

Most of the elements of the program are now in place but for the moment they are unconnected. Next month's article and listings provide the essential control structure for the program. Readers who remember the earlier SuperBasic foray into the world of menu systems will be pleased to know that the 3D Graph menu is of a different structure from those covered previously.

```
Listing 12

1200 DEFine FuNction Filename$
1205 LOCal file$
1210 WINDOW 448, 24, 34, 11: BORDER 6: CLS
1215 INPUT "Enter file name:" ! file$
1220 IF NOT "_exp" == file$ (LEN (file$) ~3 TO )
1225    file$ = file$ & "_exp"
1230 END IF
1235 IF NOT "mdv1_" == file$ (1 TO 5)
1240    file$ = "mdv1_" & file$
1245 END IF
1250 RETurn file$
1255 END DEFine Filename$
```

```
Listing 13

1300 DEFine PROCedure New_title
1310 WINDOW 448, 24, 34, 11: BORDER 6: CLS
1320 INPUT "Enter title:" ! Title$
1330 Menu
1340 END DEFine New_title
```

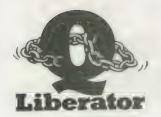

### The Definitive SuperBASIC Compiler

### The Definitive SuperBASIC Compiler

At Liberation Software we believe that a SuperBASIC compiler should compile SuperBASIC! All of it, including the vital parts which other compilers cannot reach. With Q-Liberator there is no need to rewrite programs or adopt a language subset.

Q-LIBERATOR — The advantages over the others.

Parameter passing SuperBASIC's unique mechanism is fully supported. Procedures are permitted to change parameter values essential when compiling programs using SuperToolkits OVER.

Toolkits. We support all commercially available toolkits.

Assembler linkage. Any file of SuperBASIC extensions can be made an integral part of a compiled program so they are present automatically when a job is run.

Type handling Variable types are managed at runtime with full automatic coercion. Procedures can handle differing parameter types just like the interpreter.

Array slicing. Q-Liberator arrays can be 'sliced' into subarrays and passed to procedures.

Array slicing. Q-Liberator arrays can be 'sliced' into subarrays and passed to procedures.

Dynamic management of strings with the subtle differences between strings and string arrays replicated precisely.

DATA statements—even expressions are implemented.

Compilation with or without runtime system. Programs can share a copoy of the runtime system, dramatically reducing memory requirements when multitasking.

Dynamic memory allocation with usage statistics. With Q Liberator you don't need to guess how much memory you might need jobs can expand when they need to

Error trapping. The unique error trapping extensions supplied with Q-Liberator can even be used in interpreted programs on any ROM.

'features are simpler to use with Q-Liberator'

"extra facilities and virtually complete compatibility" —QL World Sept 1987

### O-LIBERATOR BUDGET COMPILER ..... £29.95

Budget price but not budget specification! This is a full function easy to use compiler that converts slow SuperBASIC into a fast multitasking job without fuss. Its compact design and unique 2 phase operation allows large compilations on 128k systems. All the advantages listed above plus PIPES, channel sharing, command strings, free toolkit etc and no 64k code size

The budget compiler comes with a comprehensive 90 page looseleaf A5 manual. When you have outgrown it you can upgrade to Release 3 for only £30. Thats simply the difference in price! You can't lose

"24k of pretty rough SuperBASIC and it compiled first time"
-QUANTA April 1987

### RPM RESIDENT PROGRAM MANAGER .....£15.00

If you have an EPROM programmer then you must have RPM RPM is a simple utility program for creating resident files. A resident file contains one or more programs, procedures or functions designed to be permanently linked to the QL either in ROM or the RESPR area. RPM

permanenty linked to the QL either in ROM or the RESPR are supports any of the following file types:

Psion programs, SuperBASIC extensions, EXECutable programs, QLIB-compiled SuperBASIC, sequential data files and interpreted SuperBASIC programs

Supplied with manual with examples including how to make Q-Liberator ROM resident.

Tired of the irritating stop-start way in which SuperBASIC programs load? Then you need QLOAD QLOAD loads and saves absolutely any BASIC program reliably and fast on any medium. An average program QLOADs in a few seconds — with really large programs the time saved is incredible. Simple operation via the new procedures QLOAD, QSAVE and QLRUN. No side effects, no restrictions, no excuse for not buying it at this ridiculous price!

QSAVE and QLKON No slave under the buying it at this riduculous price!

''has reduced loading time to a very impressive level'

''Using QLOAD is extremely easy and uncomplicated''

QL World August 1987

### O-LIBERATOR RELEASE 3.2 .. £59.95

For the committed enthusiast with expanded memory, Q-LIB 3.2 is the ultimate SuperBASIC development system. Faster all round then the ror the committed enthusiast with expanded memory, Q-Lib 3.2 is the ultimate SuperBASIC development system. Faster all round then the budget version, QLIB 3.2 has advanced facilities to support modular program development. As well as EXECutable jobs Release 3.2 can produce libraries of compiled procedures or functions. Just imagine, with this powerful facility you can create your own toolkit written in BASIC Procedure libraries can be us ed as if they were an integral part of SuperBASIC by any job, even the interpreter. Procedure libraries can be loaded and unloaded from memory as required, or linked to programs or loaded into the RESPR area or even put in ROM. And all this is done automatically without complicated programstatements making this the most flexible compiler available. Release 3.2 has the benefits. Compiler optimisation and automatic integer arithmetic (including FOR ENDFOR) loops) make it over twice as fast as budget Q-Liberator. Files produced by QLOAD can be compiled directly and 3.2 produces compact re-entrant code which can be put in EPROM if required.

Release 3.2 has a convenient menu driven user interface with a comprehensive context sensitive HELP function to describe the many options available. QRAM users will find themselves immediately at home because Release 3.2 can also be pointer driven and compiled programs can be hotkeyed.

rograms can be hotkeyed

Upgrades Budget to QLIB 3.2 £30 or £45 for ROM 2.x or 3.x to 3.2 £10 or £20 for ROM

### Q-LIBERATOR ON ROM ...... £75.00

For maximum speed the nucleus of 3.2 is available in a 16k EPROM cartridge, essential for 128k users who want the facilities of 3.2. The entire compiler can also be supplied on a 64k ROM for use in the THOR or a suitable QL expansion

SPECIAL OFFER . . . QLOAD included free on QLIB ROMS!

### QREF ..... £9.95

QREF is an enhanced cross reference utility for SuperBASIC. OREF prints sorted tables showing all line numbers where selected procedures, functions or variables are referenced. Because QREF is RESIDENT and INTERACTIVE, its facilities are always instantly available when debugging. The wild card selection of names lets you cross reference anything from one variable to the entire ROM. As a bonus, there's a FINE command for the SuperBASIC editor and a command to reveal the start address of machine code procedures.

"an invaluable utility" — QL WORLD August 1987

SAVE MONEY QLOAD AND REF TOGETHER

\$15.00

Send SAE for further information. Please specify flp or mdv when ordering. Prices valid for all Europe. Send sterling cheque or UK

Liberation Software 43 Clifton Road, Kingston upon Thames KT2 6PJ Tel: 01 546 7795 Mail order only

### TECHNICAL HELPLINE

### Paul Walton is on the line

### Self-printer

I have a daisywheel printer to which I can print from the Psion programs but I have not fathomed how to print from a self-written program.

> B. P. Barry, London.

One of the strengths of Qdos is the fact that its commands are device-independent. That means anything you send to the screen can equally well be sent to the ser1 serial port. If your printer is connected to the port and the port configured properly you will get a printout.

The trick is to configure the ser1 port and your printer to be compatible in repsect of baud rate, partity and start/stop bits. They can be set on your printer through the DIP switches described in its manual.

On the QL, these parameters can be set up using the BAUD and OPEN commands. The following program segment shows how:

10 BAUD 1200 :rem baud rate of 1200

20 OPEN #3, ser1 :rem direct #3 to ser1

30 PRINT#3, "This should be output to your printer" You can use any channel number from 3 to 15. Do not use 0, 1 or 2 as they are used by Qdos for screen output. At the end of the program you should close the channel:

90 CLOSE#3.

The QL defaults for serl are 9,600 baud, ignore parity, 2 stop bits and handshaking on the DTR line. If your printer is matched to these the SuperBasic program listings, or any other text file on Microdrive, can be sent to the printer using the direct command:

COPY mdv1—name to ser1

### Hard to assemble

Can you recommend a book on assembly language programming for the QL which assumes no prior knowledge?

Is there to be a fast line drawing routine in the excellent Toolkit series?

D. A. Elgee, Blackpool.

One of the difficulties involved in learning assembly language is that it requires some understanding of how the hardware works. Couple this with an advanced processor such as the 68000 and it makes for hard work. I would suggest not to restrict yourself to books for the QL. Try instead going to a good bookshop and finding a book on the 8080, 8085 or Z-80 assembly languages. They are 8-bit processors with assembly languages which are rather simplified versions of the 68000. There are many of this type of book from which to choose and you should have no difficulty finding one you like. After that you should find your existing books on the 68000 easier to follow.

The question of a fast linedrawing routine is interesting, because a toolkit extension would probably use the Qdos calls for line drawing. They are excellent general line-drawing routines which accept channel numbers and floating point co-ordinates and draw the line to the appropriate channel window, scaling it, clipping it and drawing it in the set

The problem with all this is that it slows the process to about 25 lines per second. If your application can work with integer co-ordinates, overcome the clipping requirement and use fixed colours and screen windows, a simpler line-drawing routine can be written which will do more

than 200 lines per second. The following algorithm will draw a straight line from the point (x,y) to the point (x+a,y+b). As it stands it works only if a > b > 0:

10 flag =  $a \operatorname{div} 2$ 

20 FOR i = 1 TO a

30 POINT x,y

 $40 \quad X = X + 1$ 

50 flag = flag + b 60 IF flag > = 3 THI

60 IF flag > = a THEN 70 flag = flag - a

 $80 \quad y = y + 1$ 

90 ENDIF

100 END FOR i

I am thinking of expanding my QL to 512K RAM, twin disc drive, parallel printer port and a QEP III EPROM programmer. How can I connect all these?

S. Johnson, Co. Durham.

One of the limitations of the QL has always been the problem in connecting more than one device to the expansion slot at the left-hand side of the machine. There are various single boards available containing all of extra memory, disc interface and serial/parallel ports. The problem is that they all go into the expansion slot.

In all such matters, the best solution is to talk to the product supplier before you pay for the device and to make sure that the configuration you have in mind is possible. If you look in the September and December. 1987 issues of QL World on pages 18 and 30 you will see an article on memory addons and an advertisement for QL-BUS. I have not used the QL-BUS yet, but it claims to be able to hold up to five expansion slot boards.

### Super defined

Can you list the contents of the SuperBasic channel definition table?

R. Stouffs, Belgium.

As the SuperBasic area can move dynamically, machine code routines called from Basic must have a means of knowing its whereabouts. On entry to a machine code routine, the address of the start of the SuperBasic area is held in address register A6. All tables are then addressed relative to A6. The channel tables, one per open channel, are 40 bytes long and the table for channel #n is located at the address given by the expression [48 + (A6) + 40n]. The contents of each table are:

Byte 0: Channel ID - 4 byte integer.

Byte 4: Cursor Y position -6 byte floating point.

Byte 10: Cursor X position - 6 byte floating point.

Byte 16: Turtle angle - 6 byte floating point.

Byte 22: Pen status up/down-byte.

Byte 32: Character position - 2 byte integer.

Byte 34: Width of line - 2 byte integer.

#### Two in serial

I notice that there seems to be a difference in the ser1 pinouts shown in Helpline of October 19, 87 compared to the QL User Guide. Which is correct?

> J. D. Hederman, Dublin.

Both are correct. When talking about RS232 interfaces each pin is given a name. Pin 2 is called TxD which stands for transmitted data. So if your printer is configured to receive this data on pin 2 you might still refer to that line as TxD. When data is sent down a line from the QL to a printer it is natural to think of the QL transmitting and the printer receiving. Consequently, in Helpline in the October 19, 87 issue, we chose to describe the pins from the printer point of view, hence the line along which data was being sent to the printer was labelled as RxD - received data.

The QL User Guide, in the Concepts section under communications, gives a readable explanation of the confusing subject of the

RS232C standard.

#### ORDERING INFORMATION

The QL SPEEDSCREEN package costs £30 complete, for the RAM cartridge, utility files, manual and ROM implementation notes. Please tell us whether you want the extra utility software on microdrive, 5.25 or 3.5 inch 1440 sector floppy disc.

**LPGRADES** from the RAM version cost £20 - please state the serial number printed on your original disk or cartridge when ordering an upgrade. You keep the RAM version: we send the ROM cartridge and extra documentation.

The RAM version of **SPEEDSCREEN** is still available, priced £20, On microdrive or disc (please specify).

All SPEEDSCREEN versions are available now. Prices include first class or airmail postage anywhere. PAYMENT MUST BE IN STERLING:

UK P.O's or cheques, Eurocheques or Bank Drafts. 7 day service.

THOR owners: SPEEDSCREEN for the THOR is available direct from CST.

### THE BEST YET!

### SPEEDSCREEN ROM

SPEEDSCREEN, the fast QL display upgrade, is now available as a plug-in ROM cartridge - faster and more flexible than before. Upgrades are available for existing users.

**SPEEDSCREEN** makes software faster and easier to use, by replacing slow routines inside Sinclair's QL with new code that's up to 12.6 times faster displaying text, or 8.2 times faster at scrolling. Cursor and window clearing operations are also much faster. Displays look just the same, but appear much more quickly.

The SPEEDSCREEN ROM uses the latest fast components: a QL can read code data in our cartridge twice as quickly as code in its internal memory. The SPEEDSCREEN ROM is even faster than most makes of add-on memory. It's instantly available when you turn it on, and speeds up the display without using up any of your program or data memory.

Programmers: ROM SPEEDSCREEN supports FOUR COLOUR FOUNTS - character sets printed up to 12.6 times faster than normal, where each character can contain red, green, black and white dots anywhere on a 72 pixel grid. All versions of SPEEDSCREEN come with Toolkit commands, new character sets, test and design utilities, plus full documentation.

### QUICKFAX

QUICKFAX is a new data storage system by Simon N Goodwin, designer of SPEEDSCREEN, TURBO and SUPER-CHARGE. QUICKFAX is elegantly simple to use, yet very powerful.

QUICKFAX lets you flick through records on the screen like a box card file. Each 'record' contains a number of separate 'fields': boxes on the screen where data can be entered, copied or edited.

You can move, add or delete field boxes at any time. There's no problem if you enter a few hundred records and find you need a new field — you just add it on. Card file fields can be up to 22 lines long, and any rectangular shape, with 'word wrapping' for easily-read text. Only the data entered is stored, so a short entry in a big box does not waste space in memory or on file.

You can label the data in colour with helpful information, reminders or prompts. You can select alternate card layouts while using a file.

QUICKFAX can issue flexible printed reports to any device, with your choice of fields and headings, columns or blocks of text and numbered pages. Records can be 'selected', much as in Archive, so you can confine reports to certain 'exceptional' records.

QUICKFAX can sort data into ascending or descending order, based on the value of any field, or a sequence of fields. Data can be loaded into QUICKFAX from Archive, Quill, or any text file, with no need to re-type. QUICKFAX runs on any QL system.

PROTOTYPE PERFORMANCE

Load data: 100K in 8 secs. (FLP)

18 secs. (MDV)

Save data: 100K in under 20 secs

(FLP or MDV)

Search: 100K in 0.48 secs.

(CST RAM)

Add Record: Instant in 100K file Zap Record: Instant in 100K file

Record size: Up to 32,760 characters
File size: Up to 32,760 sorted records

QUICKFAX runs an independent task, communicating instantly with any language that supports 'pipes' — e.g., SuperBASIC, Pascal, C or Assembler. So programmers are not tied to the 'card file' display — they can use QUICKFAX as a 'background' tool to organise data; reading, writing and manipulating data with QUICKFAX routines under the control of a separate program. One program can control several files

QUICKFAX is being tested now. It will cost £20, for the card-file with clear and complete documentation, PLUS a stand-alone database engine, configurator, run-time package, SuperBASIC extensions, example file cards and application code.

Please send us a Stamped Addressed Envelope if you want to be notified at once when QUICKFAX is available.

#### SPEEDSCREEN REVIEWS:

......"Does it work? My answer is a definite yes, and the proof of this is that when I do not load it and use something screen-intensive, like Quill or Editor, I wonder what on earth is wrong, as everything seems slowed down. The effects of TURBOQUILL+ and SPEEDSCREEN are additive and make Quill very acceptable in use. I think SPEEDSCREEN will be one of those programs no one will want to be without."

#### QUANTA, January 1988

......"The speed increase is phenomenal....
the package is well thought-out, thoroughly tested,
easy to use and sensibly priced...it has the
advantage of enhancing almost every piece of
software available, without requiring any
computer literacy from the user...SPEEDSCREEN
will be very popular indeed."

QL WORLD, December 1987

### Creative

### CodeWorks

P.O. BOX 1095, BIRMINGHAM B17 0EJ, U.K. 2021 426 5199

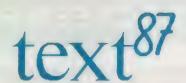

### The Advanced Wordprocessor for the Sinclair QL

Alpha Block Context Doc File Goto Layout Mode Print Ruler Search Type Zap (esc)

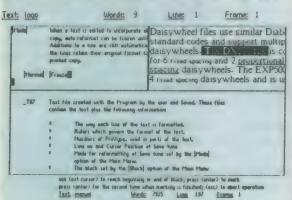

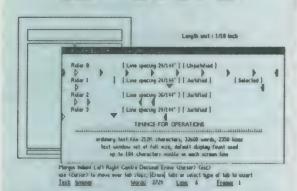

Many rulers can be predefined and inserted freely anywhere in the document. Left, right, centre and decimal tabs are available. Daisywheel and dot-matrix printers are supported. Micro-special minespacing can all be used on most printers. Multiple line headers and tooters with variable format plus up to 4 columns can be printed on a page.

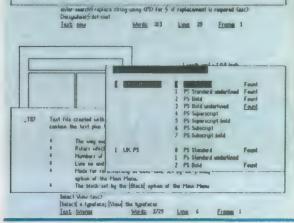

### NOW IN VERSION 1.04 WITH LARGER MANUAL text87 £45, founded87 £10

Prices are inclusive of airmail worldwide.
Payable by cheque or Eurocheque. Please specify cartridge or disk. Upgrades to version 1.04 cost only £5 on receipt of the original disk and manual.

### Software 87, 33 Savernake Road, Lincoln NW3 2JU

text87 is the powerful WYSIWYG general-purpose wordprocessor for the Sinclair QL. text87 provides very fast editing commands plus block operations, search and replace, file insert, block save and many more through quick menus. Auto-word-count, Auto-reformat and Freeze options are available.

text87 uses special video display founts with variable character size up to the size of text window. Many founts can be loaded and mixed on the same line. Characters can be displayed in each of the three colours. New founts can be designed with founted87.

text87 operations are extremely fast even with very large texts (eg searches whole 100K text in less than 2 seconds). Screen display is more than twice as fast as the QL's own routines. The program is very compact and can use any amount of memory expansion. Texts of up to about 480,000 characters can be edited on a 640k QL.

text87 is a well-behaved executable multi-tasking program with resizable text window. text87 is compatible with Spellbound, Flashback, Qram, Qtype and the Thor. It can import Quill Doc files retaining all the tabs and highlights, in addition to any ASCII file.

### **Print Samples**

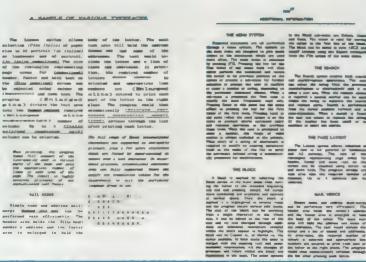

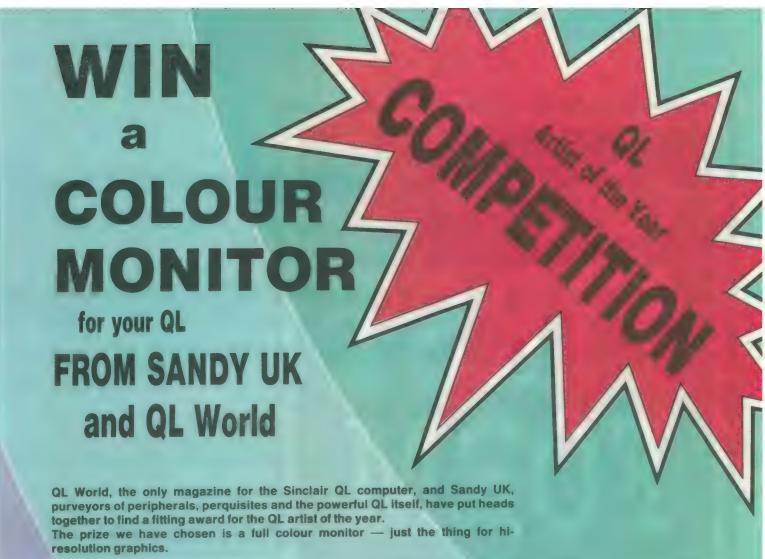

### This is what we would like you to do:

Devise a graphic display which tells the world what a terrific machine your computer, the Sinclair QL, really is.

You can do this in any way you please. Your display can be a single screen, or a sequence of screens; it can be a static picture, a developing pattern, or an animation, it can be in colour or in black and white; entirely pictorial, or mainly words — but remember, we will be judging you by your design, not your eloquence!

It can be on a Microdrive (if so, please send us a stamped, self-addressed envelope or an international postage coupon for its return) or a printout. You can build your design from a program of your own, a graphics or desktop publishing package (in which case, please tell us which one you need), imported images, anything you like which gives you idea and images to play with.

All entries will be judged on the impact they make, and on the elegance and ingenuity with which you have used your QL as a design assistant. Whether your program is long or short, simple or complicated, our judges will ask — do this QL and its user make a great team?

So — if you are a brilliant programmer you can bring the

full force of a dozen routines to bear, if your prefer to spend hours steering your mouse or plotting coordinates, you can call on your skills with colour or perspective, and if you just love your QL — have a stab; you may be the one to get the message through.

#### To enter:

- Send your design, on mdv or disc, or as hard copy (in which case, please send us a printout of your program or a note of which package/s you used), to QL World Art Competition 1988, Sinclair QL World, Greencoat House, Francis Street, London SW1P 1DG.
- Make sure your name and address is enclosed with your entry, and a self-addressed envelope and postage for return of material.
- Each entry MUST be accompanied by the corner coupon at the bottom of this page. Only original coupons will be accepted.
- All entries, regardless of source material, must be in their finished form the original creation of the entrant.

QL World reserves the right to publish finished artwork derived from entries in future issues of QL World. All rights apart from this remain with the entrants.

Entries must arrive at the QL World office on or before 30th June 1988. Proof of posting is not accepted as proof of delivery. The judges' decision is final and no correspondence will be entered into.

Sinclair/QL World May 1988

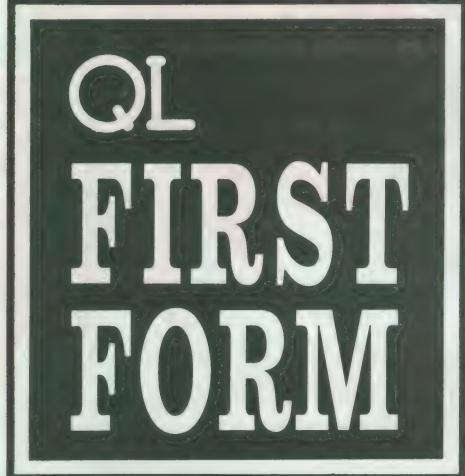

In the second of three articles on beginning computing, Mike Lloyd puts different classes of software in context.

ost programs available for the QL can be used without no computer expertise and while some are aimed unequivocally at the seasoned programmer it is surprising how many fall into the hands of the QL novitiate. This month's feature explores the broadest reaches of commercial software. The most trivial, the least demanding but perhaps the most enjoyable commercial products are games. They fall into four main categories, although there are hybrids which tend to blur the dividing lines.

Arcade games involve plenty of screen activity and frantic keyboard or joystick manipulation, typically to kill aliens or avoid being killed by aliens. A more sedate but often just as deadly pastime is an adventure game. The storyline develops according to choices made by the player.

The third category comprises simula-

tions in which the object is not to score points but to re-create activities such as flying an aircraft or commanding a warship. Some would argue that simulations are not games but, as their purpose is to entertain rather than instruct, they are included

### Formidable opponents

The final category is formed by the computerised equivalents of board games such as Chess, Scrabble and Reversi. Computers can be formidable opponents or they can control the screen presentation while two humans battle.

Almost without exception, games are run by switching on the QL, inserting a Microdrive cartridge, pressing F1 or F2 and following the instructions. No computer expertise is required or expected.

The alternative to games software is often described as "serious software,"

impying that slaughtering aliens is not

impying that slaughtering aliens is not particularly serious. Serious software ranges from business programs which assume no computer expertise but may well require knowledge of subjects like accounts or stock management, to programming languages where computer literacy is an obvious and understandable pre-requisite.

Serious software should be aimed either at the computer user, where no level of computer literacy should be assumed, or at the computer programmer, in which case there need be no holds barred. Some products fall uneasily between the two categories and it is in this area that most of the problems occur. Making utilities not just foolproof but foolfriendly is time-consuming and eats memory space which programmers much prefer to fill with extra items.

Additionally, software manufacturers have tended to over-estimate the computing abilities of QL owners. The situation can be improved for QL owners increasing their level of expertise by reading *Sinclair QL World* by software manufacturers tailoring their products more precisely for the real market.

For some QL owners, enlightenment begins with a definition of the term utilities. A utility is not an end in itself but a means to an end. A utility might assist filehandling by producing sorted and tabu-

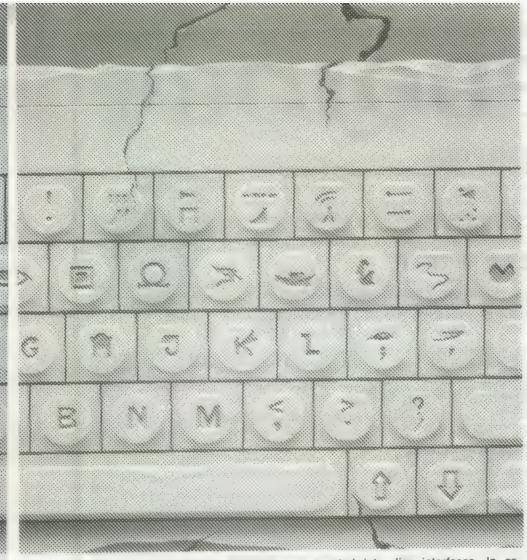

lated directories and offering automatic viewing, copying and deletion facilities. It cannot be played with, neither does it improve what goes into the files. A utility is the computing equivalent of an electric drill or a hammer; owning one is pointless unless it is used to make something of value.

Many utilities are fairly short machine code programs which are not sold individually because the distribution costs — advertising, Microdrive cartridges, instruction booklets, postage and packing — outweigh the value of the program. They are therefore sold as a package called a toolkit on a single disc or cartridge.

#### **Toolkit contents**

Just as a woodworker's toolkit might contain some indispensable tools, some useful tools and some rather outlandish specialist tools, computer toolkits tend to have a mixture of useful, not so useful and bizarre contents. Again, just as there are specialised toolkits for car maintenance, plumbing, woodwork and decorating, computer toolkits exist for specific areas such as file management, programming aids, screen dumping or mouse management.

A typical toolkit is that written by Tony Tebby, available either separately or incorporated into disc interfaces. In essence, it provides many SuperBasic commands which Tebby felt were missing from the SuperBasic programming language installed in the QL.

When the QL was launched it depended on Microdrives to store information. With the availability of disc drives new routines were needed for the QL to use them. The toolkit provides them. The QL has been criticised for the way in which SuperBasic program lines are edited and the toolkit contains code to improve the editing environment. It also contains an on-screen clock, a way of re-naming and date-stamping files, a procedure to copy files in bulk from one medium to another — e.g., from Microdrive to disc — and so on.

More arcane commands include those which control jobs — multi-tasking programs — and allow programmers to write directly to disc or Microdrive files as if they were writing to the QL internal memory. They are for the specialist programmer.

What will a toolkit do for you? That depends on your level of competence. A craftsman might create a masterpiece with basic woodwork tools; all I ever made with them was a teapot stand. Similarly, advanced computer users might find a dozen things to do with toolkit commands for which lesser mortals never see a need.

Some large utilities are sold on their own rather than in toolkits. Good

examples are front-ends, programs which assist users to control their computers. Front-end is a piece of jargon designed initially to be helpful but which has caused confusion. An analogy is provided by the role of a bank clerk. The clerk sits between customer and the bank administrators and translates the customers' requirements into instructions which the administrators understand.

An example of a front-end is *Ice*, a program which represents the QL environment as a desk-top full of symbols, called icons, which represent QL commands. Files are represented as labelled folders and they can be deleted by moving the folder to an icon of a wastepaper basket. This is the equivalent of typing the command *DELETE MIDV1—MYFILE*.

One of the most common facilities offered by front-ends is the ability to load and run several programs at once on computers with sufficient memory space. Switching between programs is a simple matter of pressing the CTRL and C keys together.

#### **Faster RAM**

Another popular utility is the RAM disc. This routine takes over a portion of the QL memory which is then treated as though it were really a disc or Microdrive. Files can be opened, programs saved and directories produced using the same commands as for a Microdrive but using the device named RAM instead of MDV. RAM discs are much faster than ordinary discs but, of course, like all RAM, a RAM disc loses its contents when the power is turned off.

On the Microdrive containing the Psion Easel program there is a short utility called *GPRINT—PRT* which prints screen images on to Epson-compatible dot matrix printers. This slow and crude utility has been surpassed by several powerful, flexible printer drivers which can talk to almost any make of printer and produce screen images in a variety of sizes and print intensities.

Some utilities are designed to complement a particular program. One example is *Turbo Quill*, a utility which accelerates the Quill word processor and is of use only to QL owners who find Quill too slow for their needs. At the other extreme, the Creative Codework *Speedscreen* is very general and it will speed screen printing in Mode 4 for all programs, both commercial and individually-written.

This review cannot cover all the utilities on the market; desk-top publishing and computer graphics are just two areas which have been ignored. Where individual packages are concerned the major dealers advertising in *Sinclair QL World* are always willing to give good advice to personal callers or by telephone.

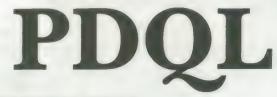

### ARCHIVERS DO IT WITH PDQL

Archive users are well served with PDQL utilities.

### **ARCHIVE TUTOR**

Teaches you all you ever wanted to know about the mysteries of Archive. Iteractive — it runs in Archive version 2 and later — it demonstrates all the Archive commands and functions with comments and examples of uses and abuses of the system. Many unpublicised uses explained. You can even learn from the way TUTOR has been built!

### ARCHIVE DATEBASE ANALYSER

### SEDIT

### ARCHIVE SCREEN FORMAT PRINTER

This most useful utility prints your screen format form file as it would appear on screen together with a directory of ink/paper colours and changes and co-ordinates and string lengths of all variable field

### ARCHIVE DATABASE RECOVERY

### PDQL addresses the problem

NAME and ADDRESS £18 for Archive Use

£18 for Archive Use £36 for ArchDEV Use

A menu driven, general format Name and Address system which you can modify to suit your particular needs. You can create your records, amend, delete, search and print in alpha or insert sequence to screen or printer the full records or merely name, first address line and telephone number. Apart from selective listing, the system can print labels and enjoys general mailing and mailmerge type features.

The bonus is to use it with the recently modified

### MAILMERGE de LUXE

### COMPARE

Displays in character, HEX or decimal any differences between two supposedly identical files, each sector containing a mismatch shown on screen; reposition by number and magic panel alignment to continue the scan. Program line numbers can be ingnored ...... £10

### PDQ-XREF — Indispensable

Provides a full glossary of user-defined key words in your Super-BASIC program. Every occurrence listed in alphabetical order with line numbers reference and type of user summary gives warnings of names used but not defined, or defined but not used. Typing errors immediately spotted.

| errors infinediately spotted                                 |
|--------------------------------------------------------------|
| LAZARUS raises from the dead those text files lost on disc - |
| grieve no more                                               |
| SPEEDSCREEN speeds up your QL, window handling, scrolling,   |
| etc, in Psion and other programs£20                          |
| SPELLBOUND checks as you type                                |
| FILEBOUND (Turbo'd) checks old documents in;                 |

PDQ-COPY — Not merely a fast copier, it can compare two volumes displaying file sizes and dates copied, highlighting files of the same name but of different sizes. You can copy all files, by Y/N from the directory, by (up to three) strings, in alpha or arrival sequence, pause before over-writing, formal option, all for ................................£8

### graFix + SCREEN DUMP

### **IMAGE D**

MANY OTHER General Utility, Archive Utility and Application Systems, NEW systems or adjustments to existing systems built to order. All PDQL SuperBASIC programs are TURBOcharged. All PDQL built programs are THOR compatible.

## PDQL

Computer Systems and Software

UNIT 1, HEATON HOUSE CAMDEN STREET BIRMINGHAM B1 3BZ 021 200 2313

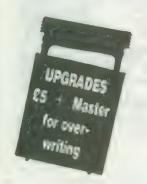

### MAKE THE MOST OF YOUR QL AND THOR

for home or business use — Order from list or write for current catalogue. Prices include VAT and postage within the UK. Cheques with orders to, and full descriptive list available from, PDQL. Please state details of toolkit, extended memory and or disc.

UPGRADES: The following programs have been UPGRADES on the dates shown; users may UPGRADE their existing versions; sent master + £5 — SEDIT (Jan 88); RECOVER PDQ-XREF and COMPARE (July 87); MAILMERGE de LUXE (Dec 87)

### **BUSINESSMEN DO IT WITH CASH TRADER**

CASH TRADER is alive and well and living in Heaton House looking for a good home.

NEW initial letter navigation and default unit price features.

### **CASH TRADER UPGRADE**

The Accounts program built for the small business. It provides a complete and easy-to-enter Accounting Routine with instant up-to-date Balance sheet, Profit and Loss A/C, Audit Trail, VAT Report and VAT Return as well as a Trial Balance.

Accountants use it — nuff said!

| For new users                                            | 100 |
|----------------------------------------------------------|-----|
| Existing users (send boot cartridge)                     | £44 |
| Annual Support Scheme                                    | £15 |
| CT 2.4 Upgrade for Upgrade users send master /cartridges |     |
| (Support Scheme Members)                                 | £5  |

CT ANALYSER (needing extended memory)

Is the essential companion to Cash Trader (versions 2.1 and later). £25

### **PDQ PAYROLL**

Annual Support Scheme ......£15

### TRADING ACCOUNTS

A brand new flexible Accounts package — Cash Trader Data files easily converted — built at the request of Businessmen with extra book-keeping needs.

At least 256k memory required.

All the advantages of Cash Trader Upgrade plus many new features — navigation by initial letter as well as scrolling; varying size Groups a feature; Analyser included with Bank Reconciliation option, daily summary totals and other features designed to speed up both book-keeping and reporting .......£125 Special prices to existing Cash Trader users as follows:

| Quest Cash Trader users                | 284 |
|----------------------------------------|-----|
| Upgrade customers                      | 245 |
| Suport Scheme Members                  | 240 |
| Upgrade customers with CT Analyser     | 220 |
| Support Scheme members with CT Analyst |     |
|                                        |     |

### **DATA-POINT**

Needs extra memory — for ArchDEV/RTM use only. Incorporates name and address, product price, last contact and appointments database files. Whether you use it for appointment alarms or sales chasing you will wonder how you managed without it. .....£64

### HARDWARE

THOR: We can supply any version of the THOR now currently available — ask for our competitive prices. For upgrading the QL we strongly recommend TRUMP CARD and NEC twin disc drives — our price is £195 each or £390 the pair to include 7 per cent program/disc discount, testing and carriage.

Ask for equally stunning prices for other peripherals.

The STAR LC-10 PRINTER with eye-catching features and PDQL prices offer speed, quiet, compactness, 4 fonts, italics, bold, enlarged, condensed, PICA, Elite, double/quad height, width, size, subscript, superscript etc.

**Our Spring prices** 

| STAR LC-10 mono£245 | Colour£265   |
|---------------------|--------------|
| Sheet Feeder£69.50  | Ribbons£4.50 |

Carriage £8 for Z-88 and/or STAR LC-10; £2 for add-ons.

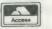

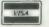

### DIY TOOLKIT

Each month Simon Goodwin adds new commands to the QL repertoire. This month's routines let you check the details of screen windows.

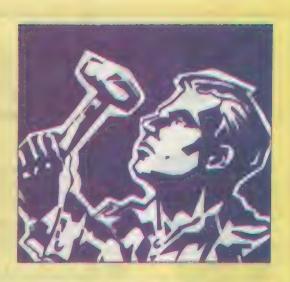

he QL lets you do a great deal with windows — alter their sizes, move them around, pick colours, borders, character shapes and sizes, position or control cursors, and more besides. All of those details and other useful data are stored in a 'channel definition block' but there is no way for a Basic programmer to assess that information once it has been set.

SuperBasic includes commands to SET those options but there is usually no way to find the current settings. This month's DIY Toolkit routines let you interrogate QL windows to find their details. They make it easier to write reliable, flexible software.

In many cases you can keep track of details in your program with no need to ask the operating system but that is fiddly and prone to error. If you have to keep duplicate copies of information you run the unnecessary risk that you and the operating system will get out of step and disagree. The system is keeping track of this information, so why should you have to store it separately?

In some cases you cannot expect your program to recall the details of a window. Compiled programs can be passed channel parameters by other tasks. One task might open a window or a file and then ask another task to write to it. In this case our new functions are the ideal way to find how results should be formatted without making restrictive assumptions.

This month's column introduces three new functions — CHAN B%, CHAN W% and CHAN L. They are much like PEEK, PEEK W and PEEK L, in that they are used to read byte, word and long values from an address.

The difference is that the address is an offset inside a system table called the 'channel definition block,' so it is usually a fairly small value. It is always accompanied by a channel number, so the functions can tell about which window you want to know.

All the functions have two para-

meters — a channel number and the offset of the required data in the channel information. To display the long word in bytes 42-45 of the information about channel 2, which is the address of the first character font being used by that channel, you would type:

PRINT CHAN L (#2,42)

The functions check that the channel number corresponds to an open display channel, normally an 'SCR' or 'CON' channel on a standard QL.

Table one shows the offsets which correspond to useful long word values in the channel table. These offsets, and more besides, are documented in books like Andrew Pennell's Sinclair QDOS Companion.

Table two shows the offsets of word values. Display window widths and positions are always even numbers between 0 and 512. Horizontal measures must be even so that they still make sense when you switch to MODE 8, with half the number of pixels on each line. In MODE 8 there are no pixels at odd X-co-ordinates. Vertical sizes and co-ordinates can be any value between 0 and 256, odd or even.

### Undisturbed

Table three shows offsets of single-byte data. Like the results returned by PEEK, they can have any value from 0 to 255. The functions have been written to work reliably on any QL-compatible computer, including the CST Thor and Thor 16. The code uses the SD.EXTOP routine, designed to add new functions to the operating system. That means that it is not disturbed by the extra channel information which some systems tack on to the start of a channel block.

You could write simple versions of the routines in Basic, using a sequence of PEEKs, but such routines would not work on a Thor or a QL running QRAM. By going through the operating system, our new functions ignore the extra information but you can get at it if you know the format by using negative offsets with these functions.

The functions work well in compiled programs, when they are often particularly useful.

### By the dozen

The CHAN enquiry functions make it easy to write adaptable programs and routines. There are dozens of possible examples, so I will summarise a few. You might need a routine to display text, line by line, without breaking words at the right-hand margin. Such a routine needs to know the number of characters which can be printed on the next line. You can easily work that out with the CHAN functions:

ch width% = CHAN W% (# n%,28) DIV CHAN W%(# n%,38)

That statement determines how many characters can be printed on a complete line in window N%. If the line is already full you can check the amount of space remaining, in characters, by subtracting CHAN W% (#n%,34) from the width, read from offset 28, before dividing by the character width at offset 38.

That may look rather fiddly compared to passing a parameter to the routine or just putting in the width as a constant value but it has many advantages, particularly if you intend to tinker with the program later.

This statement adjusts the number of characters it will allow on a line whenever you change the character size, the border colour, the size of the window, the display mode, or the character-spacing — set with other Toolkit routines like XSTEP, YSTEP or CHAR INC.

If your routines assumed a particular line width you would have to check and change the code every time you altered any of these settings. You would probably settle on fixed

character and window sizes, depriving the user of your program of much of the flexibility of the QL display.

Very similar calculations can be used to check the number of lines which can fit in a window, so that output can be printed in pages with a pause between each. Friendly QL programs let users move windows round the screen to suit their display or to make room for windows shown by other tasks. The CHAN functions make it easy for a program to keep track of its windows and adjust to changes in their position, shape or border.

Most QL toolkits include commands to set up new character sets, also known as fonts. CHAN L (#n%,42) gives you the address of the first font used by window N% and that is a useful number if you want to change a few characters in a font but otherwise use the normal set.

The address of the standard fonts in a QL varies between versions and national editions but that does not matter if you use CHAN L to read it. It is better to use the information already in the system than to over-write it with your own.

You can be sure that national variations, other than your changes, will be handled automatically by programs which adapt to suit their environment. That is important on the QL because it is available in so many international versions.

Another issue is future compatibility. QLs and the first Thors always kept the display information at a fixed Table 1.

Offsets for CHAN-L

Total length of details for this

channel, in bytes

Start address of first character

46 Start address of second character

50 Start address of display memory

Table 2.

Offsets for CHAN-W%

- 24 Horizontal co-ordinate of left edge of this window
- 26 Vertical co-ordinate of top edge of this window
- 28 Width of this window
- 30 Height of this window in pixels
- 32 Border width
- 34 Horizontal position for next printing in this window
- 36 Vertical position for next printing in this window
- 38 Horizontal character spacing / width of the cursor
- 40 Vertical character spacing / cursor height in pixels

address, 131072. You could be sure that saving or loading 32K of memory at that address would save the display of any window.

The new Thor 16 is more flexible and can have several displays at different addresses. That is an advantage but it may confuse programs which always expect the display memory to be at 131072. If your program checks CHAN L (#n%,50) whenever it wants to know the start address of

display memory it will be that much more future-proof.

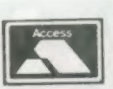

THE PRINCIPAL STATES

#### LISTING 1

|            |           | LKIT - CHAN fun- |                           | chan sel   | aulu      | 840,40               | Channel table size        |            |          |                  |                          |
|------------|-----------|------------------|---------------------------|------------|-----------|----------------------|---------------------------|------------|----------|------------------|--------------------------|
| • Ver. 0.3 | . Copyri  | sht 1988 Simon I | N Goodwin.                |            | add.1     | \$30(a6).d0          | Add base offset           | normalise  | move.l   | d5,d1            | . Take copy of eantissa  |
| 1          |           |                  |                           |            | cmp.}     | \$34 (a6), d0        |                           |            | as1.1    | d0.d1            | Shift mantissa DO places |
| start      | lea.1     | define, al       |                           |            | bge.s     | what_chan            | Past end of table?        |            | bvs.s    | too far          | Overflow: must shift les |
|            | gove.w    | \$110.a2         | BP.INIT vector            |            | sove.1    | 0(a6,d0.1),d0        |                           |            | sub.u    | d0.d4            | Correct exponent for shi |
|            | jap       | (a2)             |                           |            | bpl.s     | chan_open            | Negative if closed        |            | eove. l  | d1.d5            | New mantissa is more nor |
| 4          |           |                  |                           | what_chan  | Moveq     | 8-6, d0              | CHANNEL NOT OPEN error    | too far    | 85F.W    | #1.d0            | Halve shift distance     |
| define     | dc.w      | 0.0              | No procedures             |            | rts       |                      |                           |            | bne.s    | normalise        | Try shift of 8. 4. 2 and |
|            | dc.w      | 3                | Three functions           | chan open  | move.l    | d0, a0               | AO is channel ID          |            | 011010   |                  | ., 3111 0 0 1, 1 2 010   |
|            | dc.w      | ch byte-4        |                           | 4          |           |                      |                           | # Check ti | ere's en | ough space for t | he result: (6-2) bytes   |
|            | dc.b      | 7, 'CHAN BZ'     |                           | . Check p  | ffset for | r word values        |                           |            |          |                  |                          |
|            | ds.er     | 0                |                           |            |           |                      |                           | normalise  | enve.1   | al.\$58(a6)      | Record current Al limit  |
|            | dc.w      | ch word-4        |                           |            | BOVE.W    | d5.d2                | Copy flag for EXTOP       |            | BOVES    | 84.41            | No. of extra bytes neede |
|            | dc.b      | 7, 'CHAN WZ'     |                           |            | beg.s     | offset ak            |                           |            | BOYE.W   | \$11A.a0         | BV. CHRIX vector         |
|            | ds.w      | 0                |                           |            | btst      | 40.41                | Test odd/even bit         |            | isr      | (a0)             | BASONNIA ARCEO           |
|            | dc.w      | ch long-#        |                           |            | bne.s     | bad paras            | Reject odd values         |            | move.l   | \$58(a6).a1      | Bet safe Al value        |
|            | dc.b      | 6, 'CHAN L'      |                           |            |           | av                   |                           |            | subo. n  | 14.al            | der anie ut verde        |
|            | ds.w      | 0                |                           | offset ok  | lua.l     | ch extop,a2          | Address of routine        |            | sove.1   | a1.658(a6)       | Grab 4 more bytes safely |
|            | dc.m      | 0                | End of functions          |            | 90766     | 0-1.43               | Allow infinite time       |            | 4015.1   | 81,430(80)       | OLSO 4 SOLS DACAR PELSIA |
|            | ar.ı.     |                  | End of Fanctions          |            | 99766     | 89,60                | SD. EXTOP key             | *          | nove.1   | d5.2(a1.a6.1)    | Stack mantissa           |
| th lone    | 80VEQ     | #-1.d5           |                           |            | trap      | 03                   |                           |            |          | d4.0(a1.a6.1)    | Stack exponent           |
| LII A WING | bra.s     | get paraes       |                           |            | tst.1     | 40                   |                           |            | BOVE.W   | 92.44            |                          |
| ch word    | 80Y89     | #1,d5            |                           |            | bne.s     | bad exit             |                           |            | noveq    |                  | Floating point result    |
| , II WIT U | bra.s     | oet params       |                           |            | apve.l    | \$58(a6).a1          | Retrieve maths stack      |            | bra.s    | got_value        |                          |
| ah huha    |           | #0.d5            |                           |            | tst.w     | 15                   | Check result size         | 6 C114M 1  | F#1 4 4  | 00 1: 4:         |                          |
| th_byte    | poved     | 40,43            |                           |            | bai.s     | return fo            | CHECK PESSIT SIZE         |            |          |                  | ne: reads channel data.  |
|            | 1 1       | 2=0/-71 -0       |                           |            | D#1.5     | recurs th            |                           |            |          |                  | Byte, -ve=Long. +ve=Word |
| et params  |           | 2#8(a3),a0       | V                         |            |           | 41 61-1 -1 11        | 0.4 11                    | * The resu | it is re | turned in D1; no | errors are detected.     |
|            | capa.l    | a0, a5           | Two parameters?           | return_int |           | d1,0(a1,a6.1)        | Put result in space       | *          |          |                  |                          |
|            | beq.s     | two paraes       |                           |            | Boved     | #3,d4                | Indicate type is INT      | ch_extop   | tst.w    | 42               |                          |
| ad_param   |           | 0-15,40          |                           |            | rts       |                      | Return EXTOP error code   |            | beq.s    | read_byte        |                          |
| ad_exit    | rts       |                  |                           | a Parment  | h         |                      |                           |            | bei.s    | read_long        |                          |
|            |           | ****             |                           | A COUASA E | TOWN INT  | edet IN hi luco      | a floating point value    | read_word  |          | 0(a0,d1.w),d1    |                          |
| wo_params  |           | \$112,a2         | Vector to get integers    | making fo  |           |                      |                           |            | bra.s    | got_value        |                          |
|            | jer       | (a2)             | CA. STINT                 | return_fp  |           | d1,d4                | 84 will be exponent       | read_long  | aove.l   | 0(a0,d1.m),d1    |                          |
|            | bne.s     | had exit         |                           |            | move.i    | d1,45                | D5 will be mantissa       |            | bra.s    | got_value        |                          |
|            | move.W    | O(a1, a6.1), dO  | Set BASIC channel number  |            | beq.s     | normalised           | lero is a trivial case    | read_byte  |          | 80,d2            | Clear high byte          |
|            | addq.l    | #2,a1            | Leave room for one INT    |            | BOVE.W    | #2079,44             | First guess at exponent   |            | sove.b   | 0(a0,d1.w),d2    |                          |
|            | move.l    | a1,458(a6)       | Store maths stack pointer |            | add.1     | 41,41                | Already normalised?       |            | 0076'R   | d2.d1            |                          |
|            | move.w    | 0(a1,a6.1),d1    | Get offset                |            | bvs.s     | normalised           |                           | got_value  | Boved    | 00, d0           |                          |
|            |           |                  |                           |            | subq.w    | #1 <sub>1</sub> d4 . | No, halve exponent weight |            | rts      |                  |                          |
|            | d convert | channel number   | in DO to ID in AO         |            | sove.i    | 41,45                | Double mantissa to match  |            |          |                  |                          |
|            |           |                  |                           |            | moved     | \$16,d0              | Try a 16 bit shift        |            | end      |                  |                          |
|            |           |                  |                           |            |           |                      |                           |            |          |                  |                          |

### DIY TOOLKIT

CONTINUED

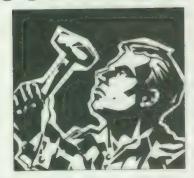

The code for the channel access functions is listed in two forms. Listing two gives you a quick way to enter the code without using an assembler. It loads the equivalent machine code from DATA statements and saves the code in a file. Once you have loaded that file, as follows, you can use CHAN B%, CHAN W%, and CHAN L in your programs:

base = RESPR(262) : LBYTES "file name." base : CALL base

The first part of listing is Marcus Jeffery's standard loader, used in every month's DIY Toolkit project. Only the DATA, from line 590 onwards, changes from month to month.

Listing one is the assembly code program, assembled using HiSoft *DevPac*. You can type this text into your assembler if you want to customise the code or merge it with other routines.

The START routine calls BP.INIT, the ROM vector which adds new commands to SuperBasic. The table labelled DEFINE indicates that three new functions are to be added and gives their names and addresses.

Most of the code is shared between all three functions; when differences are required the program checks D5 which contains a flag which indicates whether a byte, word or long word is to be read. We choose D5 because it is very rarely corrupted by the operating system, so the value survives even if the subsequent code makes plenty of use of Qdos.

The first step is to make sure that we have two parameters. A3 and A5 point to the start and end of the parameter information, with eight bytes of data for each parameter. The easiest way to check for two parameters is to set a register we are not otherwise using to point 16 bytes past A3, and check that the result is the same as the value in A 5. That is better than adjusting the values of A3 or A5 directly, as we need them later. The check is performed by

the five lines starting at GET PARAMS.

Then we read both parameters — the channel number and offset. Both are integers, so we call CA.GTINT to fetch them from the place indicated by A3 and A5. GTINT returns with a non-zero value in DO, signifying a 'bad parameter' or 'error in expression' if it cannot find two suitable values. Otherwise it puts them on the maths stack, pointed to by A1 offset from A6, with the first parameters at the lowest address on the stack. We copy the parameters to two registers, D0 and D1, once they have been read.

The code from CHAN SEL should be familiar to regular DIY Toolkit readers or extension writers. It converts a Basic channel number into an internal system identifier by looking through the SuperBasic table of channel details. If the identifier is negative or the entry would be outside the limits of the table, the code reports CHANNEL NOT

Next we check the remaining parameter, the integer offset of the required information, measured from the start of the channel details. If we are reading words or long words this value must be even, as the 68000 family of processors will let us read word values only from even addresses. This rule means that QL programs will always run efficiently and compatibly on more powerful versions of the QL 68008 processor.

### **Channel block**

The channel block always starts on an even address, as it begins with a long word value, so we need to check only whether the offset is odd or even. There is no check that the combination of size and offset you indicate corresponds to useful information but you can do no harm by reading values from odd places.

By the time we reach OFFSET OK the parameters have been checked and converted. We copy them to the registers expected by Qdos and call SD.EXTOP, the TRAP routine which lets us add new code to a display device. The TRAP converts the channel identifier in A0 into the address of the first documented part of the channel block. This operation ensures compatibility between different systems.

Then the system calls the routine pointed to by A2, our code which fetches a value from an offset address. The values of D1 and D2 are passed into this routine but D1 is the only data register which can be used to pass back information. The original value of D2 is re-instated when the call is complete.

If anything goes wrong, Basic will report the error indicated by the value in DO after the TRAP. The most likely error at this point is 'bad parameter,' which occurs if the channel is not a display channel. In this case SD.EXTOP is rejected by the device TRAP handler.

It is possible that another task is already using the channel, in which case Qdos cannot use SD.EXTOP immediately. If the value of the 'timeout' in D3 was zero, the system would give up at once and return an 'in use' error.

The design of the QL operating system Qdos means that only one task can use a particular channel at any time. If a second task tries to use a channel, even to read details, while another task is waiting for data from the channel, the second task will not be allowed access until the first has finished.

If the timeout value in D3 is -1, the system keeps trying to perform the operation every time tasks are swapped until it succeeds because the other task has finished using the channel. This is called an 'infinite' timeout, with good reason. If you expect to use those functions with shared channels you should choose the timeout value which best suits you. If all is well the call returns with zero in D0, to indicate no problems, and a result in D1. Bytes and words can be returned directly to Basic.

SuperBasic unfortunately does not let us return long word values without conversion. Long words, usually memory addresses, must be converted into floating point form. That is the only SuperBasic data type with sufficient resolution to return them accurately.

Floating point numbers are held in two binary sections. One, called the mantissa, holds the binary digits of the result, while the other, the exponent, records where the binary point is in the mantissa — in other words, the place where binary digits cease to represent whole units and start to represent fractions.

### **Normalised**

The QL expects that floating point numbers are 'normalised' so that there are no leading zeros in the mantissa value. That means they always have the same precision and can be compared easily. If leading zeros were allowed they would have to be counted and taken into account whenever floating point numbers were compared. The sequence of normalised values can often be determined by checking the exponents, without even looking at the mantissa.

The routine NORMAL gets rid of the leading zeros quickly and simply. You will probably find this code useful in other extensions, as the QL ROM lacks a vectored routine to convert long integers into floating point form.

The obvious way to remove leading

rather a slow process.

Instead, NORMAL uses large shifts at first and then tries steadily smaller ones until the number fits exactly. It can build the effect of 0-31 shifts by using or discarding the results of shifting by 16, 8, 4, 2, and 1 place. The mantissa is built in D5, with the exponent in D4. At first the routine assumes that the binary point is at the left-hand end of the mantissa and sets D4 to the conventional value to indicate this. D1 is used as a temporary store when the routine is trying to determine whether or not the mantissa needs shifting. If a shift does not cause an overflow the value of D4 is adjusted to reflect the new position of the binary point, nearer the left-hand end of the number. Otherwise the loop keeps trying smaller and smaller shifts until D5 must be normalised.

The code at NORMALISED calls BV.CHRIX, to check that there is sufficient room for the result on the maths stack. Floating point numbers occupy six bytes on the maths stack but two are already allocated for the offset, the last value we read. CHAN B% and CHAN W% re-use that space but a floating point result needs an extra

four bytes.

It is vital to make this kind of check, or extensions — like VER\$ on a JS QL

#### Table 3.

Offsets for CHAN-B%

66 Character attributes: this byte contains seven useful bits of information about character printing in this window. You can sift out each individual bit with the 'bitwise AND' operator '&&,' as

IF CHAN B% (#chan%,66) && 1: Underlining on IF CHAN B% (#chan%,66) && 2: Flashing on

IF CHAN B% (#chan%,66) && 4: Transparent background IF CHAN B% (#chan%,66) && 8: Overprinting: OVER -1 IF CHAN B% (#chan%,66) && 16: Tall text: CSIZE?,: IF CHAN B% (#chan%,66) && 32: Extra width: CSIZE 1, 3 IF CHAN B% (#chan%,66) && 64: Double width: CSIZE 2, 3

Cursor status: O = OFF, 1 = flashing ON, 255 - flashing OFF

68 Paper colour, 0-255

Strip colour, 0-255

Paper colour, 0-255

Scrolling status: Zero means that there is room for another character to be printed without scrolling. Positive values mean the window is full; negative ones indicate that a new line character, CHR\$(10), has been printed, so subsequent output must appear on the next line.

can crash the system by using memory allocated to them. It is also important to make sure you leave nothing allocated on the stack apart from the result or all kinds of weird things can happen.

These three functions will let you read most of the data in a channel block but they are little use for reading the current graphics co-ordinates and scale, held in six-byte floating-point form at offsets 74 (X), 80 (Y) and 86 (scale factor). As a simple exercise, try adapting this code to add a fourth function, CHAN F, which reads a

floating point value from a channel Very little new code is required.

Use -2 as the flag value in D5 for th new function and check that the ex ponent value read is between 0 and 4095. Values outside that range car occur if incorrect offsets are used and they will crash SuperBasic if they are passed on to calculations.

 Next month there will be mor code and commentary. If you would like me to explore a specific area, o implement new commands, particu larly ones unavailable in commercia toolkits, send your suggestions.

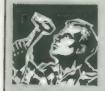

### LISTING 2

```
100 REMark Sinclair QL World HEX LOADER
110 REMark by Marcus Jeffery & Simon N Goodwin
120 :
130 CLS
150 RESTORE : READ space : start = RESPR(space)
160 PRINT "Loading Hex..." : HEX_LOAD start
170 INPUT "Save to file...";f$
    SBYTES f$, start, byte : STOP
190
200 DEFine Function DECIMAL(x)
210 RETurn CODE(h$(x))-48-7*(h$(x)>"9")
220 END DEFine DECIMAL
230
240 DEFine PROCedure HEX LOAD(start)
290
    byte = 0 : checksum = 0
300
    REPeat load_hex_digits
        READ hs
310
        IF hs="*" : EXIT load hex_digits
320
330
        IF LEN(h*) MOD 2
            PRINT"Odd number of hex digits in: "jh$
340
350
            STOP
        END IF
360
        FOR b = 1 TO LEN(h$) STEP 2
hb = DECIMAL(b) : 1b = DECIMAL(b+1)
370
380
390
            IF hb<0 OR hb>15 OR 1b<0 OR 1b>15
400
               PRINT"Illegal hex digit in: "th$
               STOP
410
420
            END IF
430
           POKE start+byte, 16*hb+lb
440
            checksum = checksum + 16*hb + 1b
                   byte + 1
460
        END FOR b
```

```
470 END REPeat load_hex_digits
480 READ check
490 IF check <> checksum
500 PRINT"Checksum incorrect. Recheck data."
510
            STOP
520 ELSE
           PRINT"Checksum is correct"
540
            PRINT"Data entered at: "istart
550 END IF
560 END DEFine HEX_LOAD
570
580 REMark Space requirements for the machine code
590 DATA 262
600
610 REMark Machine code data
620 DATA "43FA000A34790000","01104ED200000000"
630 DATA "0003002B07434B41","4E5F4225001A0743"
               "48414E5F5725000C", "064348414E5F4C00"
"00007AFF60067A01", "60027A0041EB0010"
640 DATA
                                                  "60027A0041EB0010"
650 DATA
                "BBCB670470F14E75", "3479000001124E92"
"66F43031EB0054B9", "2D49005B3231EB00"
"C0FC002BD0AE0030", "B0AE0034bC062036"
660 DATA
670 DATA
680 DATA
                 08006A0470FA4E75", "2040340567060801"
690 DATA
               "000066C045FA0062"
"66B4226E00584A45"
700 DATA
                                                 "76FF70094E434A80"
                                                  "6B083381E8007803"
710 DATA
               "467538012A01671C", "58083381E8007803"

"4E7538012A01671C", "383C081FD2816914"

"53442A0170102205", "E1A1690498402A01"

"E24066F22D490058", "720430790000011A"

"4E90226E00585949", "2D4900582385E802"

"3384E8007802601A", "4A42670E68063230"

"1000600E22301000", "6008740014301000"
720 DATA
730 DATA
740 DATA
750
      DATA
760 DATA
770 DATA
780 DATA "320270004E75", "*", 18242
```

### MIRACLE SYSTEMS

14 day full money back guarantee on all products
12 month warranty on all products
All prices include VAT and P&P

**EXPORT PRICES IN BRACKETS** 

### QL MODEM £49 (£45)

\* New printout software

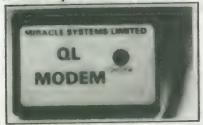

- \* 1200/75 e.g. PRESTEL, T/GOLD
- \* Autodial
- **★** 3 metre cable
- \* Plugs into SER2
- \* Includes Viewdata software
- ★ Includes 80 column software
- \* Not BT approved

### **QL MODAPTOR £39 (£36)**

\* New printout software

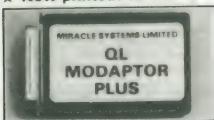

- ★ Interfaces QL to standard modem
- **\* 300/300, 1200/75, 1200/1200**
- \* Autodials with DTR
- ★ Plugs into SER2
- \* Terminated by 25 way D
- **★ Includes Viewdata software**
- \* Includes 80 column software

### QL EXPANDERAM 512K £99 (£89)

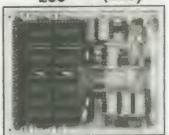

- ★ Increases QL memory to 640K
- ★ Through connector for i/f
- \* Low power consumption
- ★ Can speed up some programs
- \* Able to use larger Quill docs etc
- \* Black cover included

### QL TRUMP CARD £199 (£175)

768K RAM + DISC I/F

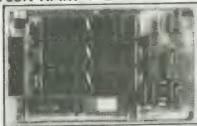

- ★ Increases QL memory to 896K
- \* Standard 31/2/51/4 inch disc i/f
- \* Screen Dump
- \* RAM Disc
- \* Printer Buffer
- \* Memory Cut
- \* Toolkit II

### QL CENTRONICS PRINTER INTERFACE £29 (£28)

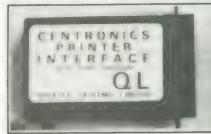

- Plugs into SER1 or SER2
- \* Standard Centronics plug
- ★ Default baud rate 9600
- \* 3 metre cable

#### QL SERIAL CABLE £7.50 (£7.50)

- ★ 25 way D plug
- \* 3 metre cable

### QL JOYSTICK ADAPTOR £4.99 (£5)

★ Atari/Commodore J/S to QL

### QL ACE CARD £149 (£131)

★ 256 Trump Card

#### QL TREY CARD £149 (£131)

★ Adds to Expanderam to give Trump Card equivalent

### QL SINGLE DISC DRIVE £100 (£89)

★ 31/2 inch, 720k, NEC

TRUMP CARD Plus twin 720K 3½" Disc drive £349 inclusive (£307)

### Tel: (0904) 423986

### Orders welcome by telephone or post

MIRACLE SYSTEMS, 20 Mow Barton, Yate, Bristol BS17 5NF, UK

| Please send me                                |                             |
|-----------------------------------------------|-----------------------------|
| Please find cheque enclosed to the value of £ | made out to Miracle Systems |
| or debit my credit card                       | Expiry date /               |
| ACCESS/MASTERCARD/EURO                        | DCARD/VISA                  |
| Signature                                     |                             |
| Send to: Name                                 |                             |
| Address                                       |                             |
|                                               | SQLW5                       |

MIRACLE SYSTEMS, 20 Mow Barton, Yate, BRISTOL BS17 5NF, UK

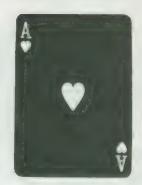

### **MIRACLE SYSTEMS**

Tel: (0904) 423986

### TRUMP CARD

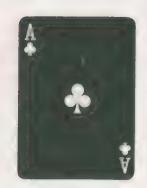

- 768K RAM making 896K total

- Printer Buffer
   Memory Cut
- Disc Interface
   RAM Disc
   Toolkit II
   Screen Dump

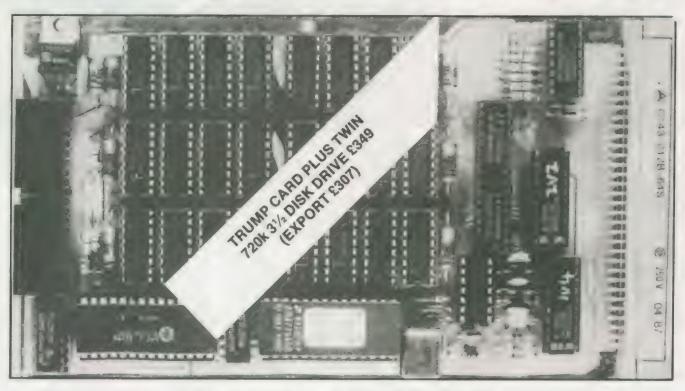

(THE TRUMP CARD IS SUPPLIED COMPLETE WITH COVER) Price £199.00 inclusive (Export £175)

MIRACLE SYSTEMS, 20 Mow Barton, Yate, Bristoi BS17 5NF, UK

Plug in the TRUMP CARD and you have a QL expanded to its maximum of 896K. Its Disc Interface is fully compatible with QDOS, Psion packages, Superbasic etc. To make maximum use of the 896K the ROM software includes both static and dynamic RAM discs and a Serial Port printer buffer. The Screen Dump enables the screen to be copied to a dot matrix printer. Memory Cut lets programs that used to run only on an unexpanded QL run with the TRUMP CARD. And Tony Tebby's Toolkit II provides a comprehensive range of Basic extensions.

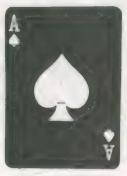

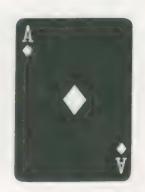

Printed: Mammer Of as Printed Dist

Source: Strong Company Systems, Brys Comps: Committee: Dyled SATE 784 Level to an arabitry, Tot. 9267 231246

hroughout history, mankind has had a pre-occupation with the concept of emulating all kinds of natural phenomena, from the flight of birds to reproducing colours found in nature. Occasionally, stunning successes have been made through the weight of unqualified persistence and usually in the face of unbelievable odds. One of those abstractions, the artificial reproduction of speech, is the subject of this report.

For centuries, countless attempts have been made to find a viable means of reproducing coherently the complex sounds made by the human voice. As usual, desire for progress far surpassed the technology of the day. As often happens under such conditions, overenthusiasm often gave rise to a considerable amount of deception.

Even in early Roman and Greek history, religious institutions sought a means of producing artificial speech, thereby giving validity to oracular pronouncements. The first documented success occurred in 1779 in response to The Imperial Academy of St Petersburg offering a prize for a solution to any individual who could produce speech originated by a machine.

Winner of the award was Professor C. G. Kratzenstein, inventor of the vibrating reed resonator used in the harmonica. His device consisted of five manually-controlled resonant cavities, excited by vibrating reeds and reproduced successfully the controlled articulation of the vowel sounds A, E, I, O and U.

Twelve years later Wolfgang Von Kempelen improved and expanded on Kratzenstein's original concept and produced a bellows-driven device which was, with its constant supply of air passed through a vibrating reed, controlled by a hand-operated resonant cavity.

### Legiess

Von Kempelen was found guilty of deception when it was discovered that his latest "invention", a chess-playing automaton, concealed a legless Polish general in it.

Marking a major milestone in technology, Von Kempelen's device remained esentially unmatched and all subsequent attempts at speech synthesis copied the acoustical physics of the human speech tract in the manner of Von Kempelen's original concept.

The emergence of the electronics industry in the early 20th century opened new horizons, providing designers and researchers with a means of extending the scope of their endeavours. In 1939, a "talking" machine called the Voder made

Cue: Talker Ron Massey listens to the newest speed synthesiser for the QL.

its debut as an exhibit at New York World's Fair, marking the first of what was to become many directions speech synthesis was to take.

The Voder diverged from previous approaches to synthesis by producing a broad band of noise electrically which was, coupled to a random noise generator, filtered electronically. Controlling the sounds was accomplished by a set of foot and hand controls and each word was produced by regulating the sound in real-time. That the process was extremely complex can be readily appreciated by the fact that an operator required a year's training to produce continuous, intelligible speech.

Speech consists of precise control over complex acoustic filtering. By adulthood, most of that control is an almost automatic function. A wide-band noise source is employed in the glottis, where the vocal chords vibrate under the controlled action of air expelled from the lungs.

Sound is modulated — regulated — by filtering the vibration excited in the cavity between the glottis and the lips, accentuating certain frequencies and modifying the sound in an articulate manner.

Essentially, the human speech mecha-

nism consists of two resonators — the fivocal tract, from the glottis to the lips; a the nasal tract, each of which makes contribution to modifying the sounds a produce while speaking.

Of the two resonators, the moimportant is the tract ending in the lip. The nasal passage is used only for a fesounds in the English language, monotably n and m.

For the purpose of speech analysis as synthesis, elements of speech may I defined in two different but related ways:

Phonemes — basic components speech sounds — may be analysed ar synthesised subsequently by a machin and then called-up in required combinitions as needed, to translate a set instructions into the spoken word. It is the method which is used for speech synthesis systems on the QL and for most other micros.

An exact classification of the precis types of sounds produced during the enunciation of a word depends on classification of a number of parameters of given sound and include frequencies speed of reproduction, attack and decay volume and, in more sophisticated systems, inflection.

Frequency synthesis, as the process is

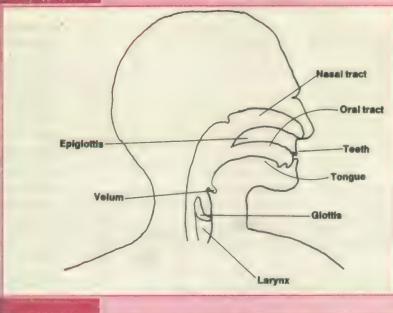

Top: The positions of human speech organs. A speech synthesiser has to imitate sounds made by this infinitely plastic flesh and blood -- a tall order.

**Bottom: Sir** Charles Wheatstone's reconstruction of Van Kempelen's speaking machine.

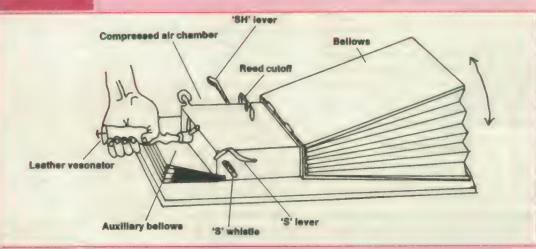

called, necessitates an appreciation of the exact frequency structure of voice sounds. Speech is composed of a mixture of several basic frequencies in various proportions as a word is spoken. It is on this principle that highly-individualised control of sounds uttered form the basis for voice prints used in criminology.

For most of the practical computer applications, utilising frequency synthesis requires that analogue sounds be processed by an analogue-to-digital

converter. The output of the converter, sampled at a uniform rate, is stored in digital format. The fidelity of the sound processed in this manner depends largely on the resolution produced by the sampling rate and almost always consumes a prodigious amount of memory.

The process of using phonemes is called phonetic synthesis and speech elements used by this method are split into four main components, with a fifth category for combination sounds.

Sounds may be classified further by a number of sound units from which almost any word may be constructed.

Table 2. A few classifications of speech sounds comprising a mini-reference of allophones.

| Phoneme | Example                  |
|---------|--------------------------|
| a       | sake                     |
| ae      | sand                     |
| ah      | ant                      |
| aw      | s <i>ou</i> ght          |
| 0       | bee                      |
| eh      | extra                    |
| er      | weath <i>er</i>          |
|         | for contra               |
|         | bought                   |
|         | crises                   |
| t       | tank                     |
|         |                          |
| h       | hand                     |
| sh      | shop                     |
| th      | <i>th</i> ought          |
|         | a ae ah aw e eh er b k t |

Other categories include semi-vowels, as in your, and nasals sounds, such as many.

Peculiarities of speech often require a

| Component | Sound                                                                  | Example                                                                   |
|-----------|------------------------------------------------------------------------|---------------------------------------------------------------------------|
| VOICED    | Continuous sounds, such as vowels, produced by the resonating glottls. | "a" — "car"<br>"o" — "snow"                                               |
| FRICATIVE | Hissing sounds, where the glottis is not required.                     | "s" — " <i>s</i> ound"<br>"sh" — " <i>sh</i> ow"<br>"h" — " <i>h</i> igh" |
| PLOSIVES  | Short, sharp sounds.                                                   | "k" — "ca <i>k</i> e"<br>"t" — "tha <i>t</i> "                            |
| LABIALS   | Sounds generated at the lips.                                          | "f" — "far"                                                               |
| COMPOUND  | Combining more than one sound.                                         | "th" — "thing" Mixing the fricative "th" and a voiced sound.              |

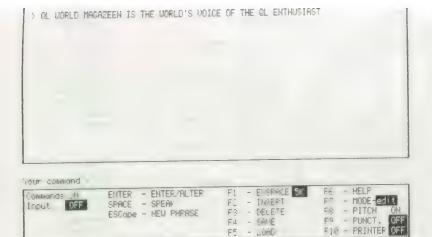

Above: A typical screen from "PHRED". Author and machine work together on a basis of creative spelling.

phonetic library which can include a range of almost identical phonemes for similar sounds. One type may be used for initiating a word and another for its termination. Often the only real difference between such phonemes is in the timing of the sounds produced; one may be more compressed than the other.

#### Two talkers

Two speech synthesisers reviewed in *QL World* of January, 1987, were available for the QL at that time. The first, from Maurice Computers, plugged into the QL expansion port and was 'written' to with sentences constructed entirely of allophones — contextual variants of the same phoneme.

Typically, sentences constructed with the system looked sommething like:

"I am a computer", or: "AY1 PA4 AE1 MM1 PA4 EY1 PA4 KK1 AX1 MM1 PP1 YY1 UW1 TT2 ER2 PA1".

The PA allophones provided a means of inserting pauses of various lengths between sounds and words. Minute but perceptible pauses were also possible by inserting full-stops. By using other related allophones it was possible to alter the spoken word in very subtle ways.

Although initially a little difficult to work with, the Maurice system was fairly easy to master after a little practice and proved to be particularly flexible.

The second synthesiser reviewed at that time, Talker, was imported from the U.S. and connected to the QL serial 2 port. Complete words or sentences were printed to the port by opening a channel and using the QL PRINT statement directed to the channel. Pure text files could be copied from a drive to ser2 and Talker would read them is a Dalek-like accent.

A new voice synthesiser from the New Zealand firm of Maxtronics R&D, called QTalk, is housed in a 170mm. x 110mm. x 60mm. black box and incorporates all the electronics and speaker. Although per-

forming the same job as its predecessors, superficially the QTalk system is flexible and has a number of useful applications.

Installing QTalk is simple. Remove the QL power cord, connect the QTalk power lead to the QL, plug the QL power pack into the socket provided in the QTalk case and connect the remaining lead to the QL serial 2 port.

Since QTalk is an RS232C device, it can operate on either DCE — the configuration in which it is supplied — or DTE. If you require the serial 2 port for your printer, it is possible to alter the input connections to QTalk inside its case to allow connection to the serial 1 port instead.

Systems like QTalk and Talker tend to suffer from the idiosyncracies of English pronunciation. Also limitations, imposed by the current scope of technology, restrict the range of distinctions between some combinations of letters and require that certain words be mis-spelt deliberately to get the pronunciation correct.

Talker pronounced "ware", as in "software", as "whar". That necessitated spelling the word as "softwhere". Other mis-spelling requirements can be visually humorous. Typical problem words are "read", which can be pronounced as "reed" or "red". To have a starting point, QTalk defaults to the "red" pronunciation and, incidentally, pronounces "software" with its correct spelling.

One of the illogical aspects of the pronunciation of English was highlighted by an example used in the QTalk manual. George Bernard Shaw once suggested that, as a means of standardising spoken English, ghoti should be pronounced fish. The suggestion was arrived at logically if one considers: gh = f (as in enough), o = i (as in women) and ti = sh (as in notion). QTalk, incidentally, pronounces ghoti as "fish".

QTalk differs from its predecessors in a number of important aspects. First, it can be used with sentences and the QL PRINT statement in the same way as Talker. Additionally, spelling can include or con-

spelling fails to produce correct pronunciation. Five PA pauses, ranging from 10 milliseconds to 200 milliseconds, have also been provided.

Second, QTalk includes a provision for customising intonation with a range of 16 pitches, moving the quality of its spoken word somewhat further from the realms of Dr. Who. In addition to being provided with an unalterable table of rules for common pronunciation, QTalk is also provided with a default User Exception Table. If you use particular words often and do not wish to be compelled perpetually to mis-spell them — "mountain" is normally spelled "mountin" — you can construct your own

Five SuperBasic keywords are added to the QL repertoire and are used with the QTalk system:

list of words which forms the basis of a

custom UET.

SAY\$ is a function which returns a string
—i.e., character, word or sentence.

EXLOAD loads a previously-saved User Exception Table into memory.

EXSAVE saves the current User Exception Table.

EXSPACE (size) reserves memory for a word exception table.

ESDEL deletes a label from the User Exception Table.

EXINS inserts an entry into the User Exception Table.

I had most fun with EXINS. Syntax for this instruction is A = EXINS("Fred",SAY\$("Harry"))

In this example, QTalk will substitute the word "Harry" for every occurrence of "Fred". If you do that kind of thing, devise a vocabulary framework consisting of emotive political phraseology and substitute the terms for words somewhat closer to their real-life meaning, as opposed to definition.

### **Guessing game**

When you then produce eloquent scripts of the type used for speeches incorporating your words, the spoken word says what it really means. A fun extension of this principle is to devise a game in which a player's vocabulary is transmuted and the other players have to guess what the words should be.

More serious uses for EXINS include specialised pronunciation of particular words. A typical application includes situations where QTalk is used as a spelling or language aid. Since individual lessons will be confined to a relatively limited vocabulary framework, specific pronunciations can be assigned for particular lessons, mostly overcoming the "red"/"reed" problem.

The software supplied with the QTalk unit provides the five SuperBasic extensions used as a toolkit and a routine referred to in the instruction manual as QTalking with Phred.

Although it is easy to write a simple

SuperBasic program enabling you to type sentences and have them echoed to QTalk, Phred is a sophisticated program which will do that for you and much more. The Phred screen consists of three windows, the upper and largest of which is used for inputting sentences. The smallest middle window is your command line. Prompt and option status are enclosed in a window at the bottom third of the screen.

Once you have entered a phrase, pressing < SPACE> causes QTalk to say your phrase again. If you press < ENTER> instead, the cursor returns to the end of the phrase and you can then edit it. Function keys noted as <F1> through <F10> presumably for Thor users — the range on the QL to do the same job is <F1> through <F5> and <SHIFT>F1> through < SHIFT> < F5> — provide accessories to the Q Talk range of operations options.

F1 EXSPACE — QTalk U.E.T. data space.
F2 Insert
F3 Delete
F4 Save
F5 Load
F6 Help
F7 Mode (edit or echo)
F8 Pitch (On/Off)
F9 Punctuation (speaking — on/off)

F10 Printer (on/off)

Four expressions,, if used on their own, have reserved uses; CLS, Time — says the time; data — says the date; and Quit.

Phred has been designed to provide maximum flexibility and a configuration program has been included so that you can set up a wide range of defaults for specific applications.

In addition to the usual drive defaults, you can also select options such as printer port, BAUD rate, input mode and whether you wish to have your printer, the QTalk pitch option and to have the punctuation spoken to default to on or off.

One of the features included with some of the other micros such as the Amiga is that they often include a built-in speech synthesiser. Games writers need only to hook into the system provided to include speech for added realism and player participation.

Maxtronic has released two games which take advantage of QTalk facilities. Although the games, Alien Hijack and Puzzle Mania, can be played without QTalk connected to your system, the added involvement of the spoken word is interesting. Other useful applications include a range of educational and other interactive programs.

Consistent with the continuing development of all good ideas, QTalk implementation is a marked improvement over all that has preceded it. Its provision for adjusting sound timings between individual characters and means for customising sounds to produce the spoken word is of particular importance. It seems

that the next stage of hardware development for speech systems will be to integrate one of the many relatively irrexpensive sound chips used for music synthesis into a speech synthesiser, giving the user almost perfect human speech, with total control over pitch, inflection, intonation and accenting.

As an extension to this approach and, since the output from QTalk is printed through the serial port, there would certainly be no reason why printer-type control codes could not be included for modifying specific voicing instructions so as not to clutter the typed copy unnecessarily.

QTalk has a number of valid applications, most notably in education, monitoring human activities and in fields where some degree of visual handicap is involved. Maxtronics states that it is willing to modify its software for specialised applications not catered for by its already flexible system.

Where a QL is incorporated into a monitoring or instrumentation system, QTalk can also be used to provide audible warnings, instructions or many other types of verbal interface. I feel Maxtronics deserves 10 out of 10 for its QTalk speech synthesiser implementation. Not only has it produced a useful piece of hardware but considerable thought has gone into making QTalk into a complete and flexible system is readily apparent.

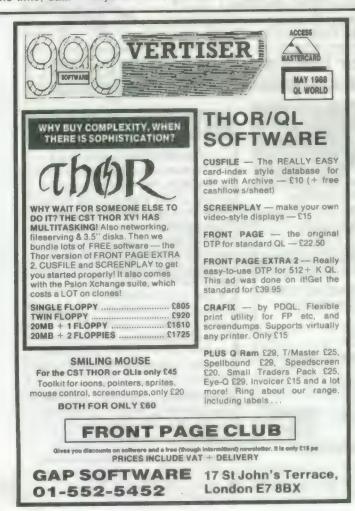

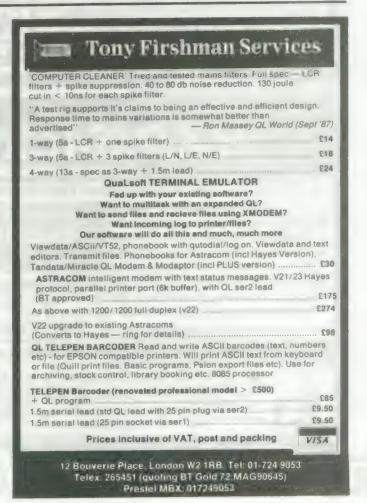

## SECTOR

### PAGE DESIGNER 2

A comprehensive new desktop publishing program for the expanded Sinclair QL, written by Dilwyn Jones.

Page Designer 2 is a powerful new version of the program from the Quanta software library. Completely re-written and with a host of new facilities, it puts desktop publishing within the reach of everyone, at an affordable price. Page Designer 2 incorporates many features found on systems costing thousands of pounds. It provides full WYSIWYG, is easy to use and is supplied with a comprehensive manual. The program will run on a Thor or QL with at least 256K expansion memory and disc interface. A modular version will be made available for non-disc users.

- Create documents up to 9 pages
- Memory resident hires and text fonts
- Variable linespacing and all QL text sizes
- Cut & paste to memory and file for clip art
- Page size up to 3840x1600 pixels
- Load in Quill docs,\_lis and ASCII text files
- Full graphics with rotate/reflect.
- Taskmaster, Spellbound & Qram compatible
- Page magnify and preview facilities

### IMAGE PROCESSOR

ONLY £19

- ★ Converts pictures from mode 4 to 8 and back again
- ★ ComputerisedImage enhancement
- \* Edge detection
- \* Recolour/decolour. Invert black/white
- \* Brush for hand alterations
- ★ Creates clip art for Page Designer 2
- ★ SPEM Digitiser compatible

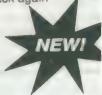

Loads more features, write for full specification. Only £35.

### 

### FLASHBACK

An entirely new concept in fast information storage, retrieval and manipulation on the QI.

- Flashback is a new kind of database which can find information in seconds compared with Archive's minutes.
- Flashback can read a record one second after giving the program a person's address, telephone number, or any other detail.
- The ability to send details to another program at the press of a couple of keys, windowing, mind-blowing speed and the fact that it works on a standard machine put Flashback in a field of its own.

Available now. Only £25

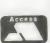

39 WRAY CRESCENT, ULNES WALTON, LEYLAND, LANCS PR5 3NA

Tel: 0772 454328, Prestel malibox 772454328
ALL PRICES INCLUDE VAT AND P & P

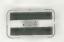

### TOUCH TYPIS

Don't even think about buying a replacement keyboard until you kno how to use the one you already hav-

Why type slowly when you can be typing professional speeds? Touch Typist is the fastest typing tutor available for the Sinck OLL It will teach you to type at up to 211 wpm. It is 100% machine code and has:

- 3 teaching modes
- speed and accuracy targets
- results display graphs

Customise any or all of the 200 lessor which can then be saved to create a library of custom lesson sets. Touch typist will run from disc, Microdrive o ramdisc. Available on disc or Microd for only £12.

"Succeeding admirably as a serious course for beginners and experience typists alike... the professional polis good quality software" - QL World

ARE • SECTOR SOFTWARE • SECTOR SOFTWARE • SECTOR SOFTWA

## SOFTWARE

### SPELLBOUND

REAL TIME spelling checker for Quill cr The Editor V1.17 onwards on the expanded Sinclair QL.

Spell Bound is a real time spelling checker for Quill or the Editor V1.17 onwards on the expanded QL . Spellbound checks your spelling as you type with its 30,000+ word dictionary, with no discernible reduction in the operating speed of Quill. The dictionary is fully expandable to your memory/media limits.

Available on disc or Microdrive at only £29.95

### TASKMASTER

### THE ULTIMATE

- NOT JUST another multi tasking program, but a complete front end memory management system for the expanded Sinclair QL.
- ON SCREEN CALCULATOR with many features including delta percentage mark up.
- POWERFUL FILE MAINTENANCE of discs and Microdrives.
- NOTEPAD with word wrap and 'send note' feature
- SOFTWARE RESET scans for, and warns of any vulnerable open files at close down.
- SERIAL PRINTER BUFFER user configurable up to 32K
- DUPLICATE CODE SHARING allows multiple copies of the same program without losing memory to additional code space e.g. 12 copies of Abacus with 230K free.
- COMMAND FILE MODULE easily creates files which will operate the machine in your absence. For example it could load quill, fill in your address, type a standard letter and print it. You will, however, have to post it yourself.
- USER FRIENDLY It was described as "virtually idiot proof" by a major software reviewer.

Available on disc or Microdrive and still only £25

### CAMBRIDGE COMPUTERS Z88 -from Sir Clive Sinclair £287

- Built in screen
- Full size keyboard
- Built in word processor
- spreadsheet and database
- 32K RAM
- Diary and Calculator
- Comms software
- All Z88 accessories available
- Runs for 20 hrs on 4 AA batteries
- Many more features

### QL-Z88 file transfer software £15 (Ql-Z88 cable - £8)

Use the QL for storage and editing of files, or use the Z88 as a portable data terminal. Available on 3.5 in. disc or Microdrive.

Purpose built Z88 Carrying case with room for six Eproms. Protection for your portable for only £10.

### ■ SOFTWARE

| Turbo Quill+      | £14.00 |
|-------------------|--------|
| Turbo Quill       | £12.00 |
| Cartridge Doctor  | £13.00 |
| Eye Q             | £29.00 |
| Turbo             | £99.00 |
| The Editor (DP)   | £30.00 |
| Forth             | £34.00 |
| Toolkit 2 (EPROM) | £34.00 |
| Keydefine         | £10.00 |
| Talent Workbench  | £25.00 |
| Psion Chess       | £17.00 |
| Better Basic (DP) | £25.00 |
| Home Finance      | £20.00 |
| WRITETURN         | £12.00 |

Prints spreadsheets, documents and text files

sideways on an Epson or compatible printer, no more taping two sheets together!

### **QL SPARES**

Service Manual - This is the most up to date book for repairing the QL. It contains all circuit diagrams, faultfinding charts and oscilloscope displays to enable you to repair your own QL or understand how it works. This is not the cheap photocopy offered by some firms

QL Test Software - Including RS232 loopback lead. Tests all major functions of the computer - sound, colour, keys, RS232, Micro-drive etc. Used by repair companies -

### VARIOUS

OL dustcover
Microdive labels on tractor feed per 100
20 Microdrives in Transform storage box
Internal 640K memory upgrade
Astracom 1000 modern
Microvitec 1451DQ3 dedicated monitor

£5.00 £3.50 £39.00 £99.00 £199.00 £260.00

SETOR SOFTWARE • SECTOR SOFTWARE • SECTOR SOFTWARE • SECTOR SC

## Nice for the PRICE

Lovely software, any one you like . . . Leslie Fahidy tots up two packages for the small business.

riginally, Sir Clive Sinclair envisaged the QL as a business computer. As we all know, for various reasons, the dream did not materialise on a grand scale but that does not mean that the QL is not capable of dealing with business computing tasks. One should not attempt to run a multi-national company on the QL. I would not

encourage anybody to do so but it is an excellent machine for the small business user. This month we look at two software packages from SD Micro Systems of Hitchin, Hertfordshire, either of which would be a welcome addition to the armoury of anybody who wants to computerise business operations. Both packages will run on the unexpanded QL but, naturally, they will

also run with any expansion such as extra memory and/or disc drive(s).

Both items of software are such that you could produce results just as useful by programming Archive, which is available free to every QL owner. The question is, however, whether or not you have the necessary knowledge to do so and whether you can spare the time.

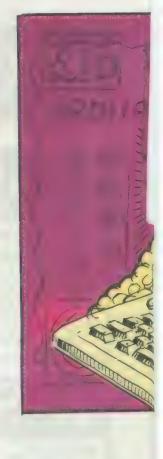

Software Could
product Dark Version
(2)
Asympton Mill
Version Police
(1) Hillian
Hectoristic
(2) Linguages
(2) Hill
(3) Linguages
(4) Linguages
(5) Linguages
(6) Linguages
(7) Linguages
(7) Linguages
(7) Linguages
(7) Linguages
(7) Linguages
(7) Linguages
(7) Linguages
(7) Linguages
(7) Linguages
(7) Linguages
(7) Linguages
(7) Linguages
(7) Linguages
(7) Linguages
(7) Linguages
(7) Linguages
(7) Linguages
(7) Linguages
(7) Linguages
(7) Linguages
(7) Linguages
(7) Linguages
(7) Linguages
(7) Linguages
(7) Linguages
(7) Linguages
(7) Linguages
(7) Linguages
(7) Linguages
(7) Linguages
(7) Linguages
(7) Linguages
(7) Linguages
(7) Linguages
(7) Linguages
(7) Linguages
(7) Linguages
(7) Linguages
(7) Linguages
(7) Linguages
(7) Linguages
(7) Linguages
(7) Linguages
(7) Linguages
(7) Linguages
(7) Linguages
(7) Linguages
(7) Linguages
(7) Linguages
(7) Linguages
(7) Linguages
(7) Linguages
(7) Linguages
(7) Linguages
(7) Linguages
(7) Linguages
(7) Linguages
(7) Linguages
(7) Linguages
(7) Linguages
(7) Linguages
(7) Linguages
(7) Linguages
(7) Linguages
(7) Linguages
(7) Linguages
(7) Linguages
(7) Linguages
(7) Linguages
(7) Linguages
(7) Linguages
(7) Linguages
(7) Linguages
(7) Linguages
(7) Linguages
(7) Linguages
(7) Linguages
(7) Linguages
(7) Linguages
(7) Linguages
(7) Linguages
(7) Linguages
(7) Linguages
(7) Linguages
(7) Linguages
(7) Linguages
(7) Linguages
(7) Linguages
(7) Linguages
(7) Linguages
(7) Linguages
(7) Linguages
(7) Linguages
(7) Linguages
(7) Linguages
(7) Linguages
(7) Linguages
(7) Linguages
(7) Linguages
(7) Linguages
(7) Linguages
(7) Linguages
(7) Linguages
(7) Linguages
(7) Linguages
(7) Linguages
(7) Linguages
(7) Linguages
(7) Linguages
(7) Linguages
(7) Linguages
(7) Linguages
(7) Linguages
(7) Linguages
(7) Linguages
(7) Linguages
(7) Linguages
(7) Linguages
(7) Linguages
(7) Linguages
(7) Linguages
(7) Linguages
(7) Linguages
(7) Linguages
(7) Linguages
(7) Linguages
(7) Linguages
(7) Linguages
(7) Linguages
(7) Linguages
(7) Linguages
(7) Linguages
(7) Linguages
(7) Linguage

The package consists of two Microdrive cartridges, labelled A and B, and a manual. The software is written in Basic, though that was not evident from the speed of execution; it loaded fairly fast and executed at a convenient speed. Cartridge A contains the main program; the utilities and some of the minor routines are contained on cartridge B. I have experimented with the software on an unexpanded QL, mainly to confirm the statement of SD Microsystems; the program runs satisfactorily on a basic machine.

Version 2.2 is an enhanced version of a

previous release; the enhancements ensure more convenient use but the principles of operation are substantially the same.

Once the program is started the master menu is displayed on the screen. Generally, the system works with a series of related menus and sub-menus. The master menu gives 10 choices - sales and purchase ledger, mailing list, stock control, billboard display, label designer, unit conversion routine, telephone directory, file utility and a routine marked clone. A rather primitive but effective four basic functions-only calculator is also available. The routine named clone is for the purpose of backing-up, either the original cartridges or data cartridges.

The sales and purchase ledgers will each hold 450 accounts; they are intended to run in conjunction with a manual system to produce cashflow and credit analysis procedures. Each of the ledgers is envisaged

to hold data for the transactions in one month and with that limitation in mind the 450 possible entries are likely to be sufficient for small to medium-sized organisations.

Both ledgers can produce figures for VAT returns. I found this feature particularly useful, since I know from the experience of some of my clients that the forms are the source of regularly-recurring headaches. The added facility of resetting the VAT rate is also welcome.

A question also arises in connection with a possible change in VAT rates. How would those figures be treated by the software which occurred before the change? I feel that the simplest way would be to start a new data file on the appropriate date.

The mailing list is, according to the manual, limited to 200 entries, containing the usual fields for names, addresses, titles and so on. According to the display, however, there is

sufficient space for only 180 such entries. For a small organisation that figure might be sufficient but only the user can decide. It is, of course, always possible to use several data files, one for two or three letters of the alphabet say. The mailing list, apart from a display on the screen, will also output to the printer; it will print on address labels either one or two across. with facilities for adjusting the output to suit the dimensions of the label.

Generally, printer output is available to Epsoncompatible printers. Should you wish to use a different type all is not lost, since the QL may be set up for virtually any printer and the printer driver may be recorded on the cartridge. I made this last statement tongue in cheek; I remember trying to set up the QL to work with a Brother EP 44. That, how-

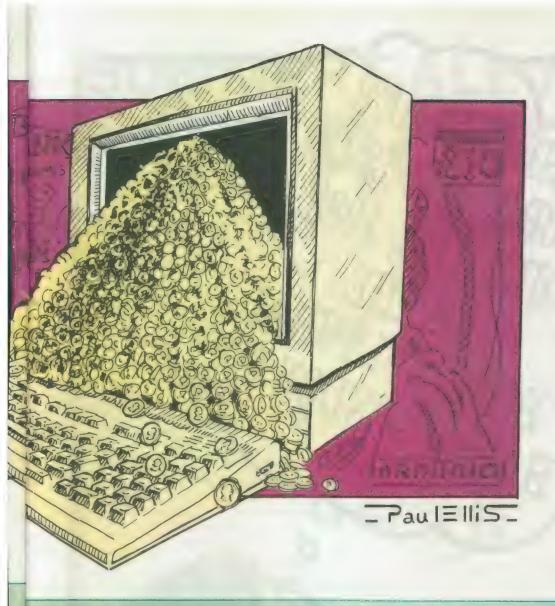

ever, is not a criticism of the software — just a statement of fact.

The stock control section will deal with 500 items and all necessary fields are there, though I would have liked to see fields for the supplier's name and address. On the plus side, there is a welcome additional facility—a field for a sort code. It is a single-character field, enabling the user to report on all stock items from a particular supplier, or to list different ranges of stock separately.

Apart from various utilities, there is a telephone list for 100 entries and a billboard routine. I feel that many small traders with a window display will find the billboard facility very useful.

It enables you to set up various messages and/or advertising slogans and display them in a shop window, one message at a time, for a given duration. Needless to say, you will be able to use all the character sizes of which the QL is capable.

There is no doubt that the Small Trader's Pack is not so strong on features as some you may buy for some more fashionable business machines but you do not pay the same price for it either.

Software: Sales Invoice Pack

Alicrosystems, PO Box 24. Hitchin, Hertfordshire, Fel: 0426 675106 Price: £19.95 -- if purchased separately; £9.90 -- if purchased with Small Trader's Pack, Inclusive of VAT

This package is similar in concept and in the general

principles of operation to the Small Trader's Pack. When loaded, the screen displays the master menu giving the choice of processing the sales ledger or statements or generating invoices. File utilities and the mini calculator are still available as before, so is the routine CLONE, to back-up either data files or the distribution software.

The sales ledger is identical to the section similarly named in the first item of software; in fact, the sales ledger from the Small Trader's Pack may be used instead.

The main purpose of the software is the generation of invoices and that may be achieved in two ways. The user may either enter the data by hand — useful for the one-off invoice whose data, for some reason or another, has not been included in the sales ledger. Alternatively, the invoicing

section may take its data from the ledger. Either way, separate entries are provided for cash and credit sales, with a facility for entering the receipts when the credit sale customers have paid their accounts. Similar to the previous item of software, a reasonably-detailed VAT report is available. Apart from invoices, the routine will also generate credit notes, an important consideration in the day-to-day running of many businesses.

Just as the QL is not intended to carry-out the computing tasks of a giant organisation, nor are these two examples of business software, but within that limitation I feel confident that owners of small and medium businesses of many descriptions will find it useful. It is among the cheaper offerings in this line. From the point of view of value. I am convinced both programs are worth the price.

Naturally, it is always possible to pick up points in any software which the reviewer would have liked to see done in a different way. I, too, have such points but I do not think it would be fair to criticise the software on the grounds of personal likes and dislikes. There is one criticism, though, which goes further than personal preferences and think that SD Microsystems would do well to heed it.

I am not entirely happy with the screen presentation of inputting data. All fields are limited to a certain number of characters. which is understandable. but there is no indication on the screen of the number of characters permitted. The authors could either draw a small box round the expected input or occupy those character positions by a reverse video display, or any one of a number of other possible methods, to indicate the expected size of the field.

With those small reservations I would recommend to all interested parties the acquisiation of these two items of software.

THE SUMMER ON MICROPAIR IS ON JUNE 11th, 1988, HORTICULTURAL SW. LONDON SW.

EXHIBITORS
PHONE FOR
DETAILS ON
01-801 9172

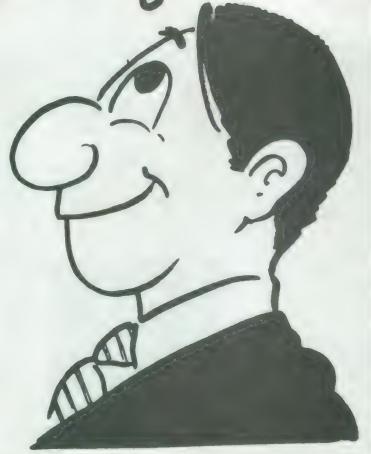

# SUMMER SALE AT THE MICROFAIR

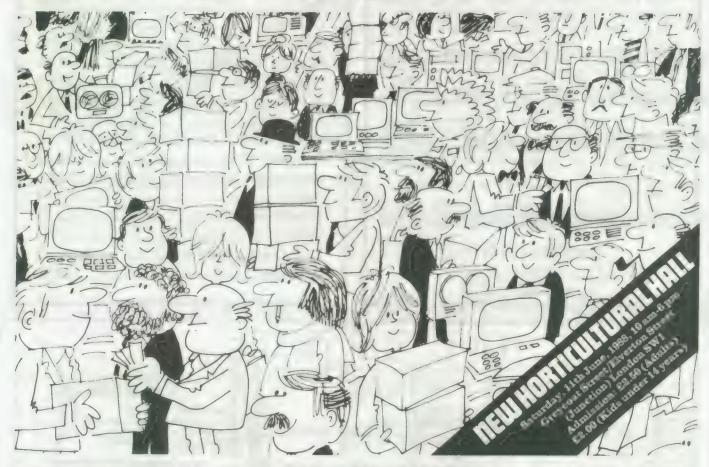

## SIZZLING SINCLAIR BARGAINS ON THE 11th JUNE, 1988

Come along and join in the fun at the Microfair. It's quite simply the biggest market place in the world for the whole range of Spectrum machines, plus full QL support and bargain prices.

#### YOU'LL SEE

- ★ Thousands of games on sale all the new releases and lots of special discount bargains
- ★ Utilities and serious software
- ★ Full hardware support printers, tables, monitors, disc drives, light pens and lots of new products
- ★ Full range of books
- \* Stationery extras paper, cassettes, discs, labels
- ★ User clubs and expert advice
- ★ Z-88 support
- \* Top magazines
- ★ Special competitions and prizes
- \* Restaurant, licensed bar

It's the user-friendly show that has out-lasted all the rest because everyone enjoys themselves . . . and you can always find a bargain.

Why not send today for cut-priced advanced tickets

Exhibitors ring Mike or Moira on 01 801 9172 for stand availablity

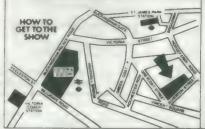

Underground: Nearest stations are Victoria, and St James's Park

British Rail:

Bus Routes: 11, 24, 29, 70, 76 and Red Arrow 507.

Road: Signposted (RAC AA) Horticultural Halls

## SEND NOW FOR REDUCED PRICE ADVANCE TICKETS

Send to Mike Johnston (Organiser), Dept. S.U., ZX MICROFAIRS, 71 Park Lane, London N17 0HG.

Please send me ...... advance tickets (Adults @ £2.00)

Please send me .... advance tickets (Child under 14 (a. £1.50)

Name

Address

27th

Please include a stamped, self-addressed envelope and make cheques/POs payable to ZX MICROFAIR

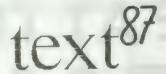

## The Advanced Wordprocessor for the Sinclair QL

SPEED Most text87 operations are instantaneous. Auto reformat can cope with the fastest typist. Large text screens are redrawn in only 1 to 2 seconds. With a 100K document, Searching the whole text takes less than 2 seconds, Goto any line takes less than a second before the new screen is redrawn. Block operations are simply very fast (eg Copy and reformat 20K block in less than 5 seconds)

VERSATILITY Up to 4 columns can be printed on a page. Line-spacing can vary in different parts of the text. Characters of different width can be mixed on the same line with correct micro-justification. On dot-matrix printers up to 144 different combinations of type size and style can be selected. Daisywheels can be changed in mid-print and different pitches mixed within a line.

EASE OF USE With text87 things are never more complex than the user needs. There is no sophisticated setting up or configeration process. All the choices can be made while using the program and saved with the press of a few keys.

text87 is compatible with Spellbound, Flasback, Qram, Qtyp and the Thor.

NOW IN VERSION 1.04 WITH LARGER MANUAL text87, £45 founted87 £10

Prices are inclusive or airmail worldwide. Payable by cheque or Eurocheque. Please specify cartridge or disk. Upgrades to version 1.04 cost only £5 on receipt of the original disk and manual

## Software87

33 Savermake Road, London NW3 2JU

## ADVERTISERS' INDEX

| ADAEU10F10 1111     |           |
|---------------------|-----------|
| ABC Electronic      | IBC       |
| Cambridge Systems   | 48-49     |
| Creative Code Works |           |
| Compware            | 43        |
| Care                |           |
| Digital Precision   | 8-11      |
| Eidersoft QL        | 52-53     |
| Gan                 | 33        |
| Liberation          | 15        |
| MPC                 | 40        |
| Miracle Systems     | 28-29     |
| PDQL                | 22-23     |
| R. J. Turner        | IFC & OBC |
| Sandy               | 7         |
| Strong              | 58        |
| Software '87        | 18 & 40   |
| Sector Software     | 34-35     |
| Talent              | 47        |
| Tony Firshman       | 33        |
| Transform           | 46        |
| T K Computerware    | 4         |
| ZX Micro            | 38-39     |
|                     |           |

## MPC SOFTWARE

## SOFTWARE

| Arkanoid Chess Deathstrike Digital Desk Top Publisher Tank Busters Cash Trader (mdv) Front Page Speedscreen Spellbound (disc-mdv) Taskmaster Assembler (GST) Cartridge Doctor Copter Eye O Turbo OFtash & Toolkil OL Paint (Graphiqle) R AM Disc Hyperdrive West Oragonhoid Jabber Morivitie Manor Jungle Eddi OLiberator Budgel Version Nucleon | £177<br>£130<br>£130<br>£130<br>£210<br>£210<br>£214<br>£130<br>£113<br>£130<br>£113<br>£116<br>£112<br>£111<br>£111<br>£111<br>£111 |
|----------------------------------------------------------------------------------------------------|----------------------------------------------------------------------------------------------------|
| Nucleon                                                                                                    | F 195                                                                                                    |

## BOOKS

| Sinciair OL Adventures Outili, Easel, Archive & Abacus Inside the Sinciair OL (Hardware) Advanced Programming with the Sinciair OL Using Graphics on the Sinciair OL OL Easel Ousium Theory Assembly Language Programming on the Sin OL Service Manual OL Handbook OL Games Compendium Exploring Artificial Intelligence on the OL How to computerise your business successi Sinciair ODOS Companion The Big Rad Book of C | £ 4 00<br>£ 4 00<br>£ 4.00<br>£ 7.95<br>£ 18<br>£ 5.95<br>£ 3.50 |
|----------------------------------------------------------------------------------------------------|------------------------------------------------------------------|

| Trump Card                                           | £ 180          |
|------------------------------------------------------|----------------|
| Trump Card & Single Drive<br>Trump Card & Dual Drive | £ 295<br>£ 360 |
| Trump Card & Dual Drive                              | 2. 300         |

Buy any of the above Trump Card Systems and we'll swap your used microdrives for NEW DSDD 35' discs 1 for 1

## Special Offers

| Tankbusters & Deathstrike                                                   | £ 21         |
|-----------------------------------------------------------------------------|--------------|
| Macro Assembler, QDOS Companion                                             | £ 36         |
| & Assembly Language book<br>Quboids, Citadel & Lost Pharaoh<br>Home Finance | £ 15<br>£ 11 |

10 " 3 5" DSDD Unbranded discs. ....E 11

TOL BOOKS FOR ONLY £ 10
Introduction to Superbasic on the Sinclair OL
Using Graphics on the Sinclair OL
Database management on the Sinclair OL
Introducting the Sinclair QL
Profitting from the OL
Advanced Programming on the OL
Dask top computing with the Sinclair QL

RRP: over £50
Postake: UK = Iree, Europe = £8, ROTW = £16

| HARDWA                                                                                                    | $\angle =$                                                       |
|----------------------------------------------------------------------------------------------------|------------------------------------------------------------------|
| Centronics Printer Interface Citizen 120D Printer Serial Cable Keyboard Membrane Microdrive Cartridges Miracle Modem Schon Keyboard Sandy Keyboard | £ 20<br>£ 200<br>£ 8<br>£ 7<br>£ 1.100<br>£ 42<br>£ 511<br>£ 911 |

| Interface & Dual Drive 90 ° 3.5" Lockable Storage Box 10 ° 3.5" Disc box 3.5" Disc Head Cleaner 10 DSDD Unbranded, Gleed 3.5" decs Miracle Expanderam Ollash Ram Disc Ollash Ram Disc (rom) Mouse Mai | L 3  |
|----------------------------------------------------------------------------------------------------|------|
| Mouse Mai<br>Ellie Joyslick                                                                                                    | E 12 |

## Book Pack 2

ODOS Companion Assembly Language Programming Inside the QL (Hardware) Service Manual

RRP. over £40. Now only £22
POSIBOR

UK = Iree, Europe = £5,
ROTW-£10

## Book Pack 3 only £ 10

OL Easel
OL Games Compendium
OL Handbook
Quantum Theory
Exploring Artificial Intelligence on the QL
OL Adventures
Outli, Easel, Archive & Abacus Postage: UK = frae, Europe = £7, ROTW = £14

### POSTAGE TERMS

UK: FREE on orders over £10 £1 on orders under £10 Europe: £1 plus £1 per book Outside Europe write

MPC Software, 72, Julian Rd., West Bridgford, Notlm. NG2 5AN

Tet. (0602) 820106/455114 Mail order only

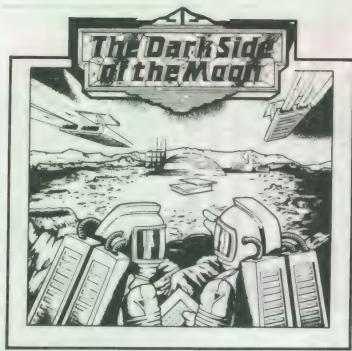

## A NEW QL MEGA-TEXT ADVENTURE

During a routine flight to the moon Admiral Cola and Captain Franklin learn that the moonbase and mineral mine have been taken over by hostile aliens. To avoid enemy redar they land their spacecraft some distance from the base and then set off on a dangerous mission to recapture it. Packed onto two cartridges this big-value maga-text adventure contains over 150 descriptive and imaginative locations and a wide variety of problems, traps, mazes and puzzles with logical solutions.

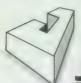

It includes an extensive vocabulary, over 50 objects and a number of intelligent characters capable of carrying out tasks.

Special offer £10 (including postage and packing) Send you cheque or postal order to the address shown below. Or telephone 041 552 0759 and quote your Access or Barctaycard number

Javid Systems

15 Duke Street Glasgow GL2 0JE

THE QL

GAMES

SPECIALIST

Only

| HARDWARE                                       |        | Only          |                                 |          | Only           |
|------------------------------------------------|--------|---------------|---------------------------------|----------|----------------|
| ICE (eprom) 24.1                               |        |               | 11 95 Choice                    |          |                |
| ICE (eprom) 24.                                |        |               |                                 |          | 11.95          |
| Cartridge Doctor                               |        |               | Basic-ally<br>Cosmos            |          | 15 95          |
| Touch Typist                                   |        | 9.95          | Ram Disk/Spooler                |          | 7.95<br>15.95  |
| Task Master                                    |        | 24.95         | Datakey                         |          | 14.00          |
| Basic-Ally                                     |        | 15.95         | Spellbound                      | Sector   | 29 95          |
| Section Contractions                           |        | Only          |                                 |          | Only           |
| UTILITIES AND BUS                              |        | -             |                                 |          | -              |
|                                                | Talent |               | TechniQL                        |          | 39 95          |
| Datacad 2<br>Graphic Toolkit                   |        | 17.50<br>9.95 | The Designer<br>Nucleon         |          | 11.95<br>11.95 |
| COLUMN TO SERVICE STATE OF THE PERSON NAMED IN |        |               |                                 |          |                |
| ART AND DESIGN                                 |        | Only          | -                               |          | Daily          |
| West                                           |        | 11.95         | Mortville Manor                 | Pyramide | 11.95          |
| Quest for the Dragon Swe<br>Nemesis            |        |               | Horrorday                       |          | 11.95<br>11.95 |
| Destroyment Burkey                             |        |               |                                 | -        |                |
| ADVENTURES                                     | .,     | Only          |                                 | 2,00,001 | Only           |
| 4 Game Pack (BJ Returns                        |        |               |                                 |          |                |
| S Davis Snooker                                |        | 11.95         | Bridge Player 2                 |          | 14 95          |
| Flight Simulator                               |        | 16 95         | QL Defusion                     |          | 7 95           |
| 3D Chess                                       |        | 15 95         | Match Point                     |          | 11 95          |
| Wanderer                                       |        | 11 95         | Othelio 3D                      |          | 9 95           |
| Mister Smith                                   |        | 8 95          | Vroom                           |          | 9 95           |
| Karate<br>BJ the Return                        |        | 11 95<br>8 95 | 8J in 3D Land<br>Super Croupler |          | 8 95<br>9 95   |
| Lost Pharoah .                                 |        | 11 95         | Spook                           |          | 8 95           |
| Strip Poker .                                  |        | 11 95         | Jungle Eddi                     |          | 11 95          |
| Hover Zone                                     | Talent | 11 95         | Farmer                          | Talent   | 11 95          |

loystick Adaptor Microdrive Cartridges Quickshot 2 joystick 8.00 20 Cartridges Quickshot TURBO joystick 13.00 3.5" Disks (10"DS/DD) Miracle Trump Card 189.00 Centronics Interface ALL PRICES INCLUDE VAT AND FIRST CLASS POST

Telephone (0636) 79097 for 24 Hour Credit Card Hot-Line or send

Cheque/PO to:

6 Mumby Close, Newark, Notts NG24 1JE

## **HARDWARE**

**ABC Electronic** 

**Care Electronics** 

Chromagraphica

C.S.T.

Data-Skip (Holland)

**Digital Precision** 

01 527 5493
Disks, interfaces, drives, keyboards, RAM

**Tony Firshman Services** 

Miracle Systems

**QJump** 

Sandy (U.K.) P.C.P.

Schon Keyboards

**Strong Computer Systems** 

T.K. Computerware

Tandata

Transform Ltd

Q.L. World Readers Offers

Wave

P.D.Q.L.

021 200 2313 Memory extension, Disk Drive, Z-88

## **SERVICES**

**Adman Services** 

PM Engineering

Suredata

## SOFTWARE

**Athene Consultants** 

Best Malt Ltd

**Byteback** 

Complex Data Systems (UK)

Compware

0270 582301 Task Swopper (Version 2), Computer One Professional Monitor, Mega Toolbox Expert System Shell and others

CPC

**Datanet Systems** PO Box 121 Luton Beds

Digitrix

Digital Precision

Digital Precision
of 27-88
Turbo Basic compiler desktop publisher.
Editor Eve Q graphies Sprite generator
Super forth Better basic Probessional
and super Astrologer Media Manager.
Supercharge. Blocklands, Droidzone.
Arcadia Reversi Backgammon. Master
Bridge Tutor CPM emulator

**DJW Software** 

Eidersoft QL

and everything else you need

**Escape Software** 

**Intek Software** 

**Gap Software** 

**Javid Systems** 

**Liberation Software** 

Maxtronics R & D Ltd (New Zealand) 63-3 325-546 or CHI SOFT (London) 01 458 7249

Metacomco

Micro Anvika

Microdeal

**MPC Software** 

Okoloko Engineering Software (USA)

P.D.Q.L.

021 200 2313 General business and Archive Utilities and applications.

Pyramide S/W

089 283 2952 The Best Games and lots more

Quantum Computing (USA)

Sector S/W

0772 154328 QL and 288 software and hardware

**SD Microsystems** 

0462 875108 Our range of low cost business and practical programmes includes small traders pack

**Smiling Software** 

**Talent Computer Systems** 

**TK Computer Systems** 

**WD Software** 

Q.L. World Reader Offers

Zeataline Projects Ltd

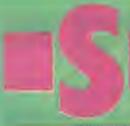

# OFTWAREFILE

Product: Alien Hijack.
Supplier: Strong Computer Systems, Bryn Cottage, Peniel, Carmarthen, Dyfed, SA32 7DJ.

Tel: 0267 231246.

Price: £18.26, inclusive of VAT and postage.

oth of the games reviewed in the present edition of Software File are exceptional in that they can be used either in a standard QL or, if the hardware is a vailable, with the Maxtronics QTalk speech synthesiser.

The first game, Alien Hijack, is a three-dimensional maze-type graphics adventure. The year is 2003 and you are aboard the S.P.C Forward in your capacity as ship's engineer. Strange things have happened on-board and you remember, with increasing nervousness, the legendary disasters associated with the Bermuda Triangle.

Your goal is to regain control of your ship and, at the same time, avoid or destroy any aliens attempting to stop you. Complicating play further, you have to find keys before you can open some of the doors.

In addition to mazes, corridors and obstacles, some of which are red herrings, you must find three codes which, together, form the shape of an anchor. The screen is divided into two panels; the uppermost is the game display and the lower one a status panel in which your energy and power level in the power pack for your blaster is displayed continually. Four windows indicate the items you are carrying according to the type of item you have discovered. If you find the three codes they are displayed in their own windows.

You are also provided with an information panel

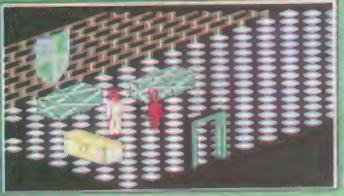

Alien Hijack — in the chequered linoleum tradition.

in which you can control the character's movement either by walking — the default — or running, shooting at the aliens, taking or dropping items you collect along the way.

The concept is entertaining. I felt that, having a vocal interface available, it could have been used more effectively; the screen prompts are spoken, as are the dying gasps of the adversaries you shoot.

Games for other machines which include vocal participation, most notably the Amiga Goldrunner, provide narration of encouragement and occasional warnings to the player.

I was left with the feeling that the Hijack graphics speed was its only weak point. While it was obviously not intended to compete with the frantic speed of arcade-type action, movement round the

screen felt a little sluggish.

Be that as it may, it is well-thought-out, highly-addicitive and, with its 192 screen locations, guaranteed to keep you busy at the game of survival. The crib-sheet printed on the reverse side of the packaging label makes the suggestion that you map out your game on successive plays; in the light of experience it is a very good suggestion.

Product: Puzzle Mania.
Suppliers: Strong Computer Systems, Bryn Cottage, Peniel, Carmarthen, Dyfed, SA32 7DJ.

Tel: 0267 231246.

Price: £12.50 inclusive of VAT and postage.

Lawless Lenny is the star turn in the second Maxtronics QTalking adventure, Puzzle Mania. When first started, you are standing over a square pit which fills with eight column of apparently spurious design. Pressing < ESC > atthis point returns you to the starting screen and you are offered a different design with which to play.

To complete the game successfully you must visit the numerous screens to collect eight articles — up to two in any single foray — in the correct order, return to the pit and drop them into the opening at the top. At the same time you must also avoid moving obstacles and exhausting your energy.

Since your energy level is not displayed it is recommended that you top up at a battery when and where you find one, provided you have depleted some of your energy. If you attempt to gain energy without needing it your energy level will be reduced. Failure to observe the two "simple" precautions will cost you one of your six lives. When you have re-deposited the eight items successfully you will be suitably rewarded.

The first two games to be released taking advantage of the added dimension of vocal interaction between QL and player, using the Maxtronics QTalk are, in their own right, very entertaining to play and, not surprisingly, produced by the makers of QTalk.

Overall, Maxtronics has provided both the occasional and dedicated games player with two very good products. Both are decidedly replayable. I find greater appeal in games containing elements of playing within a maze and therefore found Hijack more addicitive than Mania but both games have their attractions.

Like so many innovations, Maxtronics has aptly demonstrated that game narration is not only desirable but simple to implement.

Sinclair/QL World May 1988

Lawless Lenny contemplates the fate of the late.

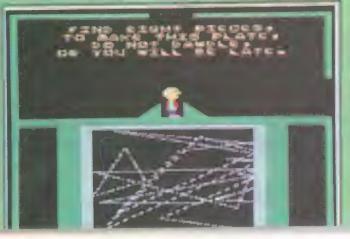

# A WORD FROM DIGITAL PRECISION LTD

It is common knowledge in the QL community that Tony Tebby is the author of the QL's operating system and of Supertoolkit, a product which we have always recommended and continue to recommend. There were compatibility difficulties on some QLs between Supercharge (as distinct from Turbo) and Supertoolkit, which were mitigated by the use of our program foolkit—task/zampnames—task, and which were referred to in the documentation accompanying Turbo. We wish to point out that:

- 1 It is not our contention that these incompatibilities were the fault of Tony or Supertoolkit. Any implication that the responsibility was Tony's or Supertoolkit's is both unintentional and regretted.
- We have only respect for the competence of Tony Tebby whose skill was already acknowledged elsewhere in the Turbo documentation. We apologise unreservedly to Tony Tebby and regret any upset to him and his family and any damage to his reputation.

## THE BEST SOFTWARE ... ... AT THE BEST PRICES

## QL EXPERT £49.95

Learn about and write expert systems

- Boolean, fuzzy and custom probabilities
   Multiple goal paths
- Trace, how, why, what-if, etc

### ISO PASCAL E29.95

Exceeds the ISO standard!

Very fast Easy to use Professional QL libraries

| SU | PER | SOF' | TWA | RE |
|----|-----|------|-----|----|

| QL Mega Toolbox — Adds 170 + mostly new commands                        |        |
|-------------------------------------------------------------------------|--------|
| (demo £5, redeemable)                                                   | €29.95 |
| Task Swopper - The smallest multitasking swooper - many useful features | £15.95 |
| Pro-Monitor Full debugger plus assembler and symbolic debugging         | £29.95 |
| Monitor — Powerful full featured debugger — many unique facilities .    | £15.95 |
| Assembler — The fastest Multitasking — Includes editor and linker       | £19.95 |
| Forth - Superb Forth 83 compiler Very efficient Many extensions         | €29.95 |
| Typing Tutor — Professional tuition in easy steps. Speed/accuracy shown | £14.95 |
| Copycst — Copies most protected programs                                | £10.99 |
| Boot128K Run "128K only" progs in your expanded QL                      | £5.99  |
| 1 to 1 Dump — Undistorted screen dump to an Epson FX80                  | 25.99  |
| Multi Print — Multitasking program to print multiple copies of files    | £5.99  |
| Basic MDV Kit — Read/write microdrive sectors headers etc from basic    | 29.99  |
| Assembly MDV Kit — Assembly source code for microdrive                  | 20.00  |
| header/sector access                                                    | £14.95 |

\* \* ASK FOR OUR DETAILED SOFTWARE CATALOGUE \* \*

#### HARDWARE BARGAINS

| Sinclair QL (30 Day Warranty)   | [149  | Parallel Printer I/F (inc cables) | 1.20 |
|---------------------------------|-------|-----------------------------------|------|
| Sinclair QL (12 month warranty) | £179  | Serial printer cable              | ٤١:  |
| Trump Card (768K + disc I/F)    | £189  | Parallel printer cable            | 213  |
| 512K Expanderam                 | 190   | QL ROM cartridge                  | 210  |
| Cumana disc interface           | €79   | 27128 (16kx 8) blank EPROM        | 51   |
| Single 3 5in drive              | £1139 | 10 new mdvs (loose)               | 211  |
| Dual 3 5in drive                | £219  | 10 used mdvs (loose)              | 21:  |
| CUB 14in monitor & stand        | £279  | 20 new mdvs in box                | £39  |
| One way mains filter            | €14   | 20 used mdvs in box               | 523  |
| 4 way mains fifter              | £24   | mdy storage box                   | 5:   |
| Astracom V21 V23 modem          | £*69  | Ten 3 5in discs                   | 229  |
| Astracom V21 V22 V23 modem      | £259  | 40 disc box                       | £14  |
| Qualsoft Prestal & Terminal S/W | £36   | 80 disc box                       | £11  |

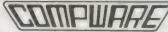

- Ask for full price list and product
- details

  Dealer and expert orders welcome

  Prices include UK VAT and delivery

Compware, 57 Repton Drive, Haslington, Crewe CW1 1SA. Tel: (0270) 582301

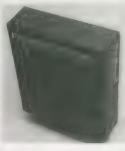

## Pro Pascal for Sinclair QL Pro Fortran for Sinclair QL

## Professional quality for £99.95.

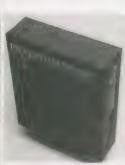

Prospero Software specializes in programming languages for microcomputers. We recognized the QL for what it is - a powerful machine at a reasonable price - and immediately we produced full versions of our popular Pro Fortran and Pro Pascal compilers for the QL. We still think the QL is a very powerful microcomputer, even by today's standards. Our compilers are now in version 1.17 and we are planning new implementations for the QL's successors, such as CST's Thor.

If you want to do serious work with your QL, you need a serious compiler. Pro Pascal is for programmers - it is a full ISO-Pascal with many useful extensions. Pro Fortran is popular with engineers and scientists; it is full ANSI Fortran-77, again with extensions. Both compilers are supplied with a graphics library, generally

equivalent to the Superbasic graphics. Both are supplied on 3 microdrives with an EPROM cartridge and a 250-page manual. They operate on 128K or expanded machines, and can use disk drives.

Prospero Software Ltd, 190 Castelnau, London SW13 9DH, England. Telephone 01-741 8531 Telex 8814396 Fax 01-748 9344

\*Price for either compiler includes VAT. Postage free on UK prepaid orders. Export price £86.91 plus £6 postage. Send Eurocheque or credit card number and expiry date. Also available from software distributors.

## Prospero Software

LANGUAGES FOR MICROCOMPUTER PROFESSIONALS 190 CASTELNAU, LONDON SW13 9DH, ENGLAND TEL 01-741 8531 TELEX 8814396 THE

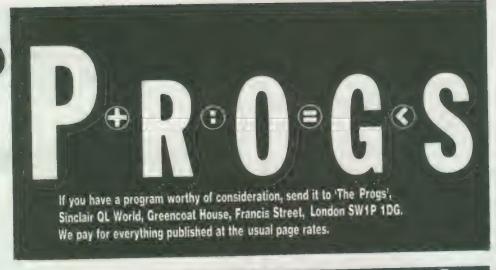

# **Program of the month**

# DOMINOES by ADRIAN STEEN

his simulation of Dominoes is for one player to play against the computer. The rules are simple; each player matches the number on one end of the domino with the number on the 'free' end of the previous player's domino. The winner is the player

his simulation of Dominoes is for remaining when no more player to play pieces can be played.

After loading the game from Microdrive, a title screen will be displayed, followed by a 15-second wait. During the wait the computer does a number of calculations to reduce time delays during gameplay.

After the playing screen

has been drawn you will see your dominoes at the bottom of the screen. You can play any domino by typing-in the number on either end, in the required order. If the last domino played was 2 . . 3 and you have 5 . . 3 left to play, you would enter 3 . . 5 to make the domino match.

The game must start with

either you or the computer playing double six and the winner is the one to play all the dominoes first. In the event of neither player being able to finish, the winner will be the one with the fewest dominoes remaining.

During the game if you cannot place a domino, enter x x to pass.

```
I REMark ++ DOMINOES by A.STEEN 8/9/87++
                  For QL WORLD
2 REMark ##
# REMark ##
MODE 4
# WINDOW #1,512,256,8,8
7 PAPER #1,8
8 CLS #1
9 WINDOW #1,448,288,32,16
18 WINDOW #2,448,208,32,16
11 PAPER #1,8
12 INK #1,7
13 PAPER #2,8
14 INK #2,7
15 CLS
16 RESTORE
17 count=0
18 win_flag = 0
20 uu = 0
21 hh = 40
22 d = 0
24 DIM dom (56)
25 DIM a$ (28,2) , b$ (28,2) , c$ (28,2) 
26 REMark ** read domino positions **
27 REPeat loop
   READ dom (count)
```

```
29 count = count + 1
    IF count > 55 THEN EXIT loop
31 END REPeat loop
33 REMark ** display title screen **
34 titscreen
35 :
36 REMark ** display instructions **
37 REPeat loop
38 key$ = !NKEY$
     IF key$ .. "" THEN EXIT loop
40 END REPeat loop
41 IF key$ = "y" OR key$ = "Y" THEN instru
ct
42 :
43 CSIZE #8, 2, 1
44 PRINT #8 . "
                            Please Wait...
45 CSIZE #8 . 8 . 8
46 FOR a = 8 TO 6
    FOR b = 0 TO c
     d = d + 1
      a$ (d) = a & II
49
    END FOR b
5.9
     c = c + 1
51
52 END FOR a
54 FOR a1 = 1 TO 8
```

```
FOR a =1 TO 28
      b =INT (2* RND (1) + 1)
      IF b=1 THEN
59
         p=c+1
         5$(c) = a$(a)
68
         60 TO 64
61
      END IF
62
      d = d + 1 : c * (d) = a * (a)
63
       a$ (a) =
   END FOR a
65
66
     a = 0
     FOR b= 1 TO c
67
      a = a + 1
68
       a$ (a) = b$ (b)
     END FOR b
     FOR b= 1 TO d
     a = a + 1
       a$ (a) = c$ (b)
     END FOR b
75 END FOR al
   b = 0
77 FOR a = 1 TO 28
   b$ (a) = "" : c$ (a) = ""
78
     IF a/2 = INT(a/2) THEN
    c*(a/2) = a*(a)
60 TO 85
80
    END TE
```

# PROGS

```
168 FOR a = 1 TO 14
                                                                                                                252 AT t3, t4 : PRINT b1s
       b = b + 1
     b$ (b) = a$ (a)
a$ (a) = ""
                                                              c1$ = c$(a) (1 TO 1)
 98
                                                        169
                                                                                                                253 INK 7
                                                               c2$ = c$ (a) (2 TO 2)
                                                        170
                                                                                                                254 b$ (a) = "xx"
                                                               IF as > 0 THEN GO TO 175
IF as(1) <> "6" OR as(2) <> "6" THEN
 86 END FOR a
                                                        171
                                                                                                                255 bb$ = b2$ & " * & b1$
 87 FOR a = 1 TO 14
88 c1$ = c$ (a) (1 TO 1)
89 c2$ = c$ (a) (2 TO 2)
                                                        172
                                                                                                                256 bes = b1s
                                                                 60 TO 182
                                                       173
                                                                                                               257 AT 1, 21 : PRINT bb$
258 bd = bd - 1
                                                        174
 98 END FOR a
                                                        175
                                                               IF a$(1)=c1$ AND a$(2)=c2$ AND c1$=b
                                                                                                                259 bd$ = bd
                                                        es THEN
 91 c9$ = "
                                                                                                               268 IF LEN(bds) ( 3 THEN
                                                                                                               261 bd$ = " " & bd$
262 60 TO 268
 92 \text{ sd} = 14 \text{ s} \text{ bd} = 14
                                                        176
                                                                 60 TO 193
 93 ELS #8
                                                               END IF
                                                        177
                                                              1F a$(1)=c2$ AND a$(2)=c1$ AND c2$=b
                                                                                                               263 END 1F
 94 CLS
                                                        178
 95 CSIZE 0.0
                                                        179
                                                                  60 TO 199
                                                                                                               264 INK 4
                                                                                                               265 AT 2, 59 : PRINT bds
266 INK 7
                                                        1.66
 96 FOR a = 1 TO 37
     INK 7
                                                        181 END FOR a
79 INK 2
                                                        182 GO SUB 185
                                                                                                               267 PAUSE 50 : 60 TO 139
     PRINT "-" ;
                                                                                                               268 IF sd > bd THEN win_flag = 1
       PRINT "-":
                                                        184 :
                                                                                                               269 IF sd < bd THEN win_flag = 2
 181 END FOR a
                                                        185 CURSOR 1.0
                                                                                                               270 IF sd = bd THEN win_flag = 3
                                                        186 PRINT
                                                                                                               271 game_over
272 REPeat loop
 102 PRINT
                                                        187 PRINT TO 58
 103 INK 4
184 PRINT TO 60;"I HAVE"
185 PRINT TO 60;"14 DOMINOES"
                                                                                                               273 key$ = INKEY$
274 IF key$ <> "" THEN EXIT loop
                                                        188 CURSOR 1,8
                                                        189 PRINT
                                                                                                               275 END REPeat loop
276 IF key* = "y" THEN
                                                        198 PAUSE 38
186 INK 7
                                                        191 RETurn
107 FOR a = 1 TO 37
     INK 7
PRINT "-" ;
                                                        192 :
                                                                                                               277 CLS
278 GO TO 16
                                                        193 REMark ** read screen pos **
194 aa = aa * i: READ t1, t2, t3, t4
195 AT t1, t2 : PRINT c1*
196 AT t3, t4 : PRINT c2*
189
110 INK 2
111 PRINT "-";
                                                                                                               279 END IF
                                                                                                               286 PAPER 8 : CLS : STOP
281 FOR a = 1 TO 14
282    c1* = c* (a) (1 TO 1)
283    c2* = c* (a) (2 TO 2)
284    IF c1*=be* OR c2*=be* THEN 6D TO 287
112 END FOR a
113 PRINT
                                                        197 c*(a) = c9* : be* = c2*
114 INK 7
                                                        198 GO TO 205
                                                       199 REMark ## read scr pos (backwards) ##
200 aa = aa + i : READ ti, t2, t3, t4
201 AT ti, t2 : PRINT c2s
202 AT t3, t4 : PRINT c1s
203 c$(a) = c9$ : be$ = c1$
115 grid
116 AT 13, 8
117 FOR a = 1 TO 37
118 INK 7
                                                                                                               285 END FOR a
                                                                                                               286 60 TO 290
                                                                                                               287 GO SUB 185
119 PRINT "-";
128 INK 2
121 PRINT "-";
                                                                                                               288 INK 4:PRINT "You CAN go !!":INK 7
                                                                                                               287 PAUSE 50 : 60 TO 139
298 IF uu = 1 THEN 60 TO 268
                                                        204 :
                                                        205 sd = sd - 1 : uu = 0
122 END FOR a
                                                       206 rea_doms
207 60 TO 216
                                                                                                               291 GO TO 216
123 INK 7
                                                                                                               292
                                                        200 aa = aa + 1 : READ t1, t2, t3, t4
209 INK 4: AT t1, t2 : PRINT "6"
210 AT t3, t4 : PRINT "6"
124 mess# = "Your Dominoes"
                                                                                                               293 DEFine PROCedure instruct
125 AT 19, (74-LEN(mess$))/2 : PRINT mess$
                                                                                                                    ELS
                                                                                                               294
126 REMark ** display player's dominos **
                                                                                                                      CLS #8 : INK 7
                                                        211 INK 7
127 rem_doms
                                                                                                               296
                                                                                                                      CSIZE 1,1
                                                       212 b$ (a) = "xx"
128 :
                                                                                                               297
                                                                                                                      AT 1,18:PRINT "Rules Of The Game";
129 c = 14 : b = 14
                                                       213 be$ = "6"
                                                                                                               298
                                                                                                                     OVER 1
138 bes = "6"
                                                       214 \ bd = bd - 1
                                                                                                                      AT 1,18 : PRINT "
                                                                                                               299
131 FOR a = 1 TO 14
                                                       215 60 TO 139
                                                                                                               300
132 c1$ = c$(a)(1 TO 1)
133 c2$ = c$(a)(2 TO 2)
134 IF c1$ = "6" AND c2$ = "6" THEN
                                                       216 IF aa=28 OR bd=8 THEN
                                                                                                                      CSIZE 8.8
                                                                                                               301
                                                       217 sd=5
218 bd=6
219 GO TO 268
                                                                                                               382
                                                                                                                      INK
                                                                                                               303
                                                                                                                      PRINT
         60 TO 139
                                                                                                              y all your dominoes in as few move as"
305 PRINT "possible. When it is your go
, try to match one of your dominoes with the"
135
      END IF
136
                                                       220 END IF
       IF b*(a) = "66" THEN GO TO 288
                                                       221 GO SUB 185
138 END FOR a
                                                       222 INK 4
                                                       223 PRINT "My set is
139 IF aa = 28 OR sd=0 THEN
140
      sd=0
                                                       224 INK 7
                                                                                                              386
                                                                                                                     PRINT "previously placed one. To la
                                                                                                              y a domino, just type in the two numbers"
307 PRINT "on the domino. If you cannot
141
       bd=5
                                                       225 FOR a = 1 TO 14
142
       60 TO 268
                                                            b1$ = b$ (a) (1 TO 1)
143 END IF
                                                       227
                                                              b2$ = b$ (a) (2 TO 2)
                                                                                                              go type
300 PRI
                                                             IF bes = b1s THEN 80 TO 238
IF bes = b2s THEN 60 TO 248
                                                                                                                   PRINT: PRINT "Double six starts..."
144 GD SUB 185
                                                       228
145 INK 4
                                                       229
                                                                                                              389
                                                                                                                      col = 0
146 PRINT "Which Domino ?
                                                       230 END FOR a : 80 SUB 185
                                                                                                                    REPeat loop
                                                                                                              311 AT 18, 25:PRINT "Press Any Key To
Begin"
                                                                                                              318
147 INK 7
                                                       231 INK 4
148 FOR a = 1 TO 2
                                                       149
     REPeat loop
                                                       233 INK 7
                                                                                                              312
       key$ = INKEY$

IF key$ <> == THEN EXIT loop
                                                       234 PAUSE 58
150
                                                                                                                        col = col + 1
                                                       235 IF uu = 1 THEN GO TO 268
                                                                                                                      IF col = 8 THEN col = 8

IF INKEY$ (> "" THEN EXIT loop
151
      END REPeat loop
PRINT key$; ";
                                                       236 uu = 1
152
                                                                                                              315
153
                                                       237 GO TO 139
                                                                                                                    END REPeat loop
                                                                                                              316
      a$ (a) = key$
154
                                                       238 aa = aa + 1
                                                                                                              317
                                                                                                                     INK 7
155 END FOR a
                                                       239 READ t1, t2, t3, t4
                                                                                                              318 END DEFine instruct
156 :
157 IF a$(1)="x" AND a$(2)="x" THEN
                                                       240 INK 4
                                                                                                              319
                                                                                                              320 DEFine PROCedure grid
321 REPeat loop
                                                       241 AT t1, t2 : PRINT b18
158
      GO TO 281
                                                       242 AT t3, t4 : PRINT b2*
                                                                                                                   REPeat loop
159 END IF
                                                       243 INK 7
                                                                                                                      READ a , b
IF a = 999 THEN EXIT loop
160 IF a$(1)<"0" OR a$(1)>"6" THEN
                                                       244 b$(a) = "xx"
     60 SUB 185
60 TO 139
161
                                                       245 bbs = b1s & " * & b2s
                                                                                                              325
162
                                                       246 bes = b2s
163 END IF
                                                       247 80 TO 257
                                                                                                                       LINE a,b TO a,c TO d,c TO d,b TO a
164 IF a$(2)("0" OR a$(2)>"6" THEN
                                                       248 aa = aa + 1
                                                                                                              , b
165 GO SUB 185
166 GO TO 139
                                                       249 READ t1, t2, t3, t4
                                                                                                              327 END REPeat loop
                                                       250 INK 4
167 END IF
                                                       251 AT t1, t2 : PRINT b2$
                                                                                                               229 END DEFine grid
```

# P-R O G S

```
377 DEFine PROCedure scrol(col,row,texts)
                                                        ,11,23,11,27,11,30,11,33,11,36,11,48,11,42
                                                                                                                        texts = texts &
338 :
                                                        ,11,46,11,49,11,52,11,55
                                                                                                                        FOR loop = 1 TO col
331 REMark ** data player's rem **
332 DATA 15,11,15,14,15,18,15,21,15,25,15,
                                                                                                                379
                                                                                                                          AT row , col - loop: PRINT text$
                                                        351
                                                                                                                128
                                                       352 REMark ** disp player's does **
28,15,33,15,35,15,48,15,43,15,47,15,58,15,
                                                                                                                (1 TO loop)
                                                        353 DEFine PROCedure rem_doms
                                                                                                                       END FOR loop
                                                                                                                381
54,15,57
                                                                count = 4
333 DATA 17,11,17,14,17,18,17,21,17,25,17, 28,17,33,17,35,17,48,17,43,17,47,17,58,17,
                                                        354
                                                                                                                382 END DEFine scrol
                                                                REPeat loop
                                                        355
                                                                  AT dom (count-4) , dom (count-3)
                                                                                                                383
                                                                                                                384 REMark ** display title screen **
385 DEFine PROCedure titscreen
                                                        356
54,17,57
                                                         PRINT c$ (count/4) (1 TO 1)
334 REMark ** grid layout **
                                                         357 AT dom (count-2) , dom (count-1)
PRINT c* (count/4) (2 TO 2)
335 DATA 9,78,6,78,14,78,28,78,28,78,34,78,42,78,48,78,56,78,62,78,78,78,76,76,78,84,78
                                                       357
                                                                                                                       CSIZE 3,1
                                                                                                                 386
                                                                                                                       count = 0
                                                                                                                 397
                                                                 count = count + 4
                                                        358
 ,98,78,98,76,184,78,112,78,118,78,126,78
                                                                                                                        count1 = 2
                                                                   IF count > 56 THEN EXIT loop
                                                                                                                388
                                                                                                                        text1$ = "DOMINOES"
text2$ = "DOMINOES"
                                                                                                                 389
 336 DATA 126,64
                                                                END REPeat loop
 337 DATA 126,55,120,55,112,55,186,55,98,55,92,55,84,55,78,55,78,55,64,55,56,55,58,55
                                                                                                                 398
                                                                CLS #8
                                                         361
                                                                                                                        REPeat scroll_loop
                                                                                                                 391
                                                         362 END DEFine rem_doms
 ,42,55,36,55,28,55,22,55,14,55,8,55
338 DATA 8,45,8,39
                                                                                                                 392
                                                                                                                         INK count1
                                                                                                                           IF count > B THEN text2*="
                                                                                                                                                           "&text1$
                                                         363
339 DATA 16,39,22,39,38,39,36,39,44,39,58,39,58,39,64,39,72,39,78,39,86,39,92,39,108,39,106,39,114,39,120,39
348 DATA 23,19,29,19,39,19,45,19,55,19,61,19,77,19,87,19,93,19,103,19,109,19,1
                                                                                                                 393
                                                              REMark ** game-over message **
                                                         364
                                                                                                                           scrol 28 , count , text23
                                                                                                                 394
                                                        365 DEFine PROCedure game_over
366 IF win_flag = 1 THEN texts = " 1 am
                                                                                                                           text1$ = text2$
                                                                                                                 395
                                                                                                                 396
                                                                                                                           count1 = count1 +
                                                              winner.... Maybe you'll win next time
                                                                                                                           count = count + 1
                                                         the
                                                                                                                 397
                                                                                                                            IF count1 = 8 THEN count1 = 2
                                                                 IF win_flag = 2 THEN text$ = " You
                                                                                                                 398
                                                         367
                                                                                                                            IF count = 10 THEN EXIT scroll_loo
 341 DATA 23,9,29,9,39,9,45,9,55,9,61,9,71,9,77,9,87,9,39,9,183,9,189,9,119,9,125,9
                                                         are the winner this time...WELL
                                                                                                    DONE ...
                                                                                                                 399
                                                                                                                         END REPeat scroll_loop
                                                         348
                                                                 IF win_flag = 3 THEN texts = "
                                                                                                                 400
                                                                                                                         PAUSE 28
                                                               No - one won.... It was a fair draw !!
                                                                                                                         scrol 28,9, "Written by Adrian Steen
                                                                                                                 482
 343 :
 344
 345 REMark ** print positions **
346 DATA 5,1,5,3,5,7,5,18,5,13,5,16,5,28,5
,22,5,26,5,29,5,32,5,35,5,39,5,41,5,45,5,4
                                                         369
                                                                 CSIZE 1,8
                                                                                                                  483
                                                                 count = 19
                                                                                                                         scrol 28,9, "For QL WORLD .....
                                                                 scrol 56, count, 'E Q V E R"
                                                                                                                  484
                                                         371
                                                                E
  8,5,51,5,54,5,58
                                                                                                                  485
                                                                                                                         PAUSE 48
                                                                 scrol 56, count, texts
                                                          372
                                                                                                                          scrol 28,9, "Do You Require ...."
  347 DATA 6,58
                                                                                                                  486
                                                          373 scrol 56, count, "
ant another game ????? (Y/N)
374 END DEFine game_over
                                                                                                     Do you M
  348 DATA 8,58,8,55,8,51,8,48,8,45,8,42,8,3 373
                                                                                                                          PAUSE 28
                                                                                                                  487
                                                                                                                          scrol 28,9, "Instructions ? ( Y/N )"
  9,8,36,8,32,8,38,8,26,8,23,8,20,8,17,8,13,
                                                                                                                  468
                                                                                                                  489
  8,11,8,7,8,5
                                                          375
  358 DATA 11,5,11,8,11,11,11,14,11,17,11,21 376 REMark ** scroller routine **
                                                                                                                  418 END DEFine titscreen
```

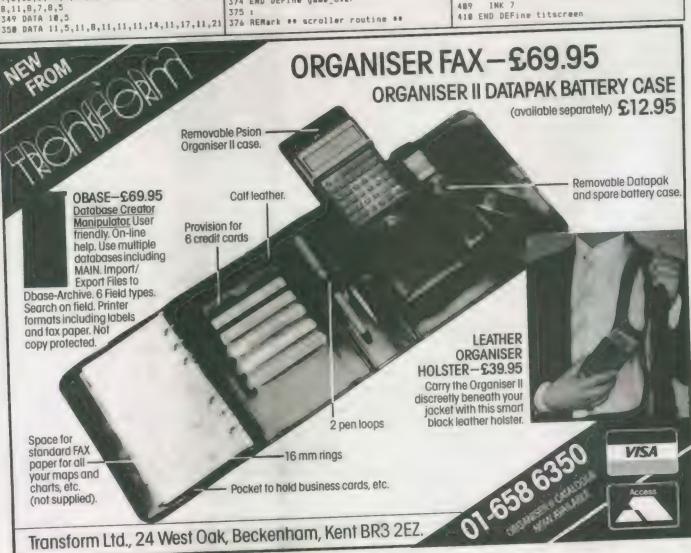

## GL SUPERTOOL KIT II by Tony Tebby THE ULTIMATE OL ENHANCEMENT

#### SANDY PRODUCTS

| Sandy SuperQboard (512k, TOOLKIT II etc)       | @£187.45d   |
|------------------------------------------------|-------------|
| Sandy 512k THRU-CARD                           | @£ 86.25d   |
| Sandy 512k THRU CARD & QRAM Front End          | α £105 80d  |
| Sandy Disc + Printer Interface - Utilities     | £ 80.50d    |
| SUPER MOUSE/SUPERQBOARD                        | 1012 00.000 |
| Oram Multitasking Front End by Tony Tebby Qua- | lity Mouse. |

Qram Multitasking Front End by Tony Tebby Quality Mouse, 512K RAM, SUPERTOOLKIT II, Disc and Printer Interface, Cadpak Graphics

#### QL HARDWARE

| QL HANDWARE                        |        |         |
|------------------------------------|--------|---------|
| Single 3.5" Disc Drive & (Own PSU) | @£1    | 115.00a |
| Dual 3 5 'Disc Drive & (Own PSU)   | a E    | 195 50a |
| "Multi Drive 5.25" - 3.5"          | (a £2  | 18.50b  |
| Citizen LSP — 10 printer           | @21    | 86.30a  |
| QL Keyboard Membrane               | (a.E   | 13.80d  |
| QL Keyboard Contact Pad            | 30     | 11.50c  |
| QL Base Computer                   |        |         |
| QEPIII Advanced Eprom Programmer   | (a) £1 | 21.90d  |
| Care Eprom Cartridges each         | (a.E   | 8.05c   |
| Eprom 27128 250n/s 16K             | 3 50   | 5 75c   |
| QL Microdrive Unit                 |        |         |
| ULA Chip ZX8301                    | (a)E   | 15.64c  |
| ARA DALETTIN AREBUS                |        |         |

| MAGNET       | IC MEDIA |
|--------------|----------|
| Microdrives. | (each)   |

| Microdrives (each) | 311 | 1 980  |
|--------------------|-----|--------|
| 3.5" (each)        | a £ | 2.300  |
| 3.5" (10 of)       | a £ | 20 700 |

## THE D CONTROL BOARD

| As specified   | ni t  | the   | Colin    | Oppie | Connextions | Sei           | ries — |
|----------------|-------|-------|----------|-------|-------------|---------------|--------|
| Please call fe | or de | tails |          |       |             | $(a\; \Sigma$ | 89 95d |
| Analogue/di    | gital | chip  | ******** |       |             | (a E          | 26.91c |
| Cross Assen    | ble   | 8048  | or 650   | )2    |             | (a £          | 18.40c |

#### **QL GAMES**

| AMBITION By Way Ahead                         | (a£ |
|-----------------------------------------------|-----|
| Business Orientated Strategy "Super Monopoly" |     |
| QL YAHTZEE                                    | (a£ |

#### TONY TEBBY Software (QJUMP)

| QRAM "new" COMPLETE QL MULTITASKING FRONT      |                       |          |
|------------------------------------------------|-----------------------|----------|
| AMAZING DEVELOPMENT FROM QJUMP POP UP          | MEN                   | US. FAS  |
| RAM DISC. UTILITIES, HOTKEYS SCREEN/WINE       | W0                    | DUMPS    |
| PRINT SPOOLER ETC                              | . Caf                 | 29.90d   |
| QIMI QL Internal Mouse Interface. Keeps your R | om p                  | ort free |
| QIMI + R/T BBU                                 |                       |          |
| QIMI + QRAM                                    | (a £                  | 63.25c   |
| QIMI + MOUSE                                   | (0, 2                 | 79.35c   |
| QIMI + MOUSE + QRAM                            | $(a \cdot \Sigma$     | 98.90c   |
| QFLP (Micro/P disc interface upgrade)          | $(a \cdot \mathbb{E}$ | 14.95c   |
| QMON II Microdrive                             | a E                   | 19 95c   |
| QMED (Medic disc interface upgrade)            | a £                   | 14 95c   |
| QPTR Pointer Interface m/drive                 | (a £                  | 34.50c   |
| QPTR Pointer Interface + 3.5" disk             | @£                    | 29.90c   |
| QTYP TyperSpell Checker                        | u £                   | 29 90c   |
| ZITASOFT Software By Steve Jones               |                       |          |
|                                                |                       |          |

| ZITASOFT Software By Steve Jones                                                                              |            |
|----------------------------------------------------------------------------------------------------|------------|
| LOCKSMITHE copies M DRIVE M DRIVE  AMATTER + LOCKSMITH copies M DRIVE DISC  SHRIVEL TOTAL COPIES M DRIVE DISC | af 23 000  |
| SHRIVEL memory shrink prog user definable ie 128k or<br>etc                                                   | @£ 6.90c   |
| orog.<br>SIDEWINDER amazing PRINT utilities Screen dumos                                                      | @£ 11.50c  |
| rom postage stamp to 20ft banners Prints sideways                                                             | (a £13 80c |

| shading | DELUX  | + Mode   | 4 Dum | p with | Greysca<br>(£19.6 |
|---------|--------|----------|-------|--------|-------------------|
| MONITO  | RS (Pr | ice incl | uding | lead   |                   |

| rniips BM/502 Green HI-Nes          | d   | 2  | 89  | 93a  |  |
|-------------------------------------|-----|----|-----|------|--|
| Philips BM7522 Amber Hi-Res         | 13  | 6  | 92  | 23a  |  |
| Philips CM8833 "new" Colour Med-Res |     |    |     |      |  |
| Philips AV7300 Tv/Tuper for above   |     |    |     | 80a  |  |
| Philips Tv/Monitor 1010             | a   | 3  | 74. | 75b  |  |
| Remote Tv/Monitor 1210              | (62 | 22 | 62. | 20a  |  |
|                                     | (a  | ٤2 | 79. | 45a  |  |
| RGB QL DIN to Phono                 | a   | £  | 5.  | .75c |  |
| RGB 8-6 pin DIN                     | (1  | £  | 7   | 130  |  |
| RGB 8-7 pin DIN (Hitachi)           | a   | 3  | 7   | 13c  |  |
| RGB 8-7 pin DIN (Ferguson)          | a   | £  | 7   | 13c  |  |
| RGB 8 pin to SCART (Euro)           | 100 | 3  | 9.  | 43c  |  |
|                                     |     |    |     |      |  |

PSION ORGANISER
HOW TO ORDER: ALL PRICES INCLUDE YAT

OPEN
9am-5pm Mon-Thu
9am-4pm Fri-Sat

800 ST ALBANS ROAD, GARSTON, WATFORD, HERTS. WD2-6NL. Tel: 0923-672102

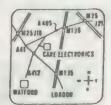

## NEW DELUXE SIDEWINDER

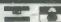

Please add carnage. a-£10.35 b-£5.75 c-£1.15 d-£2.30

Post. Enclose your Cheque/P.O made payable to CARE Electronics. Or use ACCESS/VISA. Allow 7 days for delivery

9.89c P.O.A.

## DEATHSTRIKE

by Damon Chaplin

An Exciting 'Scramble' game. Your task is to maneuvre your spaceship through alien territory, gaining points by hitting various targets with bombs or missiles.

Your final objective is to destroy the mothership with an accurately placed bomb. A fast, addictive game with excellent graphics. Runs with joystick

or cursor keys.

£14.95 ....

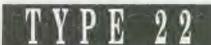

An excellent naval simulation program one of the largest ever written for any machine.

Type 22 is an accurate real-time simulation of a Royal Navy Type 22 frigate. You will be attacked by enemy aircraft, missiles, submarines and ships and will have to deal with over 20 targets at once.

Detail is true to life throughout.

No two games are the same!

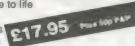

## WHAT'S NEW FROM

19.95c

9.20c

## TALLENT COMPUTER SYSTEMS

en fa Tarresta in a successión de circula de como con la companion de la companion de companion de companion

Our new catalogue includes:
Assembler workbench £24.

| Addeniale Horkbellell | LL7.55  |
|-----------------------|---------|
| Basic-ally            | £19.95  |
| Cosmos                | £14.95  |
| GraphIQL+             | 224.95  |
| Horrorday             | £14.95  |
| Hoverzone             | £14.95  |
| Lost Pharoah          | £14.95  |
| Strip Poker           | £14.95  |
| Lost Pharaoh          | £14.95  |
| PCB1                  | 1299.95 |
| PCB2                  | £49.95  |
| QDOS Trap Handler     | £14.95  |
| QL Toolset            | £14.95  |
| Sideways              | £19.95  |
| TechniQL              | £49.95  |
| Technikit             | £24.95  |
| WIMP Designer         | £14.95  |

Talent +

Stone Street, North Stanford Ashford, Kent. TN25 60F

Tel.0303 813883 Fax 0303 812892 Telex 966676 PMFAB G

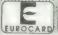

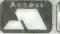

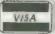

AMERICAN

## **3D DESIGNER**

The outstanding new 3D CAD package that allows you to create and rotate Wireframe graphics

- \* Real time rotation watch it on-screen
- \* Fast and flicker-free display
- \* Easy to use online help.
- \* Magnify and shrink
- \* Runs on an unexpanded QL

A fully professional 3D graphics program. Suitable for all kinds of CAD applications -

and great fun too!

£38.00

## CARTRIDGE DOCTOR

An absolute essential for all QL owners. Cartridge Doctor will allow you to:

- \* Rescue files from damaged cartridges
- \* Recover newly deleted files
- \* Recover files with damaged blocks
- \* and much more

Cartridge Doctor is easy to use. It incorporates a powerful rule-based expert system which automates most of the work. Full instructions are included.

£14.95 Pills 100 Pil

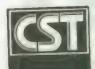

## CAMBRIDGE SYSTEMS TECHNOLOGY

24 Green Street, Stevenage, Herts SG1 3DS Telephone: Stevenage (0438) 352150

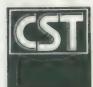

## INTRODUCING THE CST

# THOR XVI

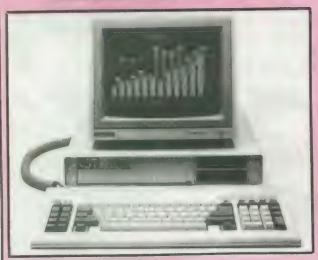

## 16 Bit Performance

The all new CST Thor XVI is a sign of CST's commitment to developing and expanding the QL compatible marketplace and in particular the unique architecture of the operating system. Together with a full 16 bit bus implementation, David Oliver and his team have gone back to fundamentals to build into the new generation of computers a refined, streamlined Qdos compatible operating system: Argos.

While fully compatible with Qdos and the QL, the Thor XVI has enhanced networking, single key multitasking, up to 6.5 Mb of dynamic ram and all delivered at the very least at twice the speed of the QL. For the professional user there are now 20Mb and 40Mb hard discs complemented by a choice of either single or dual 3.5" floppy disc drives.

For our overseas customers (and for not a few foreign language students in the UK), the keyboard layout may be selected dynamically along with national error messages and character sets for more esoteric languages such as Greek and Russian.

## BEAT THE RAM INCREASE — ORDER NOW!

Because of the huge initial demand for Thor XVI's, delivery times are now between 2 and 4 weeks. With production gearing up this is already an improvement on last months figure, however to ensure delivery, CST are still taking advance orders: CST will give an expected delivery date on receipt of order; if the date is unacceptible, the order may be cancelled. Orders will be processed on a strictly first come, first served basis from date of receipt of order.

Orders should be accompanied with cheque or credit card number in the usual way, but these will not be cashed until the goods are ready to ship (cheques will be banked 7 days before shipment to allow clearance).

The shortages of 1Mb ram chips also forced CST to revise production schedules with initially a 0.5Mb ram expansion card being offered.

| Please supply:-                                                                                                    | UK inc VAT                                                                                   | Overseas                                                                                                |                                                                                                    |        |
|----------------------------------------------------------------------------------------------------|----------------------------------------------------------------------------------------------|----------------------------------------------------------------------------------------------------|----------------------------------------------------------------------------------------------------|--------|
| Odisc Interface 4 (3.5in. util disc) Odisc Interface 4 (5.25in. util disc) OEP-III Eprom programmer (DL/THOR) RAM-plus 512K OL memory CST Dual 3.5in. cased floppy discs CST O-48B GPIB instrument interface CST ODISC SCSI interface Odisc 4 + dual 3.5in drives OL SPEEDSCREEN 3.5 5.25 mdv                                                           | £79.95<br>£79.95<br>£129.95<br>£139.95<br>£219.95<br>£224.25<br>£230.00<br>£405.00<br>£20.00 | £72.70<br>£72.80<br>£116.00<br>£125.20<br>£200.40<br>£198.40<br>£203.40<br>£249.40<br>£363.60<br>£16.00 | Please complete in full Name Address SQLV                                                                      | <br>W5 |
| The Thor XVI Range Thor XVI CF (Workstation) Thor XVI IF (Single Floopy) Thor XVI IF (Dual Floops) Thor XVI W20F (20Mb Winchester, 1 Floops) Thor XVI W20F (20Mb Winchester, 2 Floops) Thor XVI W40F (40Mb Winchester, 1 Floops) Thor XVI W40F (40Mb Winchester, 2 Floops) Additional RAM for the Thor XVI Range.  0.5Mb RAM Expansion Card             | £690.00<br>£805.00<br>£920.00<br>£1610.00<br>£1725.00<br>£2300.00<br>£2415.00                | £650.00                                                                                                 | Post Code                                                                                                    |        |
| For the Thor Range Philips Monitor (Monochrome) Philips Monitor (Colour) Berge Mouse Psion Chess INTROM From Interlogic SPEEDSCREEN rom for Thor ROM Installation on your Thor Floppy Discs 3.5", pack of 10 Additional 12m Service contract (IF&FF) Auditional 12m Service sontract  OL Trade-in against Thor Deduct 170 (UK) 260 (O/S)  Airmail outsi | €115.00 €                                                                                    | \$111.40                                                                                                | Prices are inclusive of carriage CST reserve the right to alter prices and specifications without prior notice |        |

## THOR XVI BENCHMARK

# RESULTS

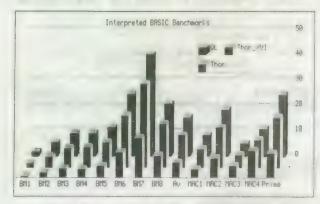

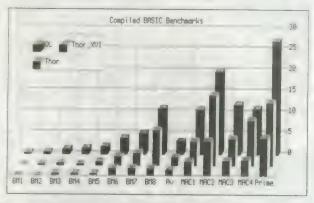

In the front row the Thor XVI timings leave the standard Thor and QL behind on the BASIC benchmark tests

"There are lies, demned lies and benchmarks" to mix metaphore. They are, at worst, only a test of how good a machine is at performing benchmarks. The oft-quoted PCW benchmarks actually test the speed of Basic interpreters running a set of somewhat unrealistic programs. This means that the test is at least as dependent on the performance of Basic (running badly written code) as the machine itself. However, when the computers being compared are of similar architecture and running essentially the same dialect of Basic (as with the QL, Thor and Thor XVI), the comparisions are quite meaningful.

## CST CONTACT QL FRANCE

With direct scales to France increasing all the time CST are investigating setting up a distribution network to look after the French language interests in Europe. With the intention of increasing cooperation a representative of CST attended a meeting of the French QL user group, QL CONTACT recently, also CONTACT recently, also talking to members of the French speaking Belgian and Swiss groups.

#### HARDWARE SUPPORT

In particular language and compatibility worries were raised, however with QL CONTACT now evaluating a Thor XVI it is hoped any teething troubles can be eradicated with direct sales soon to follow. Preliminary negoiations have also taken place with Mr Alain Thomas, head of S.E.D.T. to give the necessary hardware support Thomas's company already handle QL hardware problems in France

The benchmark results shown here are as tested by CST for the QL and Thors; the other results are derived from results determined by determined QUANTA; these are given in good faith, but without any warrantee of accuracy. The warrantee of accuracy. The multi-machine comparisons are for the average result from the PCW benchmarks. The QL v Thor benchmarks are for each of the PCW results, plus the performance of several Apple 'Macintosh' benchmarks and a "sieve of Eristosthanes" prime number generator

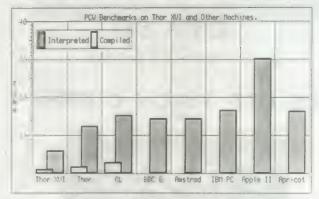

The Thor-XVI: QL results show a speed ratio for interpreted SuperBASIC of 2.44:1.20:1.00. The results for compiled SuperBASIC (using Digital Precision's Turbo Charge compiler) are 2.25:1.38:1.00.

The multi-machine results show that the QL compares reasonably with considerably higher priced competition, with

the Thor XVI way ahead. On this graph, the compiled versions of the benchmarks the compiled are shown to scale, showing the advantages of Turbo Charge Compiled results for other machines were not available at the time of press unlike using Turbo, not all machines have compilers compatible with their interpreter (if any).

## Dear Hilde . .

Hilde has been shocked by reminds apparently a serious problem in computer circles. While Hilde assures me she will make every endeavour to answer all your queries, she says there is for professional ice. Finally she substitue medical advice.

readers response to last competition closing date is the months caption competition In 31st May. The intimate nature particular she has been snowed under with letters complaining of the flippant attitude towards what is only be returned with a stamped addressed envelope.

> THOR TIMES **AGONY AUNT**

## ADDRESS FOR OUR FRENCH READERS

The QL user group:

OL CONTACT FRANCE 38-40 Rue Stephenson 75018 Paris

And for hardware problems:

S.E.D.T 2 Allee Verte 75011 Paris

Next Month: Thor XVI Communications

## **£2 OFF QL REVISOR**

"Viewed for the first time, it evokes a feeling of impressed astonishment" (QL World Review Feb 87).

An indispensible revision aid, RE-VISOR is a framework upon which you can build a specific study system, applicable to your needs. It is 100% multi-tasking and will operate successfully with any other multi-tasking program.

Supplied on cartridge with a fourteen page manual and five example files, REVISOR automatically marks multi-choice questions and can print the results. An excellent feature is its ability to provide associated explanations which greatly enhances its teaching capabilities.

Suitable for students and teachers at all levels.

£12.50

(+ 75p post and packing)

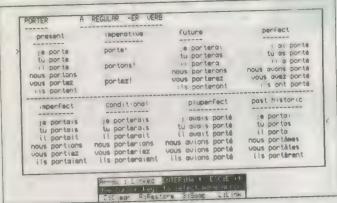

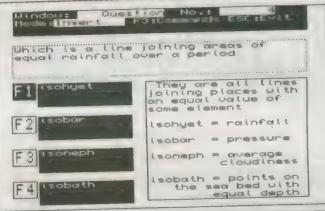

## **£5 OFF PSION CHESS!**

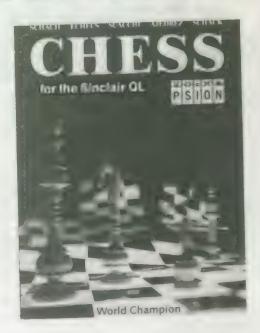

- ★ Spectacular 3D Chess Game . . .
- ★ Suitable for all ages and levels
- ★ Easy to use, a pleasure to play

Normal Price £19.95 Special Price £14.95 p & p 50p

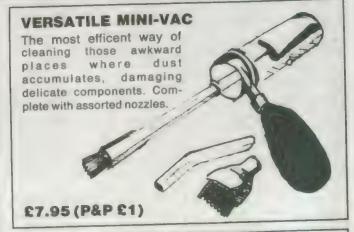

# 1.2 KEYBOARD CONTROLLER CHIP

Complete with full instructions, easy to fit, this little chip gets rid of the annoyance caused by "roll over effect" which means that when you accidentally touch an adjacent key, your target letter prints twice. If you have found this a problem in the past, then the keyboard controller chip is just what you need.

£7.50 (including post & packing).

Special Readers
Price only £9

▲ 2 Cartridges

- ◆ 150 Descriptive and imaginative locations.
- Problems mazes traps and puzzles
- Extensive Vocabulary
- 50 Objects
- Intelligent characters to carry out tasks.

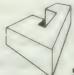

Javid Systems

# LINKED EFFICIENCY from METALOGIC

The remarkable new ML8000 is an 8K computer, designed for your desk (but slipping easily into your briefcase). It can replace your **address** and **telephone book** and stores up to 8000 alphabetical or numerical characters. It can also replace you **diary** and with 16 alarms that can be programmed up to a year in advance, you need never forget an appointment or birthday again! The time mode can be set to display time and date, and the the your function calculator can be used without disturbing any data in the memory replacing your calculator as well! The directory scrolls through files or offers instant recall, and you can code your personal data to keep files secure.

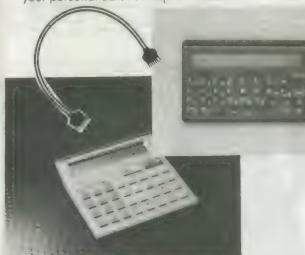

The 8000 also comes in credit card size, which slips into your wallet, and has the same functions as the desktop version.

If you can't make your mind up between the two, why not have **BOTH** and take advantage of the **FREE CABLE** (normally £9.95) which **LINKS** the two and allows you to copy data from one to the other!

ML 8000

DESKTOP SIZE CREDIT CARD SIZE £29.95

POST & PACKING £1.50

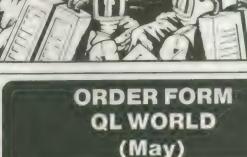

Please tick the items you require from the list below and allow 28 days for delivery.

ADDRESS .....

Psion Chess £15.45
Keyboard Controller Chip £7.50

QL Revisor £13.25
Mini-Vac £8.95

Dark Side of the Moon £9.00
ML8000 Desk Top Size £30.45
Credit Card Size £26.45

QL Subscription UK £15.00

Overseas
TOTAL ORDER

£30.00

Payment is by (please tick)

Cheque Postal

Access Visa

My credit Card number is .....

Expiry Date .....

Send this form together with payment to:

Focus Salespoint Focus Magazines Greencoat House Francis Street London SW1P 1DG TELEPHONE ORDERS 01-834 1717 Anne Arnold

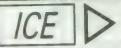

+ Choice Multitasking Program

£14.95p £14.95p

ICE is a ROM based utility program that turns your QL into an ICON controlled "state of the art" computer. Not only does it add a number of functions not found on a standard QL including calculator and calender, it also makes all basic functions a dream to use

was £79.95 NOW £59.95p

The Eldersoft mouse combined with the above ICE rom gives your QL the power of the Apple Macintosh or GEM. Mouse control is implemented on all packages that use the ICE system, which gives a very smooth and tast response that will not be outrun. If you already have ICE we ofter a £10.00 trade in if you return your existing ICE.

ARTICE OR MOUSEART

£24.95p

A keyboard or mouse controlled graphics program. The features include circle, line, box, free hand draw, paintbox colours and brushes, cost, transfer and save image. Epson printer dump, undo, spray can, recolour, text, mode 4 and 8 operation.

A multi-tasking utility that allows you to set up your own ICONS for the control of programs, including QUILL, AHA, and a nost of other programs. As well as a full ICON editor it includes a printer spooler and printer manager.

DRAWING OFF-ICE

30 screen designer aimed at producing true 30 images on your screen. The perspective is automatically calculated to a given var is not some complex co-ordinated program which requires you to work out every point of the 3D object in advance. Requires 31/4" disk drive. This program now includes version of mouse art. Expanded memory required

**PUBLISHING OFF-ICE £24.95p** 

Incorporating an exchanced version of mouse art. Everything you need to design your newspaper or publication

Disk + Expanded Memory only required

# GAMES

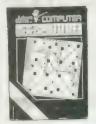

## JUST BACK!! SCRABBLE

A great version of an old favourite One to four players, 8 skill levels, 12,000 word dictionary

Only £14.95

**BJ RETURNS** 

£10.95p

is the excellent sequel to QL caverns incorporating many of the excellent features and graphics of the original game

BJ IN 3D LAND

£10.95p

BJ is lost again! This time in a 3D maze that will pose a challenge to all (70 screens)

was £19.95 HOW £14.95p

SPOOK

£10.95p

ne of the best versions of Pacman for any Micro comp

GAMES PACK

£16.95p

Comprising of ZAPPER, the classic arcade game Eagle, a defender type game and Citadel where you must unraivel the secrets of a glant city as you steer your craft through 50 screens of danger and excitement and, finally, BJ returns

# DISCOUNTS AND IMMEDIATE ADVICE!!!

# UTILITIES

### GRAPHICS CONSTRUCTION KIT

£14.95p

A set of utilities that allows you to construct your own pulldown menus in SUPER BASIC

Multi-tasking that permits a quick switch from ARCHIVE to ABACUS QUILL or EASEL, suspending tasks while jumping to another task Written by the author of ICICLE and KEYDEFINE this is a very popular

£24.95p

A spelling checker for Quill, supplied with a dictionary of 25,0000 words and checks an A4 page in 24 secs.

Q-FLASH RAM DISK

£14.95p

£29.95p

Allows the user to define ram disk, programs can then be instantly saved and re-loaded. A print spooler is also included to allow you print whilst using the proprams

Transfer your existing files to a PC for use within XCHANGE, PC FOUR or any standard DATABASE SPREADSHEET or WORDPROCESSOR. Price includes software for both machines and cable

QL to ORGANISER

Transfer both ways your existing QL tiles within exchange. Complete with software and cable.

QL TECHNICAL BOOKS (Set of 7) PC FOUR for IBM compatibles

Special price to clear £15.00p Our price £69.00p ex VAT

Microdrive Storage Box Microdrive Storage Box with 10 cartridges ... £22.45p Microdrive Storage Box with 20 cartridges . . . . £39.95

# ORGANISER

The machine that thinks with you

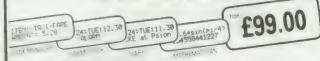

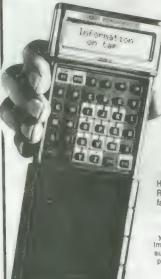

Alarm Calculator Address Book
Organiser II CM
Organiser II XP £139.50p £29.95p Finance manager ..... £29.95p £59.95p £39.95p 6k datapak ..... £19.95p £34.95p £79.95 £99.95p 128k datapak £9.95p Book on Organiserm ..... £39.95p QL to Organiser ..... Leather case for Organiser, battery and £12.95p datapak Nylon waterproof protective bag £10.95p 

OBASE

A database creator, allows you to create your own database, 6 different field types. Import, export to archive, use main database supplied on 32k datapak. Not copy protected plus free calculator to calculate + -/ and %

£59.95p

' Buy a leather fax case and save 10% on any other Organiser purchase

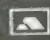

FIDERSOFTQL

86 COMMERCIAL ROAD, PADDOCK WOOD, KENT. TEL: 0892 832552

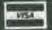

## PRIORITY ORDER FORM

Return this slip with your payment within 28 DAYS and we will send you a FREE microdrive storage box OR alternatively 2 FREE 3.5" discs on any order for £10.00 and over. Telephone orders qualify if you simply quote reference ESSNL2 when you ring. See number at foot of enclosed sheet.

# SPECIAL PURCHASE!!

| MACRO ASSEMBLER                                       |            | PECIAL prices. These are:     |
|-------------------------------------------------------|------------|-------------------------------|
|                                                       |            | *under ½ price                |
| DECISION MAKER (Contains 3 carts)                     | £11.00     |                               |
| HOME FINANCE                                          | £6.00      |                               |
| TOUCH & GO (Typing tutor)                             | £3.00      |                               |
| GARDENER (Contains 2 carts)                           | 26.00      |                               |
| REVERSI (Game)                                        | £5.00      |                               |
| From Name                                             |            | To Eidersoft QL               |
| Address                                               |            | 86 Commercial Road            |
| Address                                               |            | Paddock Wood<br>Kent TN12 6DT |
|                                                       |            | Tel: 089 283 2552             |
| Post Code                                             |            |                               |
| All prices include VAT. Post and Pack  Items Required | king as in |                               |
|                                                       |            |                               |
| ESS membership                                        |            |                               |
| ESS membership                                        |            |                               |
| ESS membership                                        |            |                               |
| ESS membership                                        |            |                               |
| ESS membership                                        |            |                               |
| *2 x 3.5" Floppy Discs                                | FREE       |                               |
|                                                       | FREE       |                               |
| *2 x 3.5" Floppy Discs                                |            |                               |

PS DON'T FORGET TO ASK FOR YOUR

FREE GIFT

WHEN COMPLETING THIS ORDER

\*Cross out one

# GRODKI

## THE PROGRAMS

1. Giles Todd B

DIY Assembler

£5

Featured in the March to June 1985 issues of QL User, this complete two-pass assembler will assemble all 68008 code and support the assembler directives DRG, END, EQU, DC and DS.

2. Richard Cross

**Mini Monitor** A + O

£3

Using approximately 3K of RAM, this utility multi-tasks on your QL, leaving plenty of room for other programs. Commands include dumping registers, memory and ASCII machine code trace, register store, memory move, memory store - byte, word and long - and jumps. QL User, October 1985.

4. Shergold &

Golf

23

Tose

With up to 50 courses of varying difficulty, lakes, rivers, bunkers and trees. You decide the power and direction of each stroke, striving for a birdie, eagle or even an albatross. Your scorecard may be saved. QL User, May 1985.

5. Williams & Holliday

A + OPaladin 25

Written completely in machine code, this excellent Space Invaders game was the basis of our games programming series, started in April 1985.

7. Steve Deary

Pacman

21

Almost 20 screens of increasing difficulty, including an invisible maze, make it a very versatile rendition of the arcade favourite. QL User, March 1985.

8. Andy

В

L

**Family Tree** 

£3

Carmichael

An Archive program and database for setting-up and displaying large family trees. See Theory of Relativity, QL User, July and August 1985.

9. James Lucy

Composer

£3

Completed in QL User, October 1985, this QLiberated program will allow you to compose, play and edit music. The program will handle sharps, vary tempo, and specify staccato and legato playing styles.

17. Tony Quinn

S

CAD QL

84

CAD design programs are particularly suited to the QL. This version includes rubber-banding and a user-definable symbol library. QL World, September 1988.

19. Karl Jeffrey

M + B

Starport 2001

Fast machine code action in this version of the Galaxians arcade game. QL World, November 1986.

24. JF Tydeman S

Design 3D

3D screen designs with the minimum of fuss and aggravation. QL World, March/April 1987.

25. D Carmona

**Stellaris** 

€4

£4

This is an extensive real-time space adventure game against the computer, including economic simulations, lunar landing and superb graphics. QL World, June 1987.

29. Peter Etheridge B

Bridge

€4

An excellent version of this popular card game. Features include accurate computer bidding, automatic or manual play, replay hands, correct scoring, save and load positions and more.

32. Phillip

Advent2

84

Sproston

SuperBasic arcade adventure with a humorous slant. A variety of rooms, robots and problems will keep you on your toes. Full instructions included.

33. Leslie **Fahidy** 

R

Clock

£3

This is a complete version of the clock program, described in the June and July 1987 issues of our QL Education series. an on-screen clock can be used to set or read the time.

34. E Bamber

QL Converson/ £2 Calculator

Weights and measures units, conventions and reverse Polish calculation, this utility will convert almost anything to anything. Completely menu-driven, it is very easy to use.

35. John Wakefield B

**Qwhist** 

£3

Designed for one player (south) who partners a computer hand (north) against the computerised east and west opponents. QL World, August 1987.

36. Stanley Sykes

B

Mail Merge

£1

This cartridge contains very handy utilities providing a mail merge and labeller for Quill files. Includes a demonstration.

37. PG Ives

The Double

£4

A large strategy game in which you manage a football team through four league divisions; features buying and selling, team line-up, morale, and so on, through the league and F.A. Cup season. includes full instructions.

# 

KEY

SuperBasic

**Assembler and Object Code** A + OM + Bmachine code and Basic Loader A+B+O

**Assembler and Basic Loader and Object Code** 

Supercharged QLiberate

38. Leslie

B Education

47. Richard Clements

against the clock.

3D Maze

Chase round the generated maze, shown in three dimen-

sions, searching for the key to the next level before going

through the exit. Extra points can be gained by passing over Point Squares but do not be carried away because it is all

£2

Fahidy

As part of our series of educational programs, this is designed to help teach the solution of simple linear equations. It is aimed specifically at the 11-plus age range.

39. JF

Design 3D

48. Jason

R Yahtzee £2

**Tydeman** 

A large suite of graphics and filing utilities for the production of 2D and 3D graphics, with instructions in the form of a Quill document. QL World, March 1987.

A Spanish/English version of the traditional gambling game;

includes the Leigh Pattern, a system to break the bank. QL

40. Santiago Rubio

41. Leslie

Fahidy

World, September 1987.

В

Roulette

Money

£3

£2

£4

The popular dice game. On-screen graphics make the twoplayer program enjoyable and easy to use. QL World,

50 Jay

Price

Bank

£4

Lewington

November 1987.

A menu-driven program to keep track of a number of bank accounts, including credits and debits, dated standing orders, printed statements and more.

51. A Didcock

В

suns, galaxy and the whole of creation.

B

Perspective

£1

An educational shopping expedition, calculating prices from shopping lists and trying to determine what coins you will receive as change.

42. Neil

A + B + O Life

£2

Davidson

A machine code version of the classic simulation of a colony of living cells which survive, reproduce or die according to mathematical rules. Quill instructions included.

43. Alan Glassbrook

S

Ian Swinton **Qsquidge** 

An arcade hunt through an 8x8 grid expandable series of rooms for the nine parts of Squidge's rocket. QL World, October 1987.

44. David March

Compress

£2

Utility to compress SuperBasic program files into a more compact form without losing the structure of the program.

45. Ronnie Davidson

M + B

SuperBreakout £2

A fast machine code version of the classic wall game where, using a bat and ball, you must try to break through the wall of bricks. Optional double bats and/or balls.

46. Norman Marks

**Navigator** 

£2

To calculate the distance and direction for travel between longitude and latitude positions on the Earth. The program includes an expandable list of locations. The calculation formulae can be seen from within the program.

THE ALL-NEW MICRODRIVE EXCHANGE

Space is big. This program aims to prove it, with a graphical guided tour of the earth, the solar system, neighbouring

Microdrive Exchange has always been a popular feature of Sinclair QL World and in our constant efforts to improve the magazine we are expanding the Exchange to bring you even more quality programs at budget prices.

To achieve those results we have altered the format of the Exchange. Rather than calculating the number of sectors required by each program and sending the appropriate number of cartridges, we have now made it a one-program, one-cartridge system. So if you would like, say four programs, then regardless of length you will need four cartridges.

There are a number of advantages to the system. First, the service will be much faster, because programs can be copied in advance. Second, rather than having to ensure having the article for documentation we will be able to supply Quill documents on the Microdrive, if needed for future programs.

Finally, for all new programs on the Exchange, rather than just receiving the machine code version, the Supercharged version or whatever, we will be able to supply assembly listings, hex loaders and original Super Basic versions on the same cartridge, so that you can look at and amend programs.

Naturally this service will require the transfer of more than the usual number of Microdrives but bear in mind that the number of Microdrives you send will be returned with the software. We have

reduced the price of Microdrives to £2 per cartridge

With the new system, we have started to include programs which have not necessarily been featured in the magazine, either because they were too long or because we already had too many listings. Consequently we are now looking for quality programs of any length to feature in Microdrive Exchange. If you have any programs which you feel are good enough please send them for review.

See over page for order form

| 53. S M Walker  A graphic design pr                                                                                                    | B<br>ogram. In                                                  | Graphic Writer £2 addition to the usual design                                                         | 58. Nigel Ford As Control, you mus acknowledging aircr lining your sights and | aft, scraml                                   | Radar<br>a radar, watching the<br>bling jets to intercept<br>down enemy aircraft.           | £2<br>skies<br>UFOs |  |
|----------------------------------------------------------------------------------------------------|-----------------------------------------------------------------|----------------------------------------------------------------------------------------------------|-------------------------------------------------------------------------------|-----------------------------------------------|---------------------------------------------------------------------------------------------|---------------------|--|
| commands, your pl                                                                                                    | cture can                                                       | be saved as a series of<br>se in programs. QL World,                                                   | 59. Geoffrey<br>Evelyn                                                        | В                                             | Dungeons                                                                                    | €4                  |  |
| 54. L Miles                                                                                                    | M + B                                                           |                                                                                                    | As Wizard, Mega-Hei<br>the <i>Dungeons</i> , fightic                          | ng monster<br>to four-p                       | Hero or Elf, you must e<br>rs and collecting treas<br>player game. Require<br>ded QLs only. | ure ir              |  |
| This fast-action, market Pacman genre. Vari maze formats will ke                                                                                                    | able skill                                                      | de game is of the classic levels and a wide variety of erest high.                                     | 60. William<br>Henderson                                                      | В                                             | Speed Mind                                                                                  | £3                  |  |
| 55. Alan<br>Pemberton                                                                                                    | В                                                               | Adventure £3 Playtime                                                                                  |                                                                               | you 12 at                                     | i game played with co<br>Itempts at breaking the<br>IdJanuary 1988.                         |                     |  |
| the inhabitants of                                                                                                    | a strange<br>nils of the p                                      | you must complete tasks for<br>and unusual land. A Quill<br>ossible commands and some<br>ded messages. |                                                                               |                                               | Compander<br>screen designs inte<br>for any similar routin                                  |                     |  |
| 56. Paul<br>Mckinnon                                                                                                    | М                                                               | Space Invaders £3                                                                                      | 62. Adrian<br>Steen                                                           | В                                             | Dominoes                                                                                    | -<br>£2             |  |
|                                                                                                    | nes. Includ                                                     | version of one of the best-<br>des Quill instructions, ugly<br>re shields.                             | This version of the                                                           | classic En                                    | nglish dominoes game<br>or all ages. <i>QL World</i>                                        |                     |  |
| No. of average                                                                                                    |                                                                 | ORDE                                                                                                   | R FORI                                                                        | M                                             | ٤                                                                                           |                     |  |
| No. of program                                                                                                    | •                                                               | red                                                                                                    | Drive cost (£2 ea                                                             | _                                             | ٤                                                                                           |                     |  |
| No. of drives s                                                                                                    | •                                                               |                                                                                                    | Sub-total                                                                     | City                                          | ٤                                                                                           |                     |  |
|                                                                                                    |                                                                 |                                                                                                    | Postage & packi                                                               | na                                            | £0.75                                                                                       |                     |  |
| Program ID Numbers                                                                                                    |                                                                 |                                                                                                    |                                                                               | + 15% VAT                                     |                                                                                             | 2                   |  |
|                                                                                                    |                                                                 |                                                                                                    | TOTAL                                                                         |                                               | £                                                                                           | ••••                |  |
| QL GOLD CAF                                                                                                    | RD NUM                                                          | BER                                                                                                    | -10% DISCOUR                                                                  |                                               |                                                                                             |                     |  |
| (IF ANY)                                                                                                    |                                                                 |                                                                                                    | GOLD CARD HO                                                                  |                                               | £                                                                                           |                     |  |
| Name                                                                                                    |                                                                 |                                                                                                    | TOTAL TO BE SE                                                                | NT                                            | ٤                                                                                           | ****                |  |
|                                                                                                    |                                                                 |                                                                                                    |                                                                               |                                               |                                                                                             |                     |  |
| Address                                                                                                    |                                                                 |                                                                                                    |                                                                               |                                               |                                                                                             | _                   |  |
| above which I I numbers. I enc of £ made punderstand that undertakes to see the see that the see that th | have ind<br>lose a c<br>payable<br>at <i>Sincla</i><br>supply o | nly these programs -                                                                                   | ordered and paid inclusive of post a                                          | nan that<br>article re<br>for sepa<br>and pac | originally printer<br>eprints must be<br>arately at £2 eac<br>king – £3 overse              | h<br>as.            |  |
| copied on to M                                                                                                    | icrodriv                                                        | e - and accepts no                                                                                     | Please send order                                                             | r rorm to                                     | o: MIKE MCKENZIC                                                                            | 8,                  |  |

57. Timo Salmi

M + B Space Pods

A machine code arcade game. Your lone ship must protect

six central energy pods against marauding aliens. QL World,

liability for their operation as defined by the

author. Neither can Sinclair QL World supply

52. Simon

December 1987.

Quinn

**Spelled** 

A complete spelling checker. The system works on Quili —iis

files, checking them against its dictionary of more than 7,500

words. The dictionary can be expanded automatically as new

words are found. This program requires a 512K expansion

and occupies two Microdrive cartridges.

£3

PO Box 74, Tonbridge, TN12 6DW.

Tel: 089 283 4783.

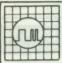

ANY FAULT £27.95 INCLUSIVE OF P&P, VAT INSURANCE AND 3 MONTHS GUARANTEE. FOR REPAIRS ON OTHER MICROS PHONE FOR DETAILS

#### SUREDATA

Telephone: 01-902 5218

UNIT 6. STANLEY HOUSE STANLEY AVENUE, WEMBLEY MIDDX. HAO 4JBQ

#### QL TURBOQUILL +

OL Turboquill described as 'absolutely essential' by QLWorld now hgas a new even faster version. QL Turboquill+ for expand ed memory QL's only. TQ+ drastically improves screen handling by over 100% this plus the added features of a glossary (keydefine) and capslock indicator turns quill into a slick, fast, professional word processor

QL Turboquill + £13.50 inc. VAT. PP

QL Turboquill £11.50 Taskmaster £25.00

Spellbound £29.95 QL Turboquill + and Spellbound £41.50

QL Turboquill + and Taskmaster £37.00 Please state required on MDV or 3.5 disk Also your quill version (ie 2.3 or 2.35)

### 3.5 DISKS ONLY

| Prices include | VAT, postag | e labels |  |
|----------------|-------------|----------|--|
| Quantity       | DS/DD       | SS/DD    |  |
| 10             | 11.50       | 10.95    |  |
| 30             | 32.00       | 31.40    |  |
| 50             | 52.90       | 49.90    |  |
| 100            | 100.05      | 94.30    |  |
|                | 100.00      | 000      |  |

Call for the lowest priced quality 3.5 Disks in the UK. Lifetime guarantee.

Plus a 14 day money back guarantee. Express same day dispatch 1/10 disks storage box (10 disks) £1.50 inc.

Cheque/PO to: Athene Consultants, 33 Holly Grove, Fareham Hants PO16 7UP. Tel: 0329 282083

#### QL ROMS AND SPARES

ROMS, MGE (Spanish), MGF (French), MGG (German), JS (English), £20 each, JM (English)

MDVS. Complete QL MDV Subunit £20; Head and Chassis £10; Microswitch £2; Motor £6; Rubber + Plastic Roller £2; MDV2 Stand-off spacer + screw £2; ULA £5; Tr45,8,7, set £2. Prices include UK postage. Send SA£ for price list of all QL

Joe Atkinson, 36 Ranelagh Road, Ealing, London W5 5RJ (Mail order only)

COMPUTER with Centronics Printer, leads, software etc. Virtually new, little used. Buyer collect, £275 ono - Twickenham area. Telephone 01-898 5538.

## **NEW FOR THE QL** Q-FLIGHT Mk1

Cheques, Postal Orders to P. Gabbitas, 50 47 Station Road, Hailsham, E. Sussex BN27 2BN State mdv or 3.5" disc

AN EXERCISE IN FLIGHT SIMULATION

#### ● FOR SALE: CST THOR FF ●

640K dual 31/sinch drive, separate keyboard. Software included, ICE multitasking X change and others £450. Microvitec Cub 653 colour monitor, swivel stand, £180, together 6600. Phone Walter 041-339-8369.

## TYPE RIGHT NOW

INKWELL DELUXE TYPER (IDT) is a sophisticated typewriter. Type a line, edit it then print it. Control all the features of your printer (bold, condensed, underline etc). Can be quickly and easily altered to work with any printer (daisywheel or dof-matrix). Shows last six lines typed. As a bonus, owners of Epson compatible dof-matrix printers can print each line using any of the 100° or 11KWELL perint styles and use all of the features of the built-in version of INKWELL DELUXE 2.8 IDT plus two manuals is \$15.

NKWELL DELUX 2.8 comes with a clear 20 page manual and works with any Epson compatible dof matrix 16 fonts and excellent font designer. Print out QUILL or ASCII files in 100°s of ways. Preview option lets you see document as it will be printed! INKWELL DELUXE 2.8 was \$16 now only \$12. Font cartridge with 10 new INKWELL fonts only \$5.

to ATARI ST. Lead plus software £20. Software only £6. Transfers Quill-lis and ASCII files from QL to

Prices include p&p. Write for upgrade prices. Order from:
PALANTIR PRODUCTS, 78 Leighton Road, Bedminster, Bristol BS3 1NU

## OLSPY THE FASTEST QL EDITOR \$14.95

- Written in optimised assembler, the SPY is faster than ALL other editors tested. Multi-file SPY can quickly switch between any stacked memory resident files. Universal SPY can read, write and investigate any file type from binary to text. Configurable SPY enables you to customise the SPY to your own specification. At 20K the SPY executes in 5 seconds from disk and needs NO extension files. Lazy screen and optional split screen technology enable fast cursor positioning. Blocks of lines are manged Globally (between) and Locally (within) files. All the main SPY commands are available with a single or combination keypress The ideal editing tool for use with multi-tasking front ends like QRAM Utilities.

ARCHIVIST C29.95

ARCHIVIST 229.95 CARDFILE 128 C14.95 MAILFILE 128 C14.95 LIBRARIAN 128 C19.95 MAILMERGE C9.95 CARDFILE 256 C19.95 MAILFILE 256 C19.95 LIBRARIAN 256 C24.95

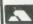

POSTAGE: UK Free, Europe £2, World £4, Swiftair CHEQUES: London Sterling payable to ARK DISTRIBUTION REVIEWS: Please send in a stamped addressed envelope

## APPLIED RESEARCH KERNEL

Richard Howe & Angela Hammett (Tel: 0983 79 496) ARK Distribution, Corve Farmhouse, Chale Green, VENTNOR, PO38 2LA, U.K.

NEW

PROGRAMMABLE MULTIFILE ARCHIVIST

NEW

## Spectral Power

#### 12 Gladeside, Bar Hill, Cambridge CB3 8DY Compilers & Assemblers

| Super Charge            | £25.50 |
|-------------------------|--------|
| QLiberator              | €54.00 |
| Budget QLiberator       | €27.50 |
| Metacomco L18P          | €47.00 |
| Metacomco Pascal        |        |
| Compware Pascal         | €26.50 |
| Compware Forth          | £26.50 |
| Metacomco Assem dev kit | £33.00 |
| Compware Assembler      | £17.50 |
| Compware Pro-Monitor    | €26.50 |
| Compware Mega Tool Box  |        |
| Better Basic            |        |
| Utilities               |        |
| Editor                  | €24.50 |
| Desktop Publisher       |        |
| SD Microsystems:        |        |
| Small Traders Pack      | £23.00 |

## QL POOL WINNER VERSION 3.0

#### THE ULTIMATE POOLS PREDICTION PROGRAM

- IMPROVED MASSIVE DATABASE Pools is a sophisticated pools prediction aid and took over 4000 man hours to compile. It com compilete with large database with all match played since 1980. All English and Scottish team names are included
- FORECASTS Score draws and no score draws with built in perm generator n your coupon direct from screen/printer
- SUCCESSFUL We guarantee that POOLSWINNER performs considerably better than chance. If you can prove otherwise we shall reinburse you
- we state remourse you
  UNIQUE The prediction formulae calculates
  the efficiency of every team with present and
  past results. We have yet to see a predictor
  that uses this method. No tedious typing—
  uses single key team entry

ONLY £14.99 (Please state mdv or 3.5in flp) Same day despatch from:

Xenon, 24 Warncliffe Street, Barnsley South Yorkshire S70 6BP

# FOR A PERMANENT SOLUTION TO POWER CUTS AND MAINS INTERFER-ENCE FIT AN UNINTERRUPTABLE BATTERY BACKUP TO THE QL

Sales Invoicer

£13.00

BACKUP INCORPORATES FLOAT CHARGED NICAD BATTERIES PER-MANENTLY CONNECTED TO PRESERVE

MANENTLY CONNECTED TO PRESERVE
DATA IN THE QL PROCESSOR,
MICRODRIVES AND RAM DURING
MAINS INTERFERENCE
SUPPLIES THE QL DURING POWER
CUTS FOR UP TO AN HOUR, NO
SOLDERING OR OPENING UP NECESSARY AND REGULATOR REDUCES QL

OVERHEATING 254 inc. to: FREQUENCY PRECISION LTD, Hillsview, Aller Rd, Dolton, Devon EX19 8QP. Tel: 0805 4381

SUPERTRACE Watch Base in action plus plus single step mode "indespensable". "The most reasonably priced tool released" see August '87 QL World On MDV £5 including p&p. Stack Software, Great Wolford, Shipton on Stour, Warwickshire CV36 5NQ. Tel: 0608 74369

#### FOR SALE QL (JM Ram)

Green screen monitor software and games, joystick centronics I/F, leads, manual etc, £120.

Telephone: John Welch 01-698 9871 (Evenings)

## ALADDINK

**Fabric Ribbon Cassette** Re-inking

Trial Offer: £1.45 per ribbon
Post used cassette(s) with
payment to:

Aladdink (Dept QL), Freepost, Eyemouth TD14 5BR (No stamp required) Tel: 08907 50965

## PROBLEMS WITH YOUR QL!

FOR FAST, RELIABLE AND PROFESSIONAL REPAIRS AT COMPETITIVE PRICES

Contact:

## P M ENGINEERING

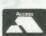

Unit 8, New Road, St Ives, Cambridgeshire PE17 4BG St Ives (0480) 61394

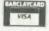

We can also supply you with hardware, software, blank discs, accessories and spare parts

## FOR YOU FROM ITALY **QL STRATEGY GAMES**

A trilogy with

CONNECT 4 — BLACK — GENIUS

Difficult strategies to beat

£25.00 on disc or mdvs

Send money directly to:

Sandro Del Bello — Via Biga 21/12 16144 Genova — ITALY

# TRONG COMPUTER S

BRYN COTTAGE, PENIEL, CARMARTHEN, DYFED SA32 7DJ. TEL: 0267-231246

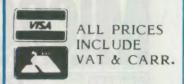

## SUPERIOR REPLACEMENT QL KEYBOARD THIS HAS BEEN DESIGNED FOR THE FUTURA MEETING THE HIGHEST SPECIFICATIONS **FEATURES** • ERGONOMIC DESIGN • 10 FUNCTION KEYS NUMERIC KEYPAD ANTI BOUNCE • FULL TRAVEL KEYS • EASY FITTING

# LOWEST PRICES ON QL DISK SYSTEMS

| TRUMPCARD + QRAM                                                 |      |
|------------------------------------------------------------------|------|
| NEC DRIVES + 10 DS/DD DISKS  CUMANA INT. SINGLE DRIVE + 10 DISKS | £379 |
| SQB + SINGLE DRIVE + 10 DISKS                                    | £199 |
| CUMANA INT. + DUAL DRIVE + 10 DISKS                              |      |
| SINGLE NEC DRIVE + 10 DISKS                                      |      |
|                                                                  | 2 10 |

## BEST PRINTER BUY

#### SEIKOSHA SL80AI LQ PRINTER .....£389 **FEATURES**

- 24 PIN HEAD GIVING LETTER QUALITY
- PERFECT LETTER QUALITY 50 CPS
- DRAFT QUALITY 150 CPS
  INCLUDES PARALLEL INTERFACE

| SPECIAL OFFER: SEIKOSHA SPI80A PRINTER INC PARALEL THE ASTRACOM 1000 MULTISTANDARD INTELLIGENT MOD Complete with Communications Software • • BT AP QUALITY PRINTER STAND Suitable for any 80 Col Printer Of SET OF 6 BOOKS £ 19 MCS MULTIR 10 DS/DD 3.5" DISKS IN CASE £ 16 SCHON KEYB SPECIAL OFFER: 20 3.5" DISKS + FREE STORAGE BOX FOR | EM£198 EMER PROVED • QL K NLY£39 ULA OM £59 OARD£57 68008                                                                                                    |                           |
|----------------------------------------------------------------------------------------------------|----------------------------------------------------------------------------------------------------|---------------------------|
| NEW • QTYPE SPELLING CHECKER COMPATIBLE WITH QRAM . £ 19 • NEW • QPTR POINTER INTERFACE                                                                                                    | Miracle Systems Modaptor  Microstick Joystick With Adaptor  20 Cartridges With Transform E  10 Cartridges With Transform E  4 Microdrive Cartridges E8  Joystick Adaptor £5 | 30X                       |
| MONITORS (Cables Included) Microvitic Cub 1451/DQ3 Colout                                                                                                    | RIBBONS BROTHER M1009                                                                                                    | £6 SP1000A (Sinclair) £ 7 |

| MIRACLE STOTEMS PARALLE INTERFACE                                                                                                    |                       | Serial Filmer Cable |           | 10 03/00 3.27 DISKS    |
|----------------------------------------------------------------------------------------------------|-----------------------|---------------------|-----------|------------------------|
| murans (a.t. t. t. t. )                                                                                                    |                       |                     |           |                        |
| MONITORS (Cables Included)                                                                                                    | Control of Colors     | RIBBONS             |           |                        |
| Microvitic Cub 1451/DQ3 Colour                                                                                                    | £249                  | BROTHER M1009       |           | MT80 or Shinwa         |
| dicrovitic Cub 1451/DQT3 with Swivel Stand                                                                                                    | £269                  | QUEN DATA           | £6        | SP1000A (Sinclair)     |
| wivel Stand for Microvitic                                                                                                    | £ 25                  | TAXAN/CANON         | 8         | EPSON RX/MX/FX         |
| Phillips BM7502 20MHZ Green (RECOMMENDED FOR                                                                                                    | THE QL) £ 99          | 1PSON (X80          | £5        | CITIZEN 120D           |
|                                                                                                    |                       |                     |           |                        |
| BUSINESS                                                                                                    | 0 - 64                |                     | UTILITIES |                        |
| INVESTMENT MONITOR                                                                                                    | SOIT                  | ware                | DIGITAL M | EDIA MANAGER           |
| FRONT PAGE                                                                                                    | 0011                  | Waic                | THE EDITO | OR ON CART (128K VER.) |
| FRONT PAGE EXTRA 2                                                                                                    | LANGUAGES             |                     | THE EDITO | OR ON DISK (640 VI R.) |
| TALENT TECHNIQL                                                                                                    | METACOMCO ASSEMBLE    | R 1 29              | TALENT II | ECHNIKIT               |
| TALENT CAD 3-D                                                                                                    | METACOMCO BCPL        | 49                  |           | R1/DISK                |
| RUBICON VIEWPOINT CART/DISK                                                                                                    | METACOMCO LISP        |                     | GTYP SPLI | LLING CHECKER          |
| DIGITAL EYE Q                                                                                                    | METACOMCO PASCAL      |                     | DISK & PR | IN1 SPOOLER            |
| QDRAW                                                                                                    | MLTACOMCO 'C'         | 1 79                |           | DEWAYS                 |
| PACIOLI £25                                                                                                    | PRO FORTRAN           |                     |           | PRITE GENERATOR        |
| PEEDSCREEN                                                                                                    | PRO PASCAL            | 89                  | LOCKSMITE | 1                      |
| PRO ASTROLOGER CART/DISK                                                                                                    | DIGITAL TURBO         |                     |           |                        |
| PRO ASTOLOGER + ASTONOMER                                                                                                    | TALENT WORKBENCH      |                     |           | NITOR/DEBUGGER         |
| OL SERVICE MANUAL                                                                                                    | QL LIBERATOR          |                     | TALENT C  | ARTRIDGE DOCTOR        |
| ESK TOP PUBLISHER CART/DISK £69                                                                                                    | FOR TH + REVERSE      |                     |           | IR                     |
| FIFTHER STATE OF THE STATE OF THE STATE OF T |                       |                     |           |                        |
| ALENT WEST 1 12                                                                                                    | BRIDGE PLAYER II      |                     |           | ORRODAY                |
|                                                                                                    | WAR IN THE LAST COME  |                     |           | ARMI R                 |
| ALENT ZKUL 1 12 ALEN1 COSMOS 1 12                                                                                                    | WAR IN THE EAST (SCEE |                     |           | VIS SNOOKER            |
| ALENT THE LOST PHAROH 1 15                                                                                                    | WAR IN THE EAST (SCEE |                     |           | TANKBUSTERS            |
|                                                                                                    | PSION CHESS           |                     |           | OVERZONE               |
| ALENT JUNGIT FDDI 1 15 ALENT NEMESIS                                                                                                    | PSION MATCHPOINT      |                     |           | IDER II                |
|                                                                                                    | RUBICON DRAGONHOLD    |                     |           | IS                     |
| ALENT STRIP POKER                                                                                                    | LEISURE GENIUS SCRABE |                     |           | PIST                   |
| DIGITAL SUPERBACKGAMMON 113                                                                                                    | DIGH AL DROIDZONE     |                     |           | 3D SLIME               |
| DIGITAL BLOCKI ANDS                                                                                                    | THE TALISMAN (NEW AD  |                     |           | GERN (NEW ADVENTURE)   |
| TALENT HOVERZONE ± 14                                                                                                    | TALENT DEATHSTRIKE    |                     |           | UPER ASTROLOGER        |
| THE THE PERSON AND THE PERSON AND TH | TALENT DEATHSTRIKE    |                     | INTENT I  | YPE 22 (TACTICAL)      |

TALENT DEATHSTRIKE ...... 14 EXPORT AND TRADE ENQUIRIES PLEASE CALL.

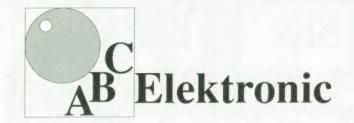

## Andreas Budde Hügelstraße 10-12

#### 4800 Bielefeld 1

Telefon 0521/890381 Telex 932 974 budde d

Telefax 0521/160400

#### The Giga Soft IBM-Keybord Interface

-the IBM keyboard-Interface is conected to the QL ROM-Port. But the user does not lose the possibility to use additional Roms, because of a ROM-socket on the Keyboard interface.

with the IBM Keyboard Interface it is possible to use any IBM or compatibel PC/ XT Keybord.
with the IBM Keyboard Interface the user will

have **twice** the input speed of the original keybord!

- the IBM keyboard Interface is fully "keyrow" compatible !

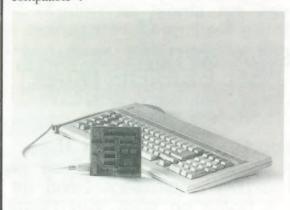

#### Extras:

<- delete character left
CTRL <- delete word left (in editors only)
CTRL SHIFT <- delete whole line (in editors only)
SHIFT <- cursor to start of line (in editors only)

There are five new function-keys:

| F6                     | SHIFT F1                  |
|------------------------|---------------------------|
| F7                     | SHIFT F2                  |
| F8                     | SHIFT F3                  |
| F9                     | SHIFT F4                  |
| F10                    | SHIFT F5                  |
| CTRL SPACE             | BREAK                     |
| SCROLL LOCK            | CTRL F5                   |
| NITIM LOCK topples the | total of the NITIMI OCY I |

NUM LOCK toggles the state of the NUMLOCK LED.

This controls the function of the numerical pad. Is NUMLOCK on, then a keypress on it generates the numbers and characters shown at the keys, otherwise

| ARROW KEYS       | CURSOR CONTROL                              |
|------------------|---------------------------------------------|
| HOME             | Cursor to start of line (in editors only)   |
| END              | Cursor to end of line (in editors only)     |
| PAGE             | UP Scroll up one page (in editors only)     |
| PAGE             | DOWN Scroll down one page (in editors only) |
| DEL              | Delete character under cursor               |
| INS              | ALT ENTER (with SuperToolkit II)            |
| CTRL -           | program slow down                           |
| CTRL +           | program speed up                            |
| SYSREQ           | Job-change (function of CTRL C)             |
| CTRL PRTSC       | toggles MODE 4 and MODE 8                   |
| ALT SHIFT SYSREQ | Level 7 interrupt (CTRL ALT 7 at the QL)    |
| DDTCC            | 1 1 1 1 1 1 1 1 1 1 1 1 1 1 1 1 1 1 1 1     |

RESET

#### The Giga Soft MEGA-RAM

Thanks to the MEGA-RAM Card it is now possible to use more than **640kb** on the **QL** Computer. MEGA-RAM is a Board that replaces the original **68008** CPU and can handle up to **3 MB**. The new CPU on the MEGA-RAM Card is fully compatible to the **68008** CPU. The command "ramex" makes the additional memory available for use - the normal RAM up to **640kb** can then be used as a RAM Disk. Up to **2MB** it is possible to use the original QL case. For the **3MB** Version a new case is required.

ALT SHIFT PRTSC

QL memory map with 640kb RAM

| 512kb |  |
|-------|--|
| 0.1   |  |
|       |  |

QL memory map with the Giga Soft MEGA -RAM

| 512kb | 1 MByte | 2 MByte | 3 MByte |
|-------|---------|---------|---------|
|-------|---------|---------|---------|

| ler form |               |                                 |
|----------|---------------|---------------------------------|
| Price    |               |                                 |
| £ 45     | DM 229,-      |                                 |
| £ 266    | DM 799,-      |                                 |
|          | £ 45<br>£ 266 | £ 45 DM 229,-<br>£ 266 DM 799,- |

Name and adress

Cheque, credit transfer to Postgirokonto Dortmund Nr. 90283-469

C.o.D. only Europe (not UK, Greece, Northern Ireland) Accepted, &= export prices

QLW5

# SUPER USER BUREAU

\*Genuine independent professional support for all users of the SINCLAIR OL, CST "THOK" series, and all compatible machines. NEW service for users of the ICL OPD and Merlin TONTO! Call!

# Do you need a QL product?

\* Do you need something for your QL, and you don't know where to get it? Do you know what you want, but don't know whether it will work on your machine? Do you just want a good deal?

# Allow us to earn your trust!

Are you wondering if we stock that item you really want?

\*We cannot stock everything, but we can get almost anything! \*We stock or supply products from all the leading QL companies.

Giump, SANDY, DIGITAL PRECISION, SECTOR SOFTWARE, CONPUARE, GAP SOFTWARE, Liberation Software, MIRACLE SYSTEMS, DATANET SYSTEMS, Creative Codeworks, PDQL, Spem, Qualsoft, METACONCO, GST, Pyramide, TALENT, CARE, PSIUN, Microdeal, and many more...

Whe stock or supply all the latest products and advise on them.
Our list of products is far too large to display here, and we also have special prices for members, and export customers. Send us a S.A.E. for a copy, or contact us for a quote on what you require.

\*We stock or supply many of the old favourites, and can supply programs that you thought were no longer available for the CL.

\*We can supply other hardware and computer supplies quickly too! We stock or supply famous name printers, modems, discs, ribbons, and computer supplies including power filters, cables, and stands.

Now how do I contact S.U.B. about my needs or order now?

Write to us at the address below. Phone us on (0388) 773737, send us a FAX on (0325) 467164, send us a mailbox on Prestel, (mbx 219998590) or TELEX 934999 TXLINK G (Ref 219998590).

Cheques or postal orders should be made payable to "S.U.B."
Foreign payments are best made by Eurocheque, or Postal Order.
Sorry, we cannot accept any credit cards at present (Soon!)

Please note, S.U.B. is a completely independent full time support group.

# S.U.B., PO BOX 3, SHILDON, DL4 2LW